## Computer Questions

- **1.** In Excel you can use a function to combine text from two cells into one cell. But you can use an operator to do the same thing. Which operator is that?
	- (a) & (ampersan
	- $(b) = (equal sign)$
	- (c) (space)
	- (d) All of the above
	- (e) All of the above
- **2.** Screen that at shows all the icons when you turn on your computer th
	- (a) Desktop
	- (b) Face to face
	- (c) Viewer
	- (d) View space
	- (e) None of these
- **3.** Retrieval ofinformation froma computer is called:
	- (a) Output
	- (b) Input
	- (c) Data
	- (d) Information
	- (e) Processing
- **4.** If in a computer, 16 bits are used to specify address in a RAM, the number of addresses will be
	- (a) 216
	- (b) 65,536
	- (c) 64K
	- (d) 128K
	- (e) 35K
- **5.** A dot-matrix printer-
	- (a) is an input-outputdevice
	- (b) is an output device only
	- (c) is an input deviceonly
	- (d) only  $2 \& \text{amp} \& 3$
	- (e) None of these
- **6.** Excel is a collectionof
	- (a) Workbook
	- (b) Worksheets
	- (c) Graphs
	- (d) Charts
	- (e) None of the above
- **7.** A credit card-sized expansion board that is inserted into portable computers that connects the modem to the telephone wall jackis:
	- (a) Internal modem
	- (b) External modem
	- (c) PC Card modem
	- (d) Wireless modem
	- (e) Wired modem
- **8.** Which file format can be added to a PowerPoint show?
	- (a) .jpg
	- (b) .giv
	- (c) .wav
- (d) All of the above
- (e) All of the above
- **9.** Where is the disk put in a computer ?
	- (a) in the modem
	- (b) in the hard drive
	- (c) into theCPU
	- (d) in the disk drive
	- (e) None of these
- **10.** In Windows operating system to minimize all of the windows
	- (a) Windows Logo
	- (b) Windows Logo +BREAK
	- (c) WindowsLogo+D
	- (d) WindowsLogo+M
	- (e) All of the above
- **11.** ASCII-8 is
	- (a) An extended version ofASCIl-7
	- (b) Is a 8-bit code
	- (c) Both A & Bare true
	- (d) BothA & Bare false
	- (e) All of the above
- **12.** In Microsoft PowerPoint the following will not advance the slides in a slide show view
	- (a) Esc key
	- (b) The spacebar
	- (c) The Enter key
	- (d) The mouse button
	- (e) All of the above
- **13.** InWindows operating system when you delete a file or folder, it doesn't actually get deleted right away, it goes to the ————.
	- (a) Recycle Bin
	- (b) Dust Bin
	- (c) Cycle Bin
	- (d) None of these
	- (e) All of the above
- **14.** Process of finding/ correcting program errors is
	- (a) Bugs
	- (b) Debugging
	- (c) Hacking
	- (d) Cracking
	- (e) All of the above
- **15.** The first layer in OSI reference model is
	- (a) Network
	- (b) Physical
	- (c) Application
	- (d) Data link
	- (e) None of these
- **16.** Fax machines and imaging systems are examples of
	- (a) bar-code readers
	- (b) imaging systems
	- (c) scanning devices
	- (d) pen-based systems
	- (e) None of these
- **17.** The smallest storage unit in a computer is...
- (a) Nibble
- (b) Byte
- (c) Bit
- (d) Word
- (e) None of these
- **18.** Excel uses the …. Function when creating a data table
	- (a) Average
	- (b) Count
	- (c) Sum
	- (d) Table
	- (e) All of the above
- **19.** To avoid the wastage of memory, the instruction length should be
	- (a) Multiple of character sizeonly
	- (b) Of word size only
	- (c) Of file size only
	- (d) Of word size which is multiple of character size
	- (e) None of these
- **20.** In a slide presentation, a typical slide does not have
	- (a) Photo images, charts, graphs
	- (b) Clip arts
	- (c) Audio Clips
	- (d) Content
	- (e) Full motion video
- **21.** Which process checks to ensure the componentsof the computer are operating and connected properly ?
	- (a) Booting
	- (b) Processing
	- (c) Saving
	- (d) Editing
	- (e) None of these
- **22.** In addition to keying data directly into a database, data entry can be done froma(n)
	- (a) input form
	- (b) table
	- (c) field
	- (d) data dictionary
	- (e) None of these
- **23.** Computer output which is displayed on the screen of a terminal without a permanent copy is called
	- (a) Soft copy
	- (b) Hardcopy
	- (c) Hardware
	- (d) None of these
	- (e) All of the above
- **24.** What term is used for the occurrence of values for data elements more thanonce?
	- (a) Concurrency
	- (b) Redundancy
	- (c) Enumeration
	- (d) Iteration
	- (e) None of these
- **25.** Which of the following is specially designed computer chips that reside inside other devices, such as your car or your electronic thermostat etc.?
	- (a) Robotic computers
	- (b) Mainframe computers
	- (c) Embedded computers
	- (d) Peripheral computers
	- (e) None of these
- **26.** In , a file is transferred from another computer to your computer.
	- (a) Copy
	- (b) Upload
	- (c) Download
	- (d) Upgrade
	- (e) RSS
- **27.** You can protect a floppydisk.
	- (a) Read
	- (b) Read and Write
	- (c) Write
	- (d) All of the above
	- (e) None of these
- **28.** is responsible for overall control and coordination of instruction execution.
	- (a) CPU
	- (b) ALU
	- (c) RAM
	- (d) Control UNIT
	- (e) Noneofthese
- **29.** Which of the following memory can be erased using Ultra Violet Rays?
	- (a) RAM
	- (b) ROM
	- (c) PROM
	- (d) EPROM
	- (e) EEPROM
- **30.** In Excel this function converts miles to kilometers, kilograms to pounds, and so on
	- (a) Convert
	- (b) Product
	- (c) Change
	- (d) All of above
	- (e) All of the above
- **31.** Which of the following terms is associated with the computers processing speed?
	- (a) MIPS(Million Instruction PerSecond)
	- (b) FCFS
	- (c) MPEG
	- (d) TIFF
	- (e) None of these
- **32.** Following is true for Bandwidth
	- (a) The wider the bandwidth of a communications system the more data it can transmit in a given period of time.

(b) The narrow the bandwidth of a (e) All of the above communications system the more data it can **40.** Microsoft Office is transmit in a given period of time. (a) Desktop applications

(c) The wider the bandwidth of a communications (b) Operating system system the less data it can transmit in a given (c) Command window period of time. (d) None of these

- (d) None is true (e) All of the above
- 
- **33.** In Excel comments can be added to cells using located in the Page Setup dialog box? (a) Edit > Comments (a) Page Break Preview.
	- (b) Insert > Comments (b) Page Orientation
	- (c) File > Comments (c) Margins
	-
	-
	-
- manipulated in any way by the computer is called? (a) A drum (a) temp file (b) A cartridge
	- (b) raw file (c) A ribbon
	- (c) permanent file (d) All of the above
	-
	-
- **35.** In Excel you can quickly change the appearance of (a) is an input-output device your work by choosing Auto Format from the ……….. (b) is an output device only Menu (c) is an input device only
	-
	-
	-
	-
	- (e) All of the above (b) World Wide Web
- **36.** Hardware that adds two numbers is: (c) World White Web
	- (a) the control unit (d) World Work Web
	- (b) an internal CPU register (e) None of these
	-
	-
	- (e) None of these (b) Translating
- **37.** In Excel to copy cell contents using drag and drop (c) Debugging press the (d) Compiling
	-
	-
	-
	-
	- (e) All of the above (b)  $=B7*B1$
- **38.** Software instructions intended to satisfy a user  $(c) = B7+14$ <br>specific processing needs are called  $(d)$  10+50 specific processing needs are called
	-
	-
	-
	- (d) applications software (b) output media
	-
- **39.** In Excel two common wildcard characters that Excel recognizes are
	- $(a)$  \* and?
	- $(b) < and >$
	- (c)  $\wedge$  and/
	- $(d) + and -$
- 
- -
	-
	-
	-
- 
- (e) All of the above **41.** In Excel which of the following options is not
	- -
	-
- (d) View > Comments (d) Headers and Footers
- (e) All of the above (e) All of the above
- **34.** A file which has not been alerted, compressed, or **42.** What do you need for an ink jet printer?
	-
	-
	-
	-
	- (d) distort file (e) None of these
	- (e) None of these **43.** A dot-matrix printer
		-
		-
		-
	- (a) Edit (d) both 2 and 3
	- (b) View (e) None of these
	- (c) Format **44.** www stands for
	- (d) Tools (a) World Word Web
		-
		-
		-
		-
	- (c) arithmetic Logic Unit **45.** What is correcting errors in a program called ?
	- (d) Browser (a) Interpreting
		-
		-
		-
	- (a) End key (e) None of these
	- (b) Shift key **46.** In Excel which of the following formulas is not (c) Ctrl key entered correctly?
	- (d) Esc key  $(a) = 10+50$ 
		-
		-
		-
	- (a) systems software (e) All of the above
	- (b) microcomputer **47.** Magnetic tape can serve as
	- (c) documentation (a) input media
		-
	- (e) All of the above (c) secondary-storage media
		- (d) all the above
		- (e) All of the above
		- **48.** In Excel you can zoom a worksheet
			- (a) With the mouse pointer in Print Preview (b) With the zoom button on the Print Preview
			- toolbar
- (c) With the Zoom command on the view menu
- (d) All of the above
- (e) All of the above
- **49.** An impact printer creates characters by using...? (a) An inked ribbon and print head
	- (b) Electrically charged ink
	- (c) An ink pen
	- (d) All of the above
	- (e) None of these
- **50.** What are bas, doc, and html examples of?
	- (a) extensions
	- (b) domains
	- (c) protocols
	- (d) databases
	- (e) None of these
- **51.** All the deleted files goto
	- (a) Recycle Bin
		- (b) TaskBar
		- (c) ToolBar
		- (d) My Computer
		- (e) Noneofthese
- **52.** Where should floppy disks be stored?
	- (a) By a sunnywindow
	- (b) In a drawer
	- (c) All of the above
	- (d) By magnet objects
	- (e) None of these
- **53.** SCSI is related to
	- (a) Network
	- (b) Storage
	- (c) Data transfer
	- (d) Images
	- (e) Resolution
- **54.** The lowest form of Computer language is called
	- . (a) BASIC
	- (b) FORTRAN
	- (c) Machine Language
	- (d) COBOL
	- (e) None of these
- **55.** How many options does a BINARY choice offer?
	- (a) None
	- (b) One
	- (c) Two

(d) it depends on the amount of memory on the computer

(e) It depends on the speed of the computer $\&\#$ 039s processor

- **56.** In Excel cell reference for a range of cells that starts in cell B1 and goes over to column G and down to row 10 is
	- (a) B1-G10
	- (b) B1.G10
	- (c) B1;G10
	- (d) B1:G10\*
- (e) All of the above
- **57.** In Excel the Paste Special command lets you copy and paste
	- (a) Multiply the selection by a copied value
	- (b) Cell comments
	- (c) Formatting options
	- (d) The resulting values of a formula instead of the actual formula
	- (e) All of the above
- **58.** What is the permanent memory built into your computer called ?
	- (a) RAM
	- (b) Floppy
	- (c) CPU
	- (d) CO-ROM
	- (e) ROM
- **59.** An error in a computer program is referred as
	- (a) Bug
	- (b) Bit
	- (c) Virus
	- (d) None of these
	- (e) All of the above
- **60.** The four main functions of a computer are:
	- (a) Input, processing, output and storage
	- (b) Learning, thinking, intelligence and virtuosity
	- (c) Data, information, bits andbytes
	- (d) Hardware, software, modeling andoperations
	- (e) None of these
- **61.** The set of computer programs, procedures, and associated documentation related to the effective operation of a computer system is referred as (a) Software
	-
	- (b) Hardware
	- (c) Hardcopy (d) Softcopy
	-
	- (e) All of the above
- **62.** Which of the following is also known as brain of computer?
	- (a) Control unit
	- (b) Central Processing unit
	- (c) Arithmetic and languageunit
	- (d) Monitor
	- (e) None of these
- **63.** Whattype of computer chips are said to be volatile?
	- (a) ROMchips
	- (b) RAMchips
	- (c) DRAM
	- (d) All of the above
	- (e) None of these -
- **64.** Aset offlipflops integrated together is called
	- (a) Counter
	- (b) Adder
	- (c) Register
	- (d) Flip flop
	- (e) All of the above
- **65.** In Excel Text formulas
	- (a) Replace cell references
	- (b) Return ASCII values of characters
	- (c) Concatenate and manipulatetext
	- (d) Show formula error value
	- (e) All of the above
- **66.** is a high speed memory ,that can be used in between CPU and main memory
	- (a) CPU
	- (b) buffer
	- (c) Spooling
	- (d) Cache
	- (e) None of these
- **67.** What are responsible for storing permanent data and instructions?
	- (a) RAM chips
	- (b) All of the above
	- (c) DRAM chips
	- (d) ROM chips
	- (e) None of these
- **68.** In Excel you can use the drag and drop method to
	- (a) Copy cell contents
	- (b) Delete cells contents
	- (c) Add cell contents
	- (d) All of above
	- (e) All of the above
- **69.** For seeing the output, you use
	- (a) Monitor
	- (b) Keyboard
	- (c) Mouse
	- (d) Scanner
	- (e) None of these
- **70.** Bar is located at top of WordPad / Notepad /MS Word window.
	- (a) Title
	- (b) Menu
	- (c) Tool
	- (d) Format
	- (e) None of these
- **71.** Zipping a filemeans
	- (a) Encrypting the message
	- (b) Compressing themessage
	- (c) Transfer the message
	- (d) All of these
	- (e) None of these
- **72.** In Microsoft PowerPoint the following options changes the fill color of an object back to the default color
	- (a) Template
	- (b) Automatic
	- (c) Patterns
	- (d) Fill colors
	- (e) All of the above
- **73.** In Excel to protect a worksheet, you can choose Protection and the Protect Sheet from the ….. ……menu
	- (a) Edit
	- (b) Format
	- (c) Tools
	- (d) Data
	- (e) All of the above
- **74.** The steps and tasks needed to process data, such as responses to questions or clicking an icon, are called .
	- (a) The O/S
	- (b) Instructions
	- (c) Data flow
	- (d) Application software
	- (e) None of these
- **75.** In a worksheet you canselect
	- (a) Etire worksheet
	- (b) Rows
	- (c) Columns
	- (d) All of the above
	- (e) All of the above
- **76.** The Pentium processor contains-
	- (a) tens thousands oftransistors
	- (b) hundred thousands oftransistors
	- (c) thousands of transistors
	- (d) several millions of transistors
	- (e) hundred transistors
- **77.** Microsoft Word is a word processor that saves in its proprietary————format.
	- (a) .doc
	- (b) .pdf
	- (c) .txt
	- (d) None of these
	- (e) All of the above
- **78.** For checking spelling oneuses
	- (a) Dictionary Disk
		- (b) Index disk
		- (c) Directory
		- (d) None of these
	- (e) All of the above
- **79.** MicrosoftWindows provides a graphics application named
	- (a) Paint
	- (b) Adobe Photoshop
	- (c) Jasc Paint Shop
	- (d) None of these
	- (e) All of the above
- **80.** Which storage device has the largest capacity in Mb?
	- (a) A floppy disk
	- (b) A CD-ROM
	- (c) Magnetic tape storage
	- (d) All of the above
	- (e) None of these

## https://www.freshersnow.com/previous-year-question-papers/

**81.** What does Ctrl + B shortcut accomplish in Ms-Word?

(a) It converts selected text into the next larger size of the samefont

- (b) It adds a line break to the document
- (c) It makes the selected text bold
- (d) It applies Italic formatting tthe selected text.
- (e) All of the above
- **82.** When we open an Internet site we see [www. W](http://www/)hat is the full form ofwww?
	- (a) worldwide wakeup
	- (b) world wide web
	- (c) word wading works
	- (d) words wide Spidermanweb
	- (e) wet works spiderweb
- **83.** Cache memory
	- (a) Is a StaticRAM

(b) Increases the speed of processing by making current programs and data available to the CPU at a rapid rate

- (c) Both A & Bare true
- (d) BothA & Bare false
- (e) All of the above
- **84.** The hexadecimal number system has a base of
	- (a) 2
	- (b) 4
	- (c) 8
	- (d) 16 (e) All of the above
- **85.** The programs and data processed by the CPU are storedin
	- (a) Internal Memory
	- (b) External Memory
	- (c) Mass Memory
	- (d) Non-volatile memory
	- (e) None of these
- **86.** You cannot link Excel worksheet data to a Word document
	- (a) With the right dragmethod
	- (b) With a hyperlink
	- (c) With the copy and paste special commands
	- (d) With the copy and paste buttons on the
	- standard toolbar
	- (e) All of the above
- **87.** Document reader is
	- (a) Anoptical input device usedtoreaddocuments
	- (b) A device that arrange thedocuments
	- (c) A device that is used to edit document
	- (d) None of these
	- (e) All of the above
- **88.** Adevice used for transmission of images scanned at a transmitting point and duplicated at a receiving point is
	- (a) Facsimile (FAX)
	- (b) Telephone
- (c) Photocopier
- (d) None of these
- (e) All of the above
- **89.** Software that manages data in more than one file at a time and these files are treated as tables with rows and columns rather than as lists of records is
	- (a) Relational Data Base Management Package
	- (b) Data Base ManagementPackage
	- (c) Documentation Package
	- (d) None of these
	- (e) All of the above
- **90.** An image on a computer screen is made up of a matrix of what?
	- (a) Byte
	- (b) Pixels
	- (c) Bit
	- (d) Palette
	- (e) None ofthese
- **91.** What is the other name for LAN Card ?
	- (a) Network Connector
		- (b) NIC
		- (c) Internet Card
		- (d) MODEM
		- (e) None of these
- **92.** Bit stands for
	- (a) binary digit
	- (b) one binary piece ofinformation
	- (c) Both A and B aretrue
	- (d) None is true
	- (e) All of the above
- **93.** The following are all computing devices , except&
	- (a) notebook computers
	- (b) cellular telephones
	- (c) digital scanners
	- (d) personal digital assistants
	- (e) None of these
- **94.** Following is false forBASIC
	- (a) Beginners All-Purpose Symbolic Instruction Code
		- (b) High-level interactive programming language
	- (c) Works in timesharing environment
	- (d) Lowlevelobjectorientedlanguage
	- (e) All of the above
- **95.** Which of the following features make UNIX Operating System popular?
	- (a) Multi-tasking
	- (b) Multi-user
	- (c) Reliable
	- (d) All
	- (e) Multi-Threading
- **96.** Microsoft Office is
	- (a) Shareware
		- (b) Public domain software
		- (c) Open-source software
		- (d) A vertical market application

## https://www.freshersnow.com/previous-year-question-papers/

- (e) An application suite
- **97.** An error is also known as
	- (a) bug
	- (b) debug
	- (c) cursor **106.**
	- (d) icon
- **98.** (e) None of these
	- Which of the following is different from other?
	- (a) Internet
	- (b) Windows
	- (c) Unix
	- (d) Linux **107.**
	- (e) None of these
- **99.** Which among the following is not a security/ private risk?
	- (a) Spam
	- (b) Hacking
	- (c) Virus
	- (d) Phishing **108.**
	- (e) None of these
- 100. Memory unit is one part of \_\_\_\_.
	- (a) Control unit
	- (b) Central Processing Unit
	- (c) Input device
	- (d) Output device
	- (e) None of these
- **101.** In Excel the cell labeled F5 refers to
	- (a) row F column 5
	- (b) column  $F$  row  $5$
	- (c) function available incells
	- (d) function key F<sub>4</sub>
	- (e) All of the above
- 102. Structured query language (SQL) is used in the following?
	- (a) Create database
	- (b) Create & amp Modify Databases
	- (c) Create, Modify & amp Query Databases
	- (d) Modify Database
	- (e) None of these
- **103.** In Windows operating system the shortcut key Windows Logo+F
	- (a) Restore the minimizedwindows
	- (b) Open My Computer
	- (c) Search for a file or a folder **112.**
	- (d) Search for computers
	- (e) All of the above
- **104.** In Windows operating system move the insertion point to the beginning of the previous paragraph
	- (a) CTRL+RIGHT ARROW
	- (b) CTRL+LEFT ARROW
	- (c) CTRL+DOWN ARROW
	- (d) None of these
	- (e) All of the above
- **105.** A received E-mail may be : (a) Read
- (b) Unread
- (c) Stored
- (d) All the above
- (e) None of these
- 106. The brains of the computer which executes the instructions, is called the:
	- (a) CPU
	- (b) RAM
	- (c) Motherboard
	- (d) System Unit
	- (e) None of these
- 107. Which of the following is the key function of a firewall?
	- (a) Monitoring
	- (b) Deleting
	- (c) Record
	- (d) Copying
	- (e) Moving
- 108. A digitizing tablet can be used for?
	- (a) Tracing diagrams
	- (b) Printing letters
	- (c) Reading barcodes
	- (d) Playing
	- (e) None of these
- 109. On which button does help menu exist?
	- (a) End
	- (b) Start
	- (c) Turn off
	- (d) Restart
	- (e) None of these
- 110. In Excel contains one ormore worksheets.
	- (a) Template
	- (b) Workbook
	- (c) Active cell
	- (d) Label
	- (e) None of these
- 111. In Microsoft PowerPoint special effects used to introduce slides in a presentation are called
	- (a) Effects
	- (b) Custom animations
	- (c) Transitions
	- (d) Present animations
	- (e) All of the above
- 112. Following is not true for Backup files (a) These are the files which are generated automatically in when one saves a document. (b) These files help in protecting the documentdue
	- to out of order of the computer or power failure.
	- (c) These files delete as soon as computer is turned off
	- (d) None of these
	- (e) All of the above
- 113. In Excel the keyboard shortcut (button or buttons to be presse for creating a chart from the selected cells (a) F3
- 
- 
- 
- (e) All of the above (e) None of the above
- - - (b) Drawing objects (a) 256
		- (c) Pictures (b) 1024
		- (d) All of above (c) 32,000
		- (e) All of the above (d) 65,535
- **115.** In Excel divide symbol is (e) All of the above
	-
	-
	-
	-
	- (e) All of the above (b) microwave
- **116.** A(n) camera is a peripheral device used to (c) cable modem capture still images in a digital format (d) DSL (a) digital (e) ALU
	-
	-
	-
	-
	-
- **117.** Speed of line printer is limited by the speed of (d) System and application
	-
	-
	- (c) length of paper (a) analog
	- (d) All of these (b) digital
	-
- **118.** A device that can convert digital signal to analog (d) demodulated signal is- (e) compiler
	-
	-
	-
	-
	- (e) None of these (b) Copper cable
- **119.** Like a virus, it is also a self-replicating program. The (c) Twisted wire cable difference between a virus and it is that a worm (d) None of these does not create copies of itself on one system: it (e) All of the above
	-
	-
	-
	-
	-
- **120.** What digits are representative of all binary (e) All of the above
	-
	-
	- (c) both 0 and 1 (b) ROM
	-
	- (e) None of these (d) RAM
- **121.** Output hardware is often categorized according to (e) None of these whether it: **129.** In Excel which of the following is not a valid data (a) is expensive type in excel
	-
- (b) F<sub>5</sub> (b) requires a large amount of electricity to work
- (c) F7 (c) produces hardcopy or softcopy
- (d) F11 (d) can fit on a desktop
	-
- **114.** In Excel Hyperlinks can be **122.** In Excel how many characters can be typed in a (a) Text single cell?
	-
	-
	-
	-
	-
	- (a) / **123.** An affordable technology that uses existing (b) D telephone lines to provide high-speed connections (c)  $\setminus$  is called
	- $(d)$  ) (a) ISDN
		-
		-
		-
		-
	- (b) analog **124.** The two broad categories of software are generally (c) classic (a) Word processing and spreadsheet
	- (d) film (b) Transaction and application
	- (e) None of these (c) Windows and Mac OS
		-
	- (a) paper movements (e) None of these
	- (b) cartridge used  $125$ . The telephone is an example of a(n) signal.
		-
		-
	- (e) None of these (c) modulated
		-
		-
	- (a) a packet **126.** A data transmission medium made of tiny threads<br>(b) Modem of the mount of glass or plastic that can transmit huge amount of of glass or plastic that can transmit huge amount of (c) Switch information at the speed of light is
	- (d) Router (a) Fiber optic cable
		-
		-
		-
		-
	- propagates through computer networks. **127.** A program that remains in the memory while other (a) Keylogger programs are executing
	- (b) Worm (a) Resident Program
	- (c) Cracker (b) Non-Resident Program
	- (d) None of these (c) Permanent Program
	- (e) All of the above (d) None of these
		-
	- numbers?<br>**128.** Which of the following storage medium stores (a) 0 instructionsordatatemporarilyduringprocessing?
	- $\left( \text{a} \right)$  1  $\left( \text{a} \right)$  Cache
	- $(d)$  3 (c) EPROM
		-
		-
		-
		-

(b) Character (d) Courier (c) Label (e) None **130.** A byte can hold one of data. (a) CPU (a) bit (b) Platform (b) binary digit (c) BIOS (c) character (d) CMOS (d) kilobyte (e) None of these (a) Object code (a) Secondary memory (b) Source code (b) Primary memory (c) Machine language (c) Auxiliary memory (d) Assembly language (d) None of these (e) None of these (e) All of the above **132.** BLOB is **140.** Aligns the selected text or line to justify the screen (a) Binary Large Object press-------(b) A long bit string representing complex data  $\overline{(a)}$  Ctrl + c (c) Object oriented language (b) Ctrl + I (d) Only  $A \& B$  are true (c) Ctrl + J (e) All of the above  $(d)$  Ctrl + k **133.** DSL is an example of a(n) connection. (e) None of these (c) slow law enforcement specialty called (d) broadband (a) Robotics (e) None of these (b) Simulation **134.** Who is accredited with developing the architecture (c) Computer forensic of the modern computer? (d) Animation of the modern computer? (a) Sir Clive Sinclair (e) None (d) None of these (a) CTRL+RIGHT ARROW (e) John Von Neumann (b) CTRL+LEFT ARROW **135. are the parallel electrical conducting (c) CTRL+DOWN ARROW** lines that link different components on the mother (d) None of these board. (e) All of the above (c) Assemblies (a) Restore the minimized windows (d) Connectors (b) Open My Computer (e) None of these (c) Search for a file or a folder **136.** Anonymous FTP is the (d) Search for computers (a) Internet file transfer protocol (e) All of the above (b) Protocol that requires password **144.** Which part is the brain&of the Computer? (c) Non access files (a) CPU (d) None of these (b) Monitor (e) All of the above (c) RAM

**137.** Unwanted repetitious messages, such as unsolicited (d) ROM bulk e-mail is known as \_\_\_\_\_. (e) None of these

(a) Spam (b) Trash

- (a) Number (c) Calibri
	-
	-
- (d) Date/time **138.** The combination of the operating system and the (e) All of the above processor is referred to as the computer:
	-
	-
	-
	-
	-
- (e) None of these **139.** A memory in CPU that holds program instructions, **131.** Which of the following used in programming the input data, intermediate results and the output first computers? information produced during processing is
	-
	-
	-
	-
	-
	- -
		-
		-
		-
		-
	- (a) network **141.** The ability to recover and read deleted or damaged (b) wireless files from a criminal computer is an example of a
		-
		-
		-
		-
		-
	- (b) Bill Gates<br> **142.** In Microsoft Word move the insertion point to the<br> **142.** In Microsoft Word move the insertion point to the<br>
	beginning of the previous paragraph beginning of the previous paragraph
		-
		-
		-
		-
		-
	- (a) Buses **143.** In Windows operating system shortcut key CTRL+Windows Logo+F  $CTRL+Windows LogO+F$ 
		-
		- (b) Open My Computer
		-
		-
		-
		- -
			-
			-
			-
			-

https://www.freshersnow.com/previous-year-question-papers/

- **145.** In Windows operating system after you double-click (b) Image a character on the grid of characters, keyboard (c) Paragraph shortcut CTRL+HOME is used for (d) All the above
	- (a) Move to the first character (e) None of these
	-
	- (c) Switch between Enlarged and Normal mode (a) =
	- when a character is selected  $(b) +$
	- $(d)$  None of these (c) (
	- (e) All of the above  $(d)$   $\emptyset$
- **146.** In Microsoft PowerPoint slide show options (e) All of the above available to the presenter include all of the **154.** A binary numbers a following except (a) Digits 0 and 1
	- (a) Transitions command (b) Digits 0,1,….,8
	- (b) Speaker notes command (c) Digits A,B, C,…
	- (c) Meeting reminder command (d) None of these
	- (d) Navigation commands (e) All of the above
	-
- **147.** In Excel when you copy a formula (a) PASCAL
	- (a) Excel erases the original copy of the formula (b) PLI (b) Excel edits cell references in the newly copied (c) DML formula (d) DDL
	- (c) Excel adjusts absolute cell references (e) All of the above
	- (d) Excel doesn't adjust relative cell references **156.** Microsoft Office Groove is
	-
- **148.** Which of the following is not a factor affecting the aimed at businesses processing capability or performance of a PC (b) An application that supports editing scanned system? documents
	- (a) The clock speed of the microprocessor (c) A scanning and OCR application
	- (b) The revolutions per minute of the printer disk (d) Diagram and flowcharting software
	- (c) The primary storage capacity of the processor (e) All of the above
	- microprocessor (a) Lead
	- (e) None of the above (b) Silicon
- **149.** EDP is referred to (c) Chromium (a) Electronic Data Processing (d) Gold
	- (a) Electronic Data Processing
	- (b) Data processing through equipment that is (e) None of these predominantly electronic such as digital computer **158.** One megabyte equals approximately
	-
	- (d) None of these (b) 1,000 bytes
	-
- **150.** Which area in an excel window allows entering (d) 1 million bits values and formulas? (e) 1,000 bytes
	-
	-
	- (c) Formula bar (a) ISDN
	- (d) Standard toolbar (b) IRC
	- (e) All of the above (c) ISP
- **151.** What menu is selected to cut, copy, and paste? (d) ICONS (a) File (e) None of these
	-
	-
	- (d) Edit (a) 256
	- (e) None of these (b) 1024
- **152.** A hyperlink can be ...... (c) 32,000 (a) Text (a)  $\frac{1}{2}$
- 
- 
- 
- 
- (b) Move to the last character **153.** In Excel which symbol must all formula begin with?
	-
	-
	-
	-
	- 154. A binary numbers are represented by
		-
		-
		-
		-
		-
- (e) All of the above **155.** Which of the following is not a language of DBMS?
	-
	-
	-
	-
	-
- (e) All of the above (a) A proprietary peer-to-peer software package
	-
	-
	-
	-
- (d) The built-in instruction set available to the **157.** IC chips used in computers are usually made of:
	-
	-
	-
	-
	-
- (c) Both  $A \& B$  (a) 1,000 bits
	-
- (e) All of the above (c) 1 million bytes
	-
	-
- (a) Title bar **159.** BSNL Reliance, Shaw cable, AOL, Tata Indicom all (b) Menu bar can be kept in which one of the following groups?
	-
	-
	-
	-
	-
- (b) Tools **160.** In Excel worksheet can have a maximum of …. (c) Special Number of rows
	-
	-
	-
	- $(d)$  65,535
- (e) All of the above (c) Parentheses
- **161.** What does the Ctrl + I shortcut key accomplish in (d) Quotes Ms-Word? (e) All of the above
	- size of the same font File Menu.
	- (b) It adds a line break to the document (a) Open
	- (c) It makes the selected text bold (b) Close
	- (d) It applies Italic formatting t the selected text. (c) New
	- (e) All of the above (d) Save
- **162.** An excel workbook is a collection of (e) None of these (a) Workbooks **170.** BISYNC is
	-
	-
	-
	-
	-
- **163.** When a key is pressed on the keyboard, which (d) All the above standard is used for converting the keystroke into (e) All of the above
	-
	-
	-
	-
	- (e) None of these (d) temporary
- **164.** References to each file on a disk are stored in a (e) None of the above.
	-
	- $(b)$  root allocation table
	- (c) linking directory (b) Slide Display
	- (d) root directory (c) Slide Design
	- (e) directory allocation table (d) Slide Layout
- **165.** In Windows operating system the shortcut key (e) Slide Sorter<br>Windows Logo+SHIFT+M is used for **173.** Microsoft Office
	-
	-
	- (c) Search for a file or a folder documents
	-
	-
- **166.** refers to a set of characters of a (e) All of the above particular design. **174.** <u>reprovides</u> a
	-
	-
	-
	- (c) Keyface (a) IP
	- (d) Formation (b) TCP
	- (e) None of these (c) UDP
- **167.** Data entry can be performed with all of the (d) ALU following except (e) None of these
	-
	- (b) COM as
	- (c) Voice-recognition systems (a) spam
	- (d) MICR (b) junk
	- (e) All of the above (c) hoaxes
- **168.** In Excel accounting style shows negative numbers (d) hypertext in (e) None of these
	-
	- (b) Brackets box
- 
- 
- 
- (a) It converts selected text into the next larger **169.** For creating a document, you use........ Command at
	-
	-
	-
	-
	-
	- **170.** BISYNC is
- (b) Worksheets (a) Binary synchronous
- (c) Charts (b) A process of transmitting data
- (d) Worksheets and charts (c) A half-duplex, character-oriented, synchronous
- (e) All of the above data communications transmission method
	-
	-
- the corresponding bits? **171.** Which of the following terms is the most closely (a) ANSI related to main memory?
- (b) ASCII (a) nonvolatile
- (c) EBCDIC (b) permanent
- (d) ISO (c) control unit
	-
	-
- **172.** displays each slide of the PPT as a (a) file allocation table thumbnail and is used to re-arrange them.<br>
(b) root allocation table (a) Slide Show (a) Slide Show
	-
	-
	-
	-
	-
	- 173. Microsoft Office InterConnect is
- (a) Restore the minimized windows (a) Business-relationship database
- (b) Open My Computer (b) An application that supports editing scanned
	-
- (d) Search for computers (c) A scanning and OCR application
- (e) All of the above (d) None of these
	-
- provides a common address space and (a) Calligraph routes the packets of data across the entire (b) Typeface internet?
	-
	-
	-
	-
	-
- (a) OCR/ OMR **175.** Unsolicited commercial email is commonly known
	-
	-
	-
	-
	-
- (a) Bold **176.** In Excel to name a constant, you use the …… dialog
- 
- (b) Define name (a) Translator
- (c) Paste name (b) Hardware
- 
- (e) All of the above (d) None of these
- **177.** are specially designed computer chips which (e) All of the above electronic thermostat. Symptom of a virus?
	-
	-
	-
	- (d) Mainframes page.
	-
- **178.** In Excel to cancel the marquee, press screen.
	-
	-
	-
	- (d)  $Shift + Esc$  (b) Rows
	- (e) All of the above (c) Columns
- **179.** CPU performs read/write operations at any point in (d) All of the above time in (e) All of the above
	-
	-
	- (c) EPROM (a) Esc
	- (d) RAM (b) Shift
	- (e) All of the above (c) Return
- **180.** SMTP, FTP and DNS are applications of the (d) Tab layer. (e) All of the above
	-
	-
	-
	-
	-
- 
- **181.** What is a backup? (a) Restoring the information backup (a)  $\frac{189}{189}$ . A collection of int
	- (b) An exact copy of a system&request information .
	- (c) The ability to get a system up and running in (a) file manager
	- the event of a system crash or failure (b) field
	- (d) All of these (c) record
	- (e) None of these (d) database
- **182.** Which of the following commands is used to select (e) None of these
	-
	-
	-
	- (d) Can&rsquot be done (c) The Enter key
	-
- **183.** In Windows operating system after you double-click (e) All of the above shortcut PAGE UP is used for the use of the use the following formula
	- (a) Move up one screen at a time  $(a) = A1 + A2$
	- (b) Move down one screen at a time  $(b) = Add(A1+A2)$
	- (c) Move to the beginning of the line  $(c)$  =together(A1:A2)
	- (d) Move to the end of the line (d) A1 plus A2
	-
- (a) Create names **184.** An assembler is a
	-
	-
- (d) Format cells (c) Assembly language
	-
	-
- reside inside other devices, such as your car or your **185.** Which of the following would most likely NOT be a
- (a) Servers (a) Existing program files and icons disappear.
- (b) Embedded computers (b) The CD-ROM stops functioning.
- (c) Robotic computers (c) The Web browser opens to an unusual home
- (e) None of these (d) Odd messages or images are displayed on the
- (a) Ctrl + End (e) None of these
- (b) End **186.** In Excel In a worksheet you can select
- (c) Esc (a) The entire worksheet
	-
	-
	-
	-
- (a) ROM **187.** InExcelwhich ofthe following specialfunction keys (b) PROM allow the content in cell
	-
	-
	-
	-
	-
- (a) data link **188.** BUG is -
- (b) network (a) To find error in any software testing
- (c) transport (b) To find error in any software code
- (d) application (c) logical error of any program
- (e) None of these (d) both 1 &amp 2
	-
	- 189. A collection of interrelated files in a computer is a
		-
		-
		-
		-
		-
- the whole document? **190.** In Excelto activate the previous cell in a preselected  $\arctan \left( \frac{a}{b} \right)$  Ctrl + A range, press
- $(a)$  The Alt key (a) The Alt key
- (c)  $\text{Shift} + \text{S}$  (b) The Tab key
	-
- (e) None of these (d) None of above
	-
- a character on the grid of characters, keyboard **191.** In Excel to add two cells (A1 and A2) together you
	-
	-
	-
	-
- (e) All of the above (e) All of the above

**192.** A storage devices where the access time is (e) All of the above

- (b) Secondary storage (b) Date
- (c) Primary storage (c) Networkdays
- 
- 
- **193.** ................. is a type of memory organization or image **201.** The design of the network is called the network file format used to store digital images (a) Architecture
	- (a) Pixmap (b) server
	-
	-
	-
	-
- **194.** What is an e-mail attachment? (n)
	- (a) A receipt sent by the recipient (a) filename
	- (b) A separate document from another program (b) program
	- sent along with an e-mail message (c) record
	- (c) A malicious parasite that feeds off your (d) data
	- messages and destroys the contents (e) None of these
	-
	- (e) None of these (a) ROM
- **195.** A sizeable geographical area with communication (b) RAM based on the telephone system is though as (c) LSI
	- (a) Local area network (d) VLSI
	- (b) Wide area network (e) All of the above
	-
	-
	- (e) None of the above (a) Callout
- **196.** One kilobyte is equal to: (b) Comment
	- (a) 1000 bytes (c) Dialog
	-
	-
	-
	-
- **197.** In Excel each excel file is called a workbook because (a) Open the Favorites bar (a) It can contain text and data (b) Open the Open dialog box
	-
	- (c) It can contain many sheets including same Web address worksheets and chart sheets (d) Open the Open dialog box, the same as CTRL+L
	- (d) You have to work hard to create it (e) All of the above
	-
- **198.** In Excel the following is not an example of a value. (a) 350 (a) Boot-sector viruses
	- (b) May 10, 2001 (b) Macro viruses
	- (c) 57&per cent; (c) Time bombs
	- (d) Serial Number 50771 (d) Worms
	- (e) All of the above (e) None of these
- **199.** An advantage of the laser printer respect to impact **207.** Ctrl + H keyboard short cut in MS word is used to .... printer is (a) Open Font dialog box
	- (a) it is quieter/ faster (b) Align Center
	- (b) output is of a high quality (c) Open Replace Box
	- (c) support wide range of type fonts (d) Insert Link
	-
- 
- effectively independent of the location of the data is **200.** In Excel which functions will calculate the number referred as **of workdays between 6/9/2004** and 8/12/2004 (a) Direct access (a) Workday
	-
	-
- (d) None of these (d) All of the above
- (e) All of the above (e) All of the above
	- -
- (b) GUI (c) transmission
- (c) Pixel (d) type
- (d) Resolution (e) None of these
- (e) Vector graphics **202.** The name a user assigns to a document is called a
	-
	-
	-
	-
	-
- (d) A list of CC or BCC recipients **203.** The following is an nonvolatile memory
	-
	-
	-
	-
	-
- (c) Modulator-Demodulator **204.** In Excel following term describes explanatory text (d) All of the above attached to a cell
	-
	-
	-
- (b) 100 bytes (d) Extension
- (c) 1024 bytes (e) All of the above
- (d) 1023 bytes **205.** In Windows operating system the shortcut key
- (e) None of these CTRL+L is used for
	-
	-
- (b) It can be modified (c) Start another instance of the browser with the
	-
	-

(e) All of the above **206. 206. 206. 206. 206. 206. 206. 206. 206. 206. 206. 206. 206. 206. 206. 206. 206. 206. 206. 200. 200. 200. 200. 200. 200. 200. 200. 200. 200.** 

- 
- 
- 
- 
- 
- 
- -
	-
	-
	-
- (d) all the above (e) None of these
- **208.** Which of the following is an input device which is used with interactive graphics to locate a place on the screen?
	- (a) Bus (d) Esc
	-
	-
	-
	- (e) Scanner (a)  $Ctrl + X$
- **209.** is processed by the computer into (b) Ctrl + Y information. (c) Ctrl + Z
	- (a) numbers  $(d)$  Ctrl + U
	-
	-
	-
	- (e) None of these (a) ROM only
- **210.** Which is not a functions of firewall ? (b) RAM only
	- (a) To block websites from being able to access (c) Both ROM and RAM your computer. (d) Memory module

(b) To regulate some of the flow of traffic between (e) All of the above

- (c) It stops anyone on the outside from (a) data, words, numbers establishing a connection with a computer in your (b) equations, data, numbers private network. (c) words, numbers, labels
- 
- 
- -
	-
	-
	-
	-
- - (b) Because it squeaks when moved  $(a)$  Ctrl + A
	- (c) It has ears (b)  $Alt + F_5$
	- (d) Teeth outside mouth (c) Shift + S
	-
- **213.** A technique used to reduce the speed mismatch (e) None of these
	-
	-
	- (c) Segmentation (a) multiplexor
	- (d) None of these (b) bridge
	- (e) All of the above (c) hub
- **214.** To insert a new slide in a presentation press which (d) router shortcut key will used. (e) None of these<br>
(a) CTRL + N 222. Full form of TCP is
	-
	-
	-
	-
	-
- **215.** Which key is used to indent a paragraph in MS (e) None of these word? **223.** In Excel autofill feature
- (a) Shift
- (b) tab
- (c) Ctrl
- 
- (b) Modem (e) None of these
- (c) Magnetic Tape **216.** What is the shortcut key to Undo the last action in a (d) Mouse document?
	-
	-
	-
	-
- (b) processor (e) None of these
- (c) input **217.** The primary memory of a personal computer (d) data consists
	-
	-
	-
	-
	-
- computers networks of different trust level. **218.** There are three types of data found in a spreadsheet
	-
	-
- (d) Only 2 and 3 (d) numbers formulas, labels
- (e) None of these (e) All of the above
- **211.** A fixed number of adjacent bits that represent a **219.** Aspecial high-speed line used by large corporations particular character or symbol are referred as to support digital communications is known as: (a) Byte (a) satellite/air connection service lines<br>
(b) Octal (b) Octal (b) Octal (b) Cable modems
	- (b) cable modems
	-
	- (c) Bubble (c) digital subscriber lines<br>
	(d) None of these (d) T1, T2, T3 and T4 lines (d) T<sub>1</sub>, T<sub>2</sub>, T<sub>3</sub> and T<sub>4</sub> lines
	- (e) All of the above (e) None of the above
- **212.** How did the computer mouse get its name? **220.** Which of the following commands is used to select (a) Its cable looks like a tail the whole document?
	-
	-
	-
	- (e) None of these (d) Can&rsquot be done
		-
	- between slow speed I/O devices and fast CPU is **221.** A processor that collects the transmissions from called several communications media and sends them (a) Spooling over a single line that operates at a higher capacity (b) Paging is called  $\alpha$ 
		-
		-
		-
		-
		-
		- 222. Full form of TCP is:
	- (b) CTRL + M (a) Transmission Control Protocol
	- (c) CTRL + O (b) Total Control Protocol
	- (d) CTRL + S (c) Transmission Control Program
	- (e) CTRL + F (d) Totaling Control Program
		-
		-
- 
- 
- -
	-
- (a) Extends a sequential series of data (c) Pen drive
- (b) Automatically adds range of cell values (d) None of these
- (c) Applies a boarder around the selected cells (e) All of the above
- 
- 
- **224.** The most frequently used instructions of a from disk into memory (a) the hard disk from memory onto disk
	-
	-
	-
	-
	- -
		- (b) Mother board (a) Access time
		- (c) Microprocessor (b) Response time
		-
		-
- **226.** What is the primary goal of a computer system ? (e) All of the above (a) To utilize the stored data **233.** Following is not true for magnetic tape
	- (b) To start the application (a) low cost
	-
	-
	-
- **227.** Which of the following statements is FALSE (e) All of the above
	- (a) Files may share the same name or the same (a) 1110001 extension but not both (b) 1110100

(b) Every file in the same folder must have a (c) 1100010 unique name (d) 1111001

- (c) File extension is another name for file type (e) None of these
- (d) The file extension come safter the dot (.) **235.** A characteristic of the ASCII code is
- 
- 

**228.** Bandwidth refers to . configuration WAN (c) its independence from Hollerith code

(b) the cost of the cable required to implement a (d) All of these LAN (e) None of these

(d) the amount of information a communications (a) 4GLs medium can transfer in a given amount of time (b) macro languages (e) None of these (c) object-oriented languages

- **229.** In Excel which of the following formulas will Excel (d) visual programming languages not be able to calculate? (e) None of these not be able to calculate?
	-
	- $(b) = SUM(A1:A5)^*.5$  (a) Keyboard
	- (c)  $=$  SUM(A1:A5)/(10-10) (b) Floppy disks
	- $(d) = SUM(A1:A<sub>5</sub>)-10$  (c) Monitor
	- (e) All of the above (d) Memory
- **230.** A flat, circular plate coated with a magnetic material (e) CD<br>on which data can be stored by magnetization of **238.** In Excel when you group worksheets on which data can be stored by magnetization of portions of the flat surface is (a) You can enter variable data on multiple
- 
- 
- 
- (d) None of the above **231.** What happens when you boot up a PC? (e) All of the above (a) Portions of the operating system are copied computer program are likely to be fetched from (b) Portions of the operating system are copied (b) cache memory (c) Portions of the operating system are compiled (c) RAM (d) Portions of the operating system are emulated
- (d) registers (e) None of these
- (e) None of these **232.** The total time elapsed between submission of **225.** CPU is a/an .....<br>(a) Expansion card can be computed by command and data to a computer and getting the result of computation is the result of computation is the
	-
	-
	- (d) Memory (c) Entrance time
	- (e) Graphic Card (d) None of these
		-
		-
	- (c) To turn data into information (b) direct-access storage medium
	- (d) All of the above (c) compact and portable
	- (e) None of these (d) highly reliable
		-
	- concerning file names? **234.** The binary equivalent of decimal number 98 is
		-
		-
		-
		-
		-
	- (e) None of these (a) its limitation to a maximum of 96 character
		- (b) its use of the zone codes 1010, 1011 and 1100
		-
		-
		-
	- (c) the amount of information a peer-to-peer **236.** Programming language built into user programs network can store **236.** Programming language built into user programs network can store such as Word and Excel are known as ?
		-
		-
		-
		-
		-
	- (a) =SUM(Sales)-A3 **237.** Which of the following is part of the system unit?
		-
		-
		-
		-
	- (a) Disk worksheets at one time
	-
	- (b) Tape

time route signals is

(c) You can enter common data, formats, and (a) bus network formulas on multiple worksheets at one time (b) ring network (d) (B) and (C) (c) star network

- (e) All of the above (d) T-switched network
- **239.** was the precursor to internet as we know it (e) None of these today? **247.** In a disk, each block of data is written into ?
	-
	-
	-
	-
	-
- **240.** ............ is a combination of software and hardware **248.** Default header of a worksheet (a) Firmware (a) Username
	-
	-
	-
	-
- **241.** In computer file systems which among the following **249.** Information on a hard disk is usually backed-up are top or first in hierarchy? using a..?
	- (a) root directory (a) CD-ROM
	- (b) parent directory (b) Magnetic tape
	- (c) home directory (c) Floppy disk
	- (d) working directory (d) All of the above
	- (e) None of these (e) None of these
- **242.** Circuits that provide a communication path **250.** .jpeg stands for between two or more devices of a digital computer (a) Joint Photographic Experts Group system is (b) JPEG image file
	-
	-
	-
	-
	-
- **243.** In Windows operating system the shortcut key called the start menu
	- CTRL+E is used for (a) Start button
	- (a) Open the Organize Favorites dialog box (b) Sidebar
	- (b) Open the Search bar (c) Icons
	- (c) Start the Find utility (d) None of these
	- (d) Open the History bar (e) All of the above
	-
- **244.** CPU speed can be measured in date in a cell?
	-
	-
	-
	-
	-
- **245.** In Windows operating system the shortcut key **253.** What is the full form of SDRM? CTRL+N is used for (a) Shift Dynamic random access memory
	-
	-
	- (c) Start another instance of the browser with the (d) Serial Dynamic random access memory same Web address (e) None of these
	-
	-
- (b) You can print more than one worksheet at a **246.** A network that requires human interventions to
	- -
		-
		-
		-
		-
	-
- (a) ARPANET (a) one sector
- (b) USENET (b) three sector
- (c) TELNET (c) Two sectors
- (d) DBMS (d) Two or more sectors
- (e) None of these (e) either two or three sectors
	- -
- (b) Shareware (b) Date and time
- (c) Freeware (c) Sheet name
- (d) Netware (d) Workspace name
- (e) Software (e) None of these
	- -
		-
		-
		-
		-
		-
		-
		-
- (a) Car (c) Power point presentation
- (b) Bus (c) Truck (c) Truck (c) Truck (c) Truck (c) Truck (c) Truck (c) Truck (c) Truck (c) Truck (c) Truck (c) Truck (c) Truck (c) Truck (c) Truck (c) Truck (c) Truck (c) Truck (c) Truck (c) Truck (c) Truck (c) Truck (c)
	-
- (c) Truck (e) None of these (d) None of these 251. In Windows operation of these 251. In Windows operation of these 251. In Windows operation of the set of  $\overline{a}$ **251.** In Windows operating system it is a very important (e) All of the above part of Windows, clicking on it opens up what is
	-
	-
	-
	-
	-
- (e) All of the above **252.** In Excel which do you press to enter the current
- (a) BPS (a)  $\text{Ctrl} + \text{Shift} +$ :
- (b) MIPS (b) Ctrl +;
- $\text{(c) GHz}$  (c)  $\text{Ctrl} + \text{F10}$
- (d) MPI (d) d above (d) d above (d) d above (d) d above (d) d above (d) d above (d) d above (d) d above (d) d above (d) d above (d) d above (d) d above (d) d above (d) d above (d) d above (d) d above (d) d above (d) d abov
- (e) KHz (e) All of the above
	- -
- (a) Open the Favorites bar (b) Synchronous Dynamic random access memory
- (b) Open the Open dialog box (c) System Dynamic random access memory
	-
	-
- (d) Open the Open dialog box, the same as CTRL+L **254.** In Windows operating system shortcut for paste is (e) All of the above (a) CTRL+C
- 
- 
- (d) None of these second
- 
- 255. Computer connected to a LAN (Local Area Network) cycle can . (c) the amount of information that can be stored in
	- (a) run faster bytes
	-
	- (c) share information and /or share peripheral (e) All of the above
	-
	-
	-
- **256.** Which type of file is created by word processing (b) internal programs?
	- (a) database file (d) DSL
	- (b) storage file (e) NSL
	-
	- (d) document file (a) Tools
	- (e) graphical file (b) File
- 257. In MS Word Key F12 opens <sup>?</sup> (c) Format
	- (a) Save dialog box (d) Edit
	-
	-
	-
	-
- **258.** Which of the following commands is given to reboot extension but not both the computer? (b) Every file in the same folder must have a
	- (a) Ctrl + Alt + Del unique name
	-
	-
	-
	-
- (e) Ctrl + Alt + Tab (e) None of these<br>259.  $\qquad \qquad$  is the ability of an operating system to 266. In Excel when the control the activities of multiple programs at the see same time. (a) The Edit Formula button
	-
	-
	-
	-
	-
- **260.** A term means that the application software is information? priced separately from the computer hardware is (a) Disk drive called (b) Keyboard (a) Unbundled (c) Monitor
	-
	-
	-
	-
	-
- **261.** A modem that is contained within the system unit is download E-mail is known as called: (a) Post office protocol
	-
	-
	-
	-
	- (e) Bluetooth
- (b) CTRL+X **262.** The word size of a microprocessor refers to:
- (c) CTRL+V (a) the number of machine operations performed/
- (e) All of the above (b) the amount of information that can be stored/
	-
- (b) go on line (d) none of these
	-
- equipment **263.** A modem that does not need to be connected to a telephone line is the modem. telephone line is the modem.
- (e) None (a) external
	-
	- (c) wireless
	-
	-
- (c) worksheet file **264.** Whatmenu is selected to change the font and style?
	-
	-
	-
- (b) print dialog box (e) None of these
- (c) New dialog box **265.** Which of the following statements is FALSE<br>(d) Save as dialog concerning file names? concerning file names?
- (e) None of these (a) Files may share the same name or the same
	-
	-
- (b) Ctrl + Shift + Tab (c) File extension is another name for file type
- (c) Ctrl + Shift + Del (d) The file extension comes before the dot (.)
- (d)  $Ctrl + Alt + shift$  followed by the file name
	-
	- **266.** In Excel when the formula bar is activated, you can
		-
- (a) Multitasking (b) The Cancel button
- (b) Streamlining (c) The Enter button
- (c) Multiuser (d) All of above
- (d) Simulation (e) All of the above
- (e) None of these **267.** Which part of the computer helps to store
	-
	-
	-
- (b) Bundled (d) Printer
- (c) Utility (e) None of these
- (d) None of these **268.** A protocol that specifies how a personal computer (e) All of the above can connect to a mail server on the Internet and
	-
- (a) External (b) System protocol
- (b) Internal (c) Network protocol
- (c) Wireless (d) None of these
- (d) Wi-Fi (e) All of the above
- **269.** In Excel getting data from a cell located in a **277.** Which kind of storage device can be carried different sheet is called around?
	- (a) Accessing (a) Floppy disk
	- (b) Referencing (b) Hard disk
	- (c) Updating (c) System cabinet
	-
	- (e) All of the above (e) Floppy disk drive
- **270.** C, BASIC, COBOL, and Java are examples of **278.** The time required to complete a single, continuous languages execution of an object program is called
	-
	-
	- (c) system programming (c) Random time
	-
	-
- - (b) 16 Buses called
	-
	-
	-
- **272.** It is a self-replicating program that infects computer (d) None of these and spreads by inserting copies of itself into other (e) All of the above and spreads by inserting copies of itself into other
	-
	-
	-
	-
	-
- -
	-
	-
	-
	- (e) All of the above (e) None of these
- millions of people all over the world is called. CTRL+F is used for
	-
	-
	-
	-
	-
- that a word table can have? worksheet data in a word document
	-
	-
	-
	-
	-
- **276.** Which of the following systems mimics human dragging a selected range of Excel data into the
	- (a) Artificial intelligence key
	- (b) Intelligent agent (d) None
	-
	-
	-
- - -
		-
- (d) Functioning (d) Hard disk drive
	-
	-
- (a) low-level (a) Run time
- (b) high-level (b) Access time
	-
- (d) computer (d) Response time
- (e) None of these (e) All of the above
- **271.** The 16 bit Microprocessor means that it has? **279.** A network geometric arrangement in which a single (a) 16 address lines connecting line is shared by a number of nodes is
	- (c) 16 Data lines (a) Car Topology
	- (d) 16 routes (b) Bus Topology
	- (e) None of these (c) Truck Topology
		-
		-
	- executable code or documents. **280.** InMicrosoftWordshortcutkeyCTRL+Eisusedfor (a) Keylogger (a) Open the Organize Favorites dialog box
	- (b) Worm (b) Open the Search bar
	- (c) Virus (c) Start the Find utility
	- (d) Cracker (d) Open the History bar
	- (e) All of the above (e) All of the above
- **273.** Maximum character EBCDIC can code **281.** A device operating at the physical layer is called a (a) 8 (a) Bridge
	- (b) 16 (b) Router
	- (c) 64 (c) Repeater
	- (d) 256 (d) All of the above
		-
- **274.** The vast network of computers that connects **282.** In Windows operating system the shortcut key
	-
	- (a) LAN (a) Open the Organize Favorites dialog box
	- (b) web (b) Open the Search bar
	- (c) hypertext (c) Start the Find utility
	- (d) internet (d) Open the History bar
	- (e) None of these (e) All of the above
- **275.** What is the minimum number of rows and columns **283.** In Excel you can use drag and drop to embed excel (a) Zero (a) By dragging a range of excel data to the word (b) 2 rows and 1 column button on the taskbar while pressing the Ctrl key (c) 2 rows and 2 column (b) By dragging a range of excel data to the Word (d) 1 row and 1 column button on the taskbar while pressing Shift key (e) All of the above (c) By displaying both applications side-byside and thinking? word application window while pressing the Ctrl
	-
	- (c) Bot (e) All of the above
	- (d) Database management system **284.** Approximately how many bytes make one (e) None of these Megabyte?
- 
- 
- (c) One Hundred equipment
- 
- 
- into: CTRL+SHIFT while dragging an item
	-
	-
	-
	- -
- **286.** The effers to the letter and number of the (e) All of the above intersecting column and row. **294.** In Excel the followi
	-
	-
	-
	-
	-
- **287.** It is a software program designed to record ('log') (e) All of the above (a) Keylogger the computer?<br>
(b) Worm  $\qquad \qquad$  (a) Ctrl + Alt +
	-
	-
	-
	-
	-
- **288.** A device that is used to transmit data from one (e) Ctrl + Alt + Tab location to another is referred as **296.** The ability of an OS
	-
	-
	-
	-
	- (e) All of the above (d) time-sharing
- **289.** In Windows operating system to cut something the (e) None of these following shortcut is used-<br>297. In Windows operation
	- $(a)$  CTRL+C for
	-
	-
	- (d) None of these (c) Paste something
	- (e) All of the above (d) None of these
- **290.** In Windows operating system move the insertion (e) All of the above
	-
	- (b) Shortcut CTRL+LEFT ARROW presentation
	- (c) Shortcut CTRL+DOWN ARROW (a) File, add a new slide
	-
	- (e) All of the above (c) File, open
- **291.** In Windows operating system Shortcut for copy is (d) File, new (a) CTRL+C (e) All of the above
	-
	-
	-
	-
- (e) All of the above many companies<br>
A computer connected to a Local Area Network can:<br>
(b) The capabilities of the software and value of **292.** A computer connected to a Local Area Network can: (a) Run faster the information, a business acquires and uses
- (a) One Thousand (b) Be accessed online
- (b) Ten Thousand (c) Share information and/or share peripheral
	-
- (d) One Million (d) Be used to send Email
- (e) None of these (e) None of these
- **285.** The primary purpose of software is to turn data **293.** In Windows operating system shortcut (a) Websites (a) Delete the selected item permanently without (b) graphs placing the item in the Recycle Bin (c) programs (b) Copy the selected item
	- (d) objects (c) Rename the selected item
	- (e) information (d) Create a shortcut to the selected item
		-
	- **294.** In Excel the following is not a basic step in creating (a) Cell address a worksheet
	- (b) Cell location (a) Save the workbook
	- (c) Cell position (b) Modify the worksheet
	- (d) Cell column (e) Cell column (e) Cell column (e) Cell row (d) Cell row (d) Convertext and data
		- (d) Copy the worksheet
		-
	- every keystroke on the machine on which it runs **295.** Which of the following commands is given toreboot
		- $(a)$  Ctrl + Alt + Del
	- (c) Virus (b) Ctrl + Shift + Tab
	- (d) Cracker (c) Ctrl + Shift + Del
	- (e) All of the above  $\qquad \qquad$  (d) Ctrl + Alt + shift
		-
	- **296.** The ability of an OS to run more than one (a) Storage application at a time is called
	- (b) Memory (a) multitasking
	- (c) Carrier (b) object-oriented programming
	- (d) None of these (c) multi-user computing
		-
		-
		- **297.** In Windows operating system Shortcut CTRL+Z is
			-
	- (b) CTRL+X (a) Undo something
	- (c) CTRL+V (b) Delete something
		-
		-
		-
	- point to the beginning of the previous word **298.** In Microsoft PowerPoint following should be used (a) Shortcut CTRL+RIGHT ARROW when you want to add a slide to an existing
		-
	- (d) None of these (b) Insert, new slide
		-
		-
		-
	- (b) CTRL+X **299.** The real business and competitive value of (c) CTRL+V information technology lies in (d) None of these (a) The software applications that are used by
		-

(c) The infrastructure of hardware, networks, and (c) Menu bar other IT facilities that are commonly used by many (d) Name box companies (e) All of the above

at which it processes information (a) Machine tools

- (e) None of these (b) VDUs
- **300.** Which of the following shortcut key is used to check (c) Plotters spelling? (d) All of the above
	-
	-
	-
	- (d) F9 (b) 8
	- (e) All of the above (c) 16
- **301.** The first generation of computers was based upon? (d) 10 (a) Transistors (e) No.
	-
	-
	- (d) Conductor .
	- (e) Diodes (a) Line
- **302.** CRSYX-MPbelongsto generation. (b) Sentence
	-
	-
	- (c) Third (e) File
	-
	- (e) Fifth (a) 846
- **303.** When you print preview a worksheet (b) 848
	- (a) the entire worksheet is displayed (c) 946
	- (b) the selected range is displayed (d) 948
	- (c) the active portion of the worksheet is displayed (e) None of these
	-
	-
- **304.** Bluetooth is a type of radio wave information (a) LAN transmission system that is good for about: (b) Web
	-
	- (b) 30 yards (d) Internet
	-
	-
	- (e) 3000 miles (a) 1 YB
- **305.** DOSstands for . (b) 1 KB
	- (a) Disk Operating System (c) 1 PB
	- (b) Disk operating session (d) 1 ZB
	- (c) Digital Operating System (e) None of these
	-
	-
- **306.** Electronic Mail /Message System (EMMS) best suits (a) ASCII to (b) BCD (a) Postal service (c) BCD (c) BCD (c) BCD (c) BCD (c) BCD (c) BCD (c) BCD (c) BCD (c) BCD (c) BCD (c) BCD (c) BCD (c) BCD (c) BCD (c) BCD (c) BCD (c) BCD (c) BCD (c) BCD (c) BCD (c) BCD (c) BCD (c) BCD (c) BCD
	- (a) Postal service
	- (b) Telephone service (d) Hollerith
	- (c) Telegraph service (e) None of these
	-
	-
- active cell system is referred as
	- (a) Active cell (a) Flowchart
	- (b) Formula bar (b) Algorithm
- 
- 
- 
- (d) The capabilities of the hardware and the speed **308.** Factoryproductionlines canbeautomatedusing...?
	-
	-
	-
- (a) F1 (e) None of these
- (b) F2 **309.** What is the base of hexadecimal number system?
- (c) F7 (a) 2
	-
	-
	-
	- (e) None of these
- (b) ICs **310.** When you are typing the text in a document, you (c) Valves would need to hit the enter key at the end of every
	-
	-
- (a) First (c) Paragraph
- (b) Second (d) Word
	-
- (d) Fourth **311.** What is the decimal from of 3b4?
	-
	-
	-
	-
	-
- (d) All of the above **312.** The vast network of computers that connects (e) All of the above millions of people all over the world is called \_\_\_\_\_.
	-
- (a) 30 feet (c) Hypertext
	-
- (c) 30 miles (e) None of these
- (d) 300 miles **313.** 1024 MB = ?
	- -
		-
		-
	-
- (d) Digital Open system **314.** The computer code for interchange of information (e) None of these between terminals is-
	-
	-
	-
	-
	-
- (d) None of these **315.** A pictorial representation that uses predefined (e) All of the above symbols to describe either the logic of a computer **307.** In Excel the following displays the contents of the program or the data flow and processing steps of a
	-
	-
- 
- (d) None of these (d) Tab stop box
- (e) All of the above (e) None of these
- **316.** To save an existing file with a new name or to a new **324.** In Excel you can enter which types of data into location, you should use the command. worksheet cells?
	-
	-
	-
	-
	-
- change is called a (a) Structured primary key
	-
	-
	-
	-
	-
- **318.** In Windows operating system the shortcut key shortcut is used CTRL+R is used for (a) CTRL+C
	- (a) Open the Print dialog box (b) CTRL+X
	- (b) Update the current Web page (c) CTRL+V
	- (c) Close the current window (d) None of these
	-
	-
- **319.** Which of the following is used for manufacturing beginning of the previous word chips? (a) Shortcut CTRL+RIGHT ARROW
	-
	-
	- (c) Semiconductors (d) None of these
	-
	-
- **320.** In Microsoft Word shortcut key CTRL+F is used for (a) Open the Organize Favorites dialog box (a) CTRL+C
	- (b) Open the Search bar (b) CTRL+X
	- (c) Start the Find utility (c) CTRL+V
	- (d) Open the History bar (d) None of these
	- (e) All of the above (e) All of the above
- **321.** Which one of the following is not a DOS prompt ? **329.** Formatting a disk results in all the data being...? (a) C & gt (a) Saved to the disk
	-
	-
	-
	-
	-
- CTRL+O is used for dragging an item
	-
	-
	- (c) Start another instance of the browser with the (b) Copy the selected item same Web address (c) Rename the selected item
	- (d) Open the Open dialog box, the same as CTRL+L (d) Create a shortcut to the selected item (e) All of the above (e) All of the above
- **323.** ............ is not available on the Ruler of MS Word **331.** In Excel the following is not a basic step in creating screen a worksheet a worksheet a worksheet a worksheet a worksheet a worksheet a worksheet a worksheet a worksheet a worksheet a worksheet a worksheet a worksheet a worksheet a worksheet a worksheet a worksheet a worksheet
	-
	-
- (c) Program (c) Left Indent
	-
	-
	-
- (a) Save (a) Labels, values, and formulas
- (b) Save and Replace (b) Labels and values but not formulas
- (c) Save As (c) Values and formulas but not labels
- (d) New File (d) Formulas only
- (e) None of these (e) All of the above
- **317.** In Excel value used in a formula that does not **325.** is an invalid type of database key.
	-
	- (a) Cell address (b) Atomic primary key
	- (b) Constant (c) Primary key
	- (c) Function (d) Composite primary key
	- (d) Range (e) None of these
	- (e) All of the above **326.** In Microsoft Word to cut something the following
		-
		-
		-
		-
	- (d) None of these (e) All of the above
	- (e) All of the above **327.** In Microsoft Word move the insertion point to the
		-
	- (a) Bus (b) Shortcut CTRL+LEFT ARROW
	- (b) Control unit (c) Shortcut CTRL+DOWN ARROW
		-
	- (d) a and b only (e) All of the above
	- (e) None of the above **328.** In Windows operating system to paste something<br>In Microsoft Word shortcut key CTRL+F is used for after cutting the following shortcut is used
		-
		-
		-
		-
		-
		- -
	- (b) B & gt (b) Copied from the disk
	- (c) A & gt (c) Deleted from the disk
	- (d) ENTER (d) All of the above
	- (e) None of these. (e) None of these
- **322.** In Windows operating system the shortcut key **330.** In Microsoft Word shortcut CTRL+SHIFT while
	- (a) Open the Favorites bar (a) Delete the selected item permanently without
	- (b) Open the Open dialog box placing the item in the Recycle Bin
		-
		-
		-
		-
		-
	- (a) Centre Indent (a) Save workbook
	- (b) Right Indent (b) Modifiy the worksheet
- (c) Enter text and data (e) Peripherals
- 
- 
- **332.** In Excel to access the Go To Special feature, you can (a) the first cell referenced press (b) parenthesis
	-
	-
	- (c) Ctrl + Shift + G (e) All of the above
	-
	- (e) All of the above (a) 4 bits
- **333.** A(n) is a combination of hardware and (b) 8 bits software that facilitates the sharing of information (c) 6 bits between computing devices. (d) 16 bits
	-
	-
	- (c) expansion board (a) Disk Stack
	-
	-
- **334.** In Microsoft Word shortcut CTRL+Z is for (d) All of the above
	- (a) Undo something (e) None of the above
	-
	-
	-
	-
- **335.** Microsoft Excel is (b) Press Home
	- (a) financial planning package (c) Press Shift + Home
	- (b) electronic spreadsheet (d) Press Alt + Home
	-
	-
	- (e) All of the above (a) adjustment
- **336.** What type of virus use computer hosts to (b) function reproduces it? (c) modifier
	- reproduces it?
	-
	-
	-
	-
	-
- **337.** is the process of carrying out commands. (c) Photoelectric cells
	-
	-
	-
	-
	-
- **338.** The purpose of the primary key in a database is to (c) 8-bit coding system (a) unlock the database (d)  $\theta$ -bit coding system
	- (b) provide a map of the data (e) All of the above
	-
	- (d) establish constraints on database operations are known as
	- (e) None of the above (a) list serves
- **339.** Information travels between components on the (b) Webcasts mother board through  $\qquad$ . (c) blogs
	-
	-
	- (c) Bays **348.** Which among the following is correct about 4GL?
	-
	- (d) Buses (a) A computer brand
- 
- (d) Copy the worksheet **340.** In Excel when you are typing an equation into a cell (e) All of the above the first thing that must be entered is
	-
	-
- (a) Ctrl + G (c) quotation marks
- (b) Ctrl + O  $\qquad (d)$  an equal sign
	-
- (d)  $Ctrl + 1$  **341.** One nibble is equal to
	-
	-
	-
	-
- (a) network (e) None of the above
- (b) peripheral **342.** A Winchester disk is a
	-
- (d) digital device (b) Removable disk
- (e) None of these (c) Flexible disk
	-
	-
- (b) Delete something **343.** In Excel without using the mouse or the arrow keys, (c) Paste something what is the fastest way of getting to cell A1 in a (d) None of these spreadsheet?
- (e) All of the above (a) Press Ctrl +Home
	-
	-
	-
- (c) graphics package (e) All of the above
- (d) data-base management package **344.** Ctrl, shift and alt are called ........ keys.
	-
	-
	-
- (a) Time bomb (d) alphanumeric
- (b) worm (e) None of these
- (c) Melissa virus **345.** ROM is composed of-
- (d) Macro virus (a) Magnetic cores
- (e) None of these (b) Micro-processors
	-
- (a) Fetching (d) Floppy disks
- (b) Storing (e) None of these
- (c) Executing **346.** EBCDIC is
- (d) Decoding (a) 6-bit coding system
- (e) None of these (b) 7-bit coding system
	-
	- $(d)$  9-bit coding system
	-
- (c) uniquely identify a record **347.** Personal logs or journal entries posted on the Web
	-
	-
	-
- (a) Flash memory (d) subject directories
- (b) CMOS (e) None of these
- (b) A software brand (e) All of these
- 
- (d) A programming language CTRL+W is used for
- 
- **349.** The higher the resolution of a monitor, the (b) Update the current Web page (a) larger the pixels (c) Close the current window
	-
	- (b) less clear the screen is (d) None of these
	- (c) further apart the pixels (e) All of the above
	-
	-
- **350.** A byte represents a group of: (a) Calculating
	-
	-
	-
	-
	-
- **351.** A program written in machine language is called? CTRL+H is used for
	-
	-
	-
	-
- **352.** Automatic execution of high-priority computer **360.** ............ is not available on the Ruler of MS Word programs that have been designed to preempt the screen use of computer resources is referred as (a) Centre Indent
	- (a) Foreground processing (b) Right Indent
	- (b) background processing (c) Left Indent
	- (c) black processing (d) Tab stop box
	- (d) white processing (e) None of these
	-
- **353.** Auxiliary storage is network?
	- (a) Secondary storage (a) LAN
		- (b) Primary storage (b) DSL
		- (c) Processing device (c) RAM
		- (d) None of these (d) USB
		- (e) All of the above (e) CPU
- **354.** A temporary storage area, attached to the CPU, for **362.** Information is? I/O operations, is a- (a) Summarization process of data
	-
	-
	-
	-
	-
- **355.** In Microsoft Word shortcut key CTRL+R is used for (a) CTRL+N (a) Open the Print dialog box (b) CTRL+M
	- (b) Update the current Web page (c) CTRL+O
	- (c) Close the current window (d) CTRL+S
	- (d) None of these (e) CTRL+F
	-
- **356.** Internal Memory in a Central Processing Unit worksheet cell, you typically must Comprises of which of the following? (a) Shorten the label
	-
	-
	-
	- (d) Ward disk memory
- 
- (c) A software program **357.** In Windows operating system the shortcut key
	-
- (e) None of these (a) Open the Print dialog box
	-
	- (c) Close the current window
	-
	-
- (d) closer together are the pixels **358.** Condensing output data to exhibit specific (e) None of these information is
	-
- (a) 10 bits (b) Recording
- (b) 40 bits (c) Merging
- (c) 16 bits (d) Summarising
- (d) 18 bits (e) None of the above
- (e) 8 bits **359.** In Windows operating system the shortcut key
	-
- (a) Assembler (a) Open the Organize Favorites dialog box
- (b) Object (b) Open the Search bar
- (c) Computer (c) Start the Find utility
- (d) Machine (d) Open the History bar
- (e) None (e) All of the above
	- -
		-
		-
		-
		-
- (e) All of the above **361.** Which of the following refers to a small, single-site
	-
	-
	-
	-
	-
	- -
- (a) Channel (b) Data Information
- (b) Buffer (c) Textual form of data
- (c) Register (d) Facts and figures
- (d) Core (e) None of these
- (e) None of these **363.** To insert a new slide in a presentation, press
	-
	-
	-
	-
	-
- (e) All of the above **364.** In Excel when a label is too long to fit within a
	-
- (a) Bus (b) Increase the column width
- (b) A set of ALUs (c) Decrease the column width
- (c) A set of registers (d) Adjust the row height (d) Ward disk memory (e) All of the above
	-

**365.** In Microsoft Word shortcut for paste is (c) Crashing

- (a) CTRL+C (d) Allotting
- 
- 
- (d) None of these (a) Fetching
- (e) All of the above (b) Storing
- **366.** is a point and draw device. (c) Executing
	- (a) Scanner (d) Decoding
	-
	-
	- (d) Keyboard (a) user
	-
- **367.** In Excel Documentation should include (c) CPU (a) Destination and users of the output data (d) all of these
	- (a) Destination and users of the output data
	- (b) Source of input data (e) None of these
	-
	-
	- (e) All of the above (a) Flash memory
- **368.** Which of the following groups consist of only output (b) CMOS devices? (c) Bays
	- (a) Scanner, Printer, Monitor (d) Buses
	- (b) Keyboard, Printer, Monitor (e) Peripherals
	-
	-
	-
- **369.** In Windows operating system to copy something off.<br>
the following shortcut is used (a) The Network Interface Card the following shortcut is used
	- (a) CTRL+C (b) The CPU
	- $\phi$  (c) RAM (c) RAM
	- (c) CTRL+V (d) ROM
	- (d) None of these (e) None of these
	-
- **370.** Servers are computers that provide resources to in Font Size tool on formatting toolbar? other computers connected to a <u>second</u> (a) 8 and 72
	-
	-
	-
	-
	-
- **371.** URL stands for \_\_\_.
	- (a) Uniform Resource Locator (b) Cut
	- (b) Universal resource locator (c) Paste
	-
	- (d) All 1, 2 & 3 are correct (e) All of the above
	-
- -
	-
	-
	-
	-
- **373.** is the process of dividing the disk intotracks **381.** What are small high speed memory units used for and sectors. Storing temporary results?
	-
	- (b) Formatting (b) Registers
- 
- 
- (b) CTRL+X (e) None of these
- (c) CTRL+V **374.** is the process of carrying out commands.
	-
	-
	-
	-
- (b) Printer (e) None of these
- (c) Mouse **375.** Primary memory is used by the ?
	-
- (e) CD- ROM (b) input device
	-
	-
	-
- (c) Information on the purpose of the workbook **376.** Information travels between components on the (d) All of the above mother board through-
	-
	-
	-
	-
	-
- (c) Mouse, Printer, Monitor **377.** is a form of permanent memory that holds (d) Plotter. Printer. Monitor **377. i** all the instructions the computer needs to start up all the instructions the computer needs to start up (e) None of these and does not get erased when the power is turned
	-
	-
	-
	-
	-
- (e) All of the above **378.** What is the smallest and largest font size available
	-
- (a) network (b) 8 and 64
- (b) mainframe (c) 12 and 72
- (c) supercomputer (d) None of above
- (d) client (e) None of the Above
- (e) None of these **379.** In Windows operating system one press F1 key to URL stands for \_\_\_\_.
	-
	-
- (c) Address bar (d) None of these
	-
- (e) None of these **380.** Which of the following methods cannot be used to **372.** A is not a form of Biometrics. edit the contents of a cell In Excel?
	- (a) fingerprint (a) Press the Alt key
	- (b) password (b) Clicking the formula bar
	- (c) retina scan (c) Pressing the F2 key
	- (d) breath scan (d) Double clicking the cell
	- (e) None of these (e) All of the above
		-
	- (a) Tracking (a) All of the above
		-
- (c) Control unit (b) repository
- 
- (e) None of these (d) form
- **382.** In laser printers, printing is achieved by deflecting (e) None of these laser beam on to surface of a drum **390.** A method of providing virtual memory (a) magnetized (a) Segmentation
	-
	-
	- (c) magnetic (c) Paging
	-
	-
- -
	-
	-
	-
	- (e) None of these (d) Parity bit
- **384.** A spooler is a(n): (e) Bite code
	-
	-
	- (c) Program that coordinates the print jobs that (a) Output are waiting to print (b) Spec Sheets
	- (d) Message sent from the printer to the operating (c) Documentation system when a print job is completed (d) Report
	- (e) None of these (e) Detail sheet
- -
	- (b) Multiple computers are linked together for the (b) Bit represents a grouping of digital numbers purpose of data communication and resource (c) Eight-digit binary number is called a byte
	- (c) Both  $A \& B$  are false
	-
	-
- **386.** How are data organized in a spreadsheet? (b) Update the current Web page (a) Lines & amp spaces (c) Close the current window
	-
	- (b) Layers & amp Planes (d) None of these
	- (c) Height & amp Width (e) All of the above
	-
	-
- - (a) A CD-ROM calculations
	-
	- (c) Magnetic tape storage (d) all of the above
	- (d) All of the above- (e) All of the above
	-
- **388.** In second generation, ......... language were (a) Open the Organize Favorites dialog box introduced after binary language (b) Open the Search bar
	-
	-
	- (c) Low level language (e) All of the above<br>
	(d) Data definition language 397. CUI stands for
	- (d) Data definition language **397.** CUI stands for<br>
	(e) Structured query language (a) Character User Interface
	- (e) Structured query language
- **389.** A program that generally has more user-friendly (b) Central User Intercom interface thanaDBMSis called a ? (c) Common User Interface (a) front end (d) Control User Interface
- 
- (d) CPUs (c) back end
	-
	-
	- - (a) Segmentation
- (b) photosensitive (b) De-fragmentation
	-
- (d) Either 1 or 2 (d) None of these
- (e) None of these (e) All of the above
- **383.** IP address contains........... Bits. **391.** Instructions and memory address are represented (a) 8 bits by
	- (b) 16 bits (a) Character code
	- (c) 32 bits (b) Binary code
	- (d) 40 bits (c) Binary word
		-
		-
	- (a) location in memory that maintains the contents **392.** is the detailed written description of the of a document until it prints out programming cycle and the program accompanied programming cycle and the program accompanied (b) Print job by the test results and a printout of the program.
		-
		-
		-
		-
		-
- **385.** Computer network is a **393.** Which of the following is true?<br>(a) A distributed data processing system (a) Byte is a single digit in a bin
	- (a) Byte is a single digit in a binary number
	-
	-
	- sharing<br>
	(d) Eight-digit binary number is called a bit<br>
	(e) Both A & B are false<br>
	(e) None of these
		-
	- (d) Both A & B are true **394.** InMicrosoftWordshortcutkeyCTRL+Wisusedfor (e) All of the above (a) Open the Print dialog box
		-
		- (c) Close the current window
		-
		-
	- (d) Rows & amp Columns **395.** In Excel advantage of using a spreadsheet is
	- (e) None of these (a) calculations can be done automatically.

**387.** Which storage device cannot be erased? (b) changing data automatically updates

- (b) None of these (c) more flexibility
	-
	-
- (e) A floppy disk **396.** InMicrosoftWordshortcutkeyCTRL+Hisusedfor
	-
	-
- (a) Assembly level language (c) Start the Find utility
- (b) High level language (d) Open the History bar
	-
	- -
		-
		-
		-

(e) None of these (a) scanning

**398.** A\_\_\_\_\_\_\_typically connects personal computers (b) synthesizing within a very limited geographical area, usually (c) defragmenting within a single building. (d) compression

- 
- 
- 
- (e) None of these (b) CTRL+X
- **399.** Which computers are used in the weather (c) CTRL+V forecasting industry? (d) None of these forecasting industry?
	- (a) Super computers (e) All of the above
	-
	- (c) Jon Von Neumann computers
	- (d) All of the above (a) network
	- (e) None of these (b) protocol
- **400.** In Windows operating system to move backward (c) hyperlink through the tabs (d) transmitter
	-
	-
	-
	-
	-
- **401.** In Windows operating system these are small analog inputs for a digital computer. pictures that represent files, folders, programs, and (c) Used for debugging other items. Each one is used to make the computer (d) None of these do something. (e) All of the above
	-
	-
	-
	- (d) None of these (c) temporary
	-
- **402.** In Microsoft Word shortcut for copy is (e) None of these
	-
	-
	-
	-
	-
- **403.** Disk access time is-<br>
(a) seek time is-<br> **411.** The Word FTP sta
	- -
	- (c) Seek time + Latency time (b) File Transit Protocol
	-
	-
- **404.** When writing a document, you can use the <u>same subseteed</u> (e) None of these feature to find an appropriate word or an **412.** The tells the computer how to use its alternative word if you find yourself stuck for the components. right word. (a) utility
	- (a) dictionary (b) network
	-
	-
	-
	-
- **405.** File ....... shrinks the size of a file so it requires less computerized spreadsheets? storage space. (a) Flexibility of moving entries
- 
- 
- 
- 
- (a) LAN (e) None of these
- (b) BAN **406.** In Microsoft Word system to copy something the (c) TAN following shortcut is used
- $(d)$  NAN  $(a)$  CTRL+C
	-
	-
	-
	-
- (b) Notebook computers **407.** A .......... shares hardware, software, and data among (c) Jon Von Neumann computers
	-
	-
	-
	-
- (a) CTRL+TAB (e) None of these
- (b) CTRL+SHIFT+TAB **408.** Digitizer is an input device
- (c) SHIFT+TAB (a) Used to convert graphic and pictorial data into (d) None of these binary inputs for a digital computer
- (e) All of the above (b) Used to convert graphic and pictorial data into
	-
	-
	-
	-
- (a) Sidebar **409.** Harddiskdrives are considered storage. (b) Icons (a) flash
- (c) Taskbar (b) non-volatile
	-
- (e) All of the above (d) nonpermanent
	-
- (a) CTRL+C **410.** How many margins are on a page?<br>
(b) CTRL+X (a) Two (header and footer)
	- (a) Two (header and footer)
- (c) CTRL+V (b) Four (top, bottom, right, left)
- (d) None of these (c) Two (landscape and portrait)
- (e) All of the above (d) Two (top and bottom)
	-
- 411. The Word FTP stands for? (b) Latency time (a) File Translate Protocol
- (d) Disk time (c) File Transfer protocol
- (e) None of these (d) file typing protocol
	-
	- -
		-
- (b) word finder (c) operating system<br>
(c) operating system<br>
(c) operating system<br>
(d) application progr
	- (d) application program
- (d) thesaurus (e) None of these
- (e) None of these **413.** In Excel which is not an advantage of using
- (b) Speed of calculation (e) All of the above<br>
(c) Ability of generate tables **422.** APL is
- $(c)$  Ability of generate tables
- 
- (e) All of the above algorithms.
- **414.** In Microsoft PowerPoint the following should be (b) A real-time language primarily for scientific used with the mouse when you want to draw a pplications. used with the mouse when you want to draw a perfect shape (c) Only A is true
	-
	-
	-
	-
	-
- (e) All of the above (b) Layers and planes<br>How many bits of information can each memory cell (c) Height and width **415.** How many bits of information can each memory cell (c) Height and width in a computer chip hold? (d) Rows and columns in a computer chip hold?
	-
	-
	-
	- (d) All of the above is:
	-
- **416.** In Windows operating system shortcut key (b) A sequential access medium Windows Logo+F1 (c) A read only medium
	-
	-
	-
	- (d) Open Utility Manager command?
	- (e) All of the above (a) BACKUP
- **417.** In Excel the following will not cut information (b) COPY
	- (a) Pressing Ctrl + C  $\qquad (c)$  CLS
	- (b) Selecting Edit>Cut from the menu (d) BREAK
	- (c) Clicking the Cut button on the standard (e) None of these
	-
	-
- **418.** In Excel to open the Format Cells dialog box, press and a destination in both directions simultaneously  $(a)$  Alt  $+1$  is called
	-
	- (c)  $Ctrl + Shift + 1$  (b) Half duplex
	-
	- (e) All of the above (d) None of these
- **419.** Who was the inventor of world wide web ? (e) All of the above<br>(a) Marks Zuckerberg **427.** In Windows operat
	- (b) Tim Berners Lee to to to the to the to the to the to the to the to the to the to the to the to the to the to the to the to the to the to the to the to the to the to the to the to the to the to the to the to the to the
	-
	-
	-
	-
- **420.** An example of an embedded system is .............. ? (d) Paste something (a) A CD-ROM (e) All of the above
	-
	-
	-
	-
- **421.** In Excel all worksheet formula (d) Blaise Pascal (a) Manipulate values (e) None
	- (a) Manipulate values
		-
		- (c) Return a formula result transformed to . The extension of the set of transformed to . The set of the set of the set of the set of the set of the set of the set of the set of the set of the set of the set of the set of
		- (d) Use the addition operator (a) periodic signals
- 
- 
- (d) Cost of initial setup (a) A high level language for specifying complex
	-
	-
- (a) The spacebar (d) Both A & B are true
- (b) The alt key (e) All of the above
- (c) The ctrl key **423.** How are data organised in a spreadsheet?<br>
(d) The shift key **423.** How are data organised in a spreadsheet?
	- (a) Lines and spaces
	-
	-
	-
- (a) 8 bits (e) None of these
- (b) 1 bit **424.** Magnetic tape is not practical for applications (c) 0 bits where data must be quickly recalled because tape
- (e) None of these (a) A random-access medium
	-
	-
- (a) Display Windows Help (d) Fragile and easily damaged
- (b) Lock the keyboard (e) An expensive storage medium
- (c) Open the Run dialog box **425.** Which one of the following is not an internal DOS
	-
	-
	-
	-
	-
- (d) Pressing Ctrl+X **426.** A method of using a communication channel in which signals can be transmitted between a sour which signals can be transmitted between a source
- (b)  $Ctrl + 1$  (a) Full duplex
	-
- (d) F<sub>1</sub> (d) F<sub>1</sub> (d) example the contract of the contract of the contract of the contract of the contract of the contract of the contract of the contract of the contract of the contract of the contract of the contract of
	-
	-
	- 427. In Windows operating system shortcut CTRL+A is
- (c) Thomas Reardon (a) Select all
- (d) Ray Tomlinson (b) Highlight a block of text
- (e) Henery A Rowland (c) Delete something
	-
	-
- (b) A machine tool **428.** The father of Modern Computer is .
- (c) A calculator (a) Charles Babbage
- (d) All of the above (b) Von-neumann
- (e) None of these (c) Danies Ritchel
	-
	-
- (b) Manipulate labels **429.** Before data can be transmitted, they must be
	-
- (b) electromagnetic signals (e) None of these
- 
- 
- 
- **430.** Which of the following is NOT a type of broadband (b) Information is produced in hardcopy/ softcopy Internet connection? form
	-
	-
	-
	-
	-
- **431.** Specialized programs that allow particular input or instructions from two applications computer systemare called \_\_\_\_. programs
	-
	-
	-
	-
	-
- **432.** In Microsoft PowerPoint you can edit an embedded (a) CTRL+C organization chart object by (b) CTRL+X
	- (a) Clicking edit object (c) CTRL+V
	- (b) Double clicking the organization chart object (d) None of these
	- (c) Right clicking the chart object, then clicking (e) All of the above
	-
	- $(d)$  (B) and  $(C)$  (a) server
	- (e) All of the above (b) mainframe
- **433.** Which of the following transforms input data into (c) supercomputer output data? (d) super PC
	-
	-
	-
	-
	- (e) None of these (a) digital device
- **434.** In Excel to save a workbook, you (b) system add-on (a) Click the save button on the standard toolbar (c) disk pack from the menu (d) peripheral device
	-
	-
	-
	-
	- (e) All of the above (a) Search
- **435.** End means? (b) Cut
	- (a) Logical end of a program (c) Document
	- (b) Physical end of a program (d) Undo
	-
	-
	-
- **436.** A scientific institution performing intensive (a) CTRL+TAB mathematical operations for a complex model that (b) CTRL+SHIFT+TAB required extremely powerful computing capabilities (c) SHIFT+TAB will most likely use  $a(n)$ : (d) None of these
	-
	-
	-
	-
- 
- (c) aperiodic signals **437.** The following typically happens in the output phase (d) low-frequency sine waves of a computer based information system (e) None of these (a) Data is put into the computer for processing
	-
- (a) cable (c) Mathematical calculations are performed
- (b) DSL (d) All of the above.
- (c) Dial-up (e) All of the above
- (d) Satellite **438.** Advantage of a multiprogramming system is (e) None of these **438.** Advantage of a multiprogramming system is (e) None of these (a) simultaneous execution of program output devices to communicate with the rest of the (b) concurrent processing of two or more
	-
- (a) operating systems (c) single processing at a time
- (b) utilities (d) none of these
- (c) device drivers (e) All of the above
- (d) language translators **439.** In Microsoft Word to paste something after cutting (e) Connectors **439.** In Microsoft Word to paste something after cutting the following shortcut is used the following shortcut is used
	-
	-
	-
	-
	-
- edit MS-Organizaiton Chart object **440.** Acomputer-intensive problemruns ona .
	-
	-
	-
	-
- (a) Peripherals (e) None of these
- (b) RAM **441.** The term designates equipment that might be added to a computer system to enhance its added to a computer system to enhance its (d) CPU functionality.
	-
	-
	-
	-
	-
- (b) Press Ctrl+F5 (e) None of these
- (c) Click Save on the Windows Start button **442.** Which button on the quick access toolbar allow you to cancel vour recent commands or action. to cancel your recent commands or action.
	-
	-
	-
	-
- (c) Both1 and 2 (e) None of these
- (d) all of the above **443.** In Windows operating system to move forward (e) None of these through the tabs
	-
	-
	-
	-
- (a) Supercomputer (e) All of the above
- (b) PC **444.** The linking of computers with a communication (c) mainframe system is called
- (d) ISP (a) Networking
- 
- 
- 
- 
- **445.** The checking operation performed on input is (e) All of the above called **453.** Portability is program ability to run on
	-
	- (b) verification of data modification modification
	-
	-
	- (e) All of the above modification
- **446.** Most mail program automatically complete the (d) similar machines with maximum modification following two parts in an e-mail (e) All of the above
	-
	- (b) From : and Date : (a) Printed output
	-
	-
	-
- **447.** A selection, choice, or condition involving two (e) None of these
	-
	-
	-
	-
	- (e) All of the above (e) None of these
- datainto data columns?
	-
	-
	-
	- (d) graphs (d) PPT
	-
- (e) None of these (e) MS Paint<br>The mirror image of the whole hard disk including 457. In Excel worksheet range is a **449.** The mirror image of the whole hard disk including the OS, applications, files and data is created by a (a) A command used for data modeling
	- (a) Utility program (c) A group of cells
	-
	-
	-
	-
- **450.** Which key is used in combination with another key printing to perform a specific task? (b) Margin that is added to right margin when
	- (a) function printing
	-
	-
	-
	- (e) None of these when printing
- **451.** What are connector symbol? (e) None of these
	- (a) They are used in a flowchart **459.** In Excel you can print
	- (b) It represents a junction in a flow line (a) A range of cells by range name
	- (c) Often used to transfer flow between different (b) An entire worksheet
	- pages of a lengthy chart (c) A single worksheet
		-
	-
- 
- (b) Pairing (a) 8 bits for coding (a) 8 bits for coding
- (c) Interlocking (b) 9 bits for coding
- (d) Assembling (c) 10 bits for coding
- (e) Sharing (d) 11 bits for coding
	-
	-
- (a) validation of data (a) dissimilar machines with minimum
- (c) Verification of data (b) similar machines with maximum modification
- (d) control of data (c) dissimilar machines with maximum
	-
	-
- (a) From : and Body : **454.** Hard copy is a term used to describe...?
	-
- (c) From : And To : (b) Writing on a hard board
- (d) From : and Subject : (c) Storing information on the hard disk
- (e) None of these (d) All of the above
	-
- possibilities is referred as **455.** Which cannot be used to close the Word application (a) Unary (a)  $ALT + F4$
- (b) Binary (b) File-&gt Close
- (c) Octal (c) Octal (c) File-&gt Exit (d) None of these (d) None of these (d) Exist (d) X button in t
	- $(d)$  X button in the word window
	-
- **448.** The basic goal of computer process is to convert **456.** Which of the following deals with data organised in
	- (a) Files (a) Matrix
	- (b) tables (b) Spreadsheet
	- (c) information (c) Word document
		-
		-
		- -
			- . (b) A range of values such as from 23 to 234
			-
	- (b) Driver (d) A group of worksheets
	- (c) Backup software (e) All of the above
	- (d) OS **458.** What is gutter margin?<br>
	(e) None of these. (a) Margin that is added (a) Margin that is added to the left margin when

(b) arrow (c) Margin that is added to the binding side of page (c) space bar when printing

(d) control (d) control (d) Margin that is added to the outside of the page

- 
- -
	-
	-
- (d) All the above (d) All of the above (d) All of the above
- (e) None of these (e) All of the above
- **452.** Extended ASCII uses **460.** A is a computer connected to two networks.
- 
- 
- 
- (d) bridge way (a) Clock
- (e) None of these (b) Nerve center
- **461.** A firewall is ......... (c) ICs
	- (a) A software program (d) All of the above
	- (b) A virus program (e) None of these
	-
	- (d) All the above (a) Pie Wizard
	- (e) Only and 3 (b) Excel Wizard
- - (a) Backup storage (d) Chart Wizard
	- (b) Forward operation (e) None of these
	-
	-
	-
- **463.** A language that refers to the way people think (a) COBOL mathematicallyiscalledas (b) Java
	- (a) Functional language (c) BASIC
	- (b) Cross-platform language (d) Assembler
	- (c) Event driven programming language (e) None of these
	-
	-
- **464.** In Microsoft Word shortcut CTRL+A is to (a) Main memory
	-
	- (b) Highlight a block of text (c) Disk memory
	-
	-
	-
- **465.** Who is the chief of Microsoft?<br>(a) Charles Babbage
	-
	-
	-
	-
	- (d) Bush (e) None (e) None (e) None (e) None (e) None (e) None (e) None (e) None (e) None (e) None (e) None (e) None (e) None (e) None (e) None (e) None (e) None (e) None (e) None (e) None (e) None (e) None (e) None (e) No
- **466.** Graphics for word processor
	-
	-
	-
	-
	-
- on the screen.  $\blacksquare$ 
	-
	-
	-
	-
	-
- common element of the windows graphical user through the options interface (a) CTRL+TAB
	-
	-
	-
- (a) link (d) Combo boxes
- (b) server (e) All of the above
- (c) gateway **469.** ControlUnitof a digital computer is often called the
	- -
	-
	-
	-
- (c) A Hardware **470.** What do you use to create a chart?
	- -
- **462.** Archive is (c) Data Wizard
	-
	-
	- (c) Primary storage **471.** Which of the following is a popular programming (d) None of these language for developing multimedia web pages, (e) All of the above websites, and web-based applications?
		-
		-
		-
		-
		-
	- (d) all of the above **472.** Where are programs and data kept while the (e) None of these processor is using them?
		-
	- (a) Select all (b) Secondary memory
		-
	- (c) Delete something (d) Program memory
	- (d) Paste something (e) None of these
		-
	- (e) All of the above **473.** SMPS stands for <u>the above **473.**</u> Consider the chief of Microsoft?
		- (b) Start mode power supply
	- (b) Bill Gates (c) Store mode power supply
	- (c) Bill Clinton (d) Single mode power supply
		-
		- 474. PU can transmit at a time to main memory and to input and output devices
	- (a) Peripheral (a) Data width
	- (b) Clip art (b) Bus width
	- (c) Highlight (c) Memory width
	- (d) Execute (d) Capacity
	- (e) All of the above (e) None of these
- **467.** In Excel….. is a group of cells that form a rectangle **475.** In Microsoft PowerPoint the following is not an
	- (a) Calculation (a) Six slides per page
	- (b) Formula (b) Formula (b) Five slides per page
	- (c) Range (c) Three slides per page
	- (d) Range address (d) Two slides per page
	- (e) All of the above (e) All of the above
- **468.** Excel worksheet cells work very similarly to what **476.** In Windows operating system to move backward
	-
	- (a) Option buttons (b) CTRL+SHIFT+TAB
	- (b) List boxes (c) SHIFT+TAB
	- (c) Text boxes (d) None of these

(e) All of the above (d) None of these

- **477.** Personal computers can be connected together to (e) All of the above form a
	-
	- (b) super computer (a) Format > window
	-
	-
	- (e) None of these (d) View > split
- **478.** The term --- designate equipment that might be (e) All of the above added to a computer system to enhance. Its **486.** Which of the follow
	- (a) Digital device (a) vacuum tubes
	-
	-
	- (d) Peripheral device (d) all of the above
	-
- **479.** The software that allows users to surf the Internet **487.** Which key is used in combination with another key is called  $a/an$  to perform a specific task?
	- (a) Search engine (a) function
	- (b) Internet Service Provider (ISP) (b) arrow
	- (c) Multimedia application (c) space bar
	- (d) Browser (d) control
	- (e) None of these (e) None of these
- **480.** In Windows operating system shortcut CTRL+C is **488.** Which of the following is true concerning personal used for computers?
	-
	-
	-
	- (d) None of these (d) All the above.
	-
- **481.** For creating a document, you use command at File Menu. by
	-
	-
	-
	-
	-
- **482.** In Microsoft PowerPoint in order to see all the **490.** ASCII File is
	- (a) View, slide sorter format
	-
	- (c) View, master (c) System file
	- (d) View, slide show (d) None of these
	-
- to perform a specific task? the page setup dialog box?
	-
	-
	-
	-
	-
- **484.** A number system with a base of two is referred as **492.** Information on a computer is stored as
	- (a) Unary number system (a) analog data
	- (b) Binary number system (b) digital data
	- (c) Octal number system (c) modem data
- 
- 
- **485.** In Excel which menu option can be sued to split (a) server windows into two
	-
- (c) network (b) View > window > split
- (d) enterprise (c) Window > split
	-
	-
- added to a computer system to enhance. Its **486.** Which of the following was (were) not used in first-<br>functionality. generation computers?
	-
- (b) system add (b) punch cards
- (c) Disk pack (c) magnetic core
	-
- (e) None of these (e) All of the above
	- -
		-
		-
		-
		-
	-
- (a) Cut (a) They have been most successful in the home.
- (b) Paste (b) They are user friendly
- (c) Copy (c) No specific programming technique required
	-
	-
- (e) All of the above<br>For creating a document, you use command **489.** In Excel on an excel sheet the active cell in indicated
- (a) New (a) A dark wide boarder
- (b) Open (b) A dotted border
- (c) Document (c) A blinking border
- (d) Type (d) None of above
- (e) None of these (e) All of the above
	-

slides on one screen use (a) document file in the universally recognized text

- (b) View, slide (b) Word processor
	-
	-
- (e) All of the above (e) All of the above
- **483.** Which key is used in combination with another key **491.** In Excelthe following setup options cannot be setin
	- (a) Function (a) Printer selection
	- (b) Control (b) Vertical or horizontal placement
	- (c) Arrow (c) Orientation
	- (d) Space bar (d) Row and column titles
	- (e) None of these (e) All of the above
		- -
			-
			-
- 
- (e) None of these (a) Gary Thuerk
- **493.** In Microsoft PowerPoint toolbars that are displayed (b) Adi Shamir by default in the PowerPoint window includes (c) Alan Kay<br>
(a) Menu bar, standard toolbar, formatting toolbar, (d) Charles Thomas

(a) Menu bar, standard toolbar, formatting toolbar, drawing toolbar, status bar (e) Henry Phillips

drawing toolbar, status bar methods

(c) Standard toolbar, formatting toolbar, drawing (a) sequential and random toolbar, status bar (b) direct and immediate<br>
(d) Menu bar, standard toolbar, status bar, drawing (c) sequential and indexed

 $(d)$  Menu bar, standard toolbar, status bar, drawing toolbar (d) on-line and real-time

- true EXCEPT:  $\qquad \qquad \text{and regulation called?}$ 
	- (a) A file is a collection of related pieces of (a) Civil Law
	- information stored together for easy reference. (b) Criminal Law
	- (b) Files can be generated from an application (c) Electronic Law
	- (c) Files are stored in RAM (d) Cyber Law
	- (d) Files should be organized in folders. (e) Cyber Authority
	-
- **495.** The term bit is short for **presentation** presentation slide show?
	-
	- (b) binary language (b) Power Point
	-
	-
	-
- **496.** In Excel you can create only a horizontal page break **504.** In Excel the drag and drop method of copying or by first selecting moving
	- (a) A row below the row where you want the page break to occure
	- (b) A cell in row1
	- (c) AcellincolumnA
	- (d)
	- (a) and (C)
	- (e) All of the above (d) None
- **497.** Following is not the from of secondary storage (e) All of the above
	- -
		-
		-
		-
- **498.** Which of the following is not a type of key? (d) All of the above (a) Alphabetic Keys (e) All of the above
	- (a) Alphabetic Keys
	-
	- (c) Function keys (a) Code
	- (d) Toggle keys (b) Colour
	- (e) None of these (c) Computer
- **499.** The capacity of a communication channel is (d) Character measured in (e) None of these
	-
	-
	-
	-
	-
- (d) watts data **500.** The first spam email was sent by
	-
	-
	-
	-
	-
- (b) Menu bar, standard toolbar, formatting toolbar, **501.** The following are basic types of record access
	-
	-
	-
	-
- (e) All of the above (e) All of the above
- **494.** All of the following statements concerning files are **502.** Cyberspace is being governed by a system of law
	-
	-
	-
	-
	-
	- (e) None of these **503.** Which application is used to prepare a
	- (a) megabyte (a) Photoshop
		-
	- (c) binary digit (c) Outlook Express
	- (d) binary number (d) Internet explorer
	- (e) None of these (e) All of the above
		- - (a) Can be used between worksheets but not workbooks
			- (b) Can be used between workbooks but not worksheets
			- (c) Can be used between workbooks but not
			- worksheets
			-
			-
	- (a) Magnetic tape **505.** In Microsoft PowerPoint the following provides a (b) CD's printed copy of your presentation
	- (c) Disk (a) Outline
	- (d) Hard disk (b) Speaker notes
	- (e) All of the above (c) Audience handouts
		-
		-
	- (b) Numeric keys **506.** In MICR, C stands for
		-
		-
		-
		-
		-
	- (a) Bandwidth **507.** What do you use to create a chart?
	- (b) Bit capacity (a) Pie Wizard
	- (c) Baud rate (b) Excel Wizard
	- (d) Data flow (c) Data Wizard
	- (e) Store data (d) Chart Wizard
- 
- -
	- (b) two-dimensional table (b) two-dimensional table (b) two-dimensional table
	- (c) row of a table (b) system add-on
	- (d) key of a table (c) disk pack
	- (e) None of these (d) peripheral device
- **509.** Four of the following five are alike in a certain way (e) None of these and so form a group. Which is the one that does not **516.** The software that allows users to surf the Internet and so form a group. Which is the one that does not belong to the group? is called a/an
	-
	-
	-
	- (d) GOOGLE CHROME (d) Browser
	- (e) MOZILLA FIREFOX (e) None of these
- **510.** The errors that can be pointed out by the compiler **517.** In Microsoft Word shortcut CTRL+C is used for are: (a) Cut
	- (a) Syntax error (b) Paste
	- (b) Symantic error (c) Copy
	- (c) Logical error (d) None of these
	- (d) Internal error (e) All of the above
	-
- **511.** In Excel it is acceptable to let long text flow into (a) nonvolatile adjacent cells on a worksheet when (b) volatile
	- (a) Data will be entered in the adjacent cells (c) permanent
	- (b) No data will be entered in the adjacent cells (d) None of these
	- (c) There is not suitable abbreviation of the text (e) All of the above
	-
	-
- elements can you modify using the slide master called (a) Slide comments (a) Virtual memory
	-
	- (c) Speaker note font and color (c) Primary memory
	-
	- (e) All of the above (e) All of the above
- **513.** What is the standard code the computer industry **520.** When the pointer is positioned on a it is created to represent characters? shaped like a hand.
	-
	-
	-
	-
	-
- of windows desktop screen. It shows you which for programs are running and allows you to switch (a) Undo something between them. It also contains the Start button (b) Delete something which one can use to access programs, folders, and (c) Paste something computer settings. (d) None of these
	-
	-
	-
	-
	- (e) All of the above programming language
- (e) None of these **515.** The term designates equipment that might be added to a computer system to enhance its added to a computer system to enhance its (a) column of a table functionality.
	-
	-
	-
	-
	-
	-
	- (a) MESH (a) Search engine
	- (b) SAFARI (b) Internet Service Provider (ISP)
	- (c) AVANT (c) Multimedia application
		-
		-
		- -
			-
			-
			-
			-
	- (e) None of these **518.** Bubble Memory is
		-
		-
		-
		-
		-
- (d) There is not time to format the Text **519.** Technique of using disk space to make programs (e) All of the above believe that the system contains more random **512.** In Microsoft PowerPoint the following presentation access memory (RAM) than is actually available is
	-
	- (b) Slide transitions (b) Secondary memory
		-
	- (d) All of above (d) None of these
		-
		-
	- (a) DASI (a) Grammar error
	- (b) ASSH (b) Hyperlink
	- (c) ASCII (c) Screen tip
	- (d) BASCII (d) Spelling error
	- (e) EPROM (e) Formatting error
- **514.** In Windows operating system it sits at the bottom **521.** In Windows operating system shortcut DELETE is
	-
	-
	-
	-
	- (a) Sidebar (e) All of the above
	- (b) Icons **522.** FORTRAN is **522.** FORTRAN is **622.** FORTRAN is **622.** FORTRAN is **622.** FORTRAN is **622.** FORTRAN is **622.** FORTRAN is **622.** FORTRAN is **622.** FORTRAN is **622.** FORTRAN is **622. 622. 622. 622. 622** 
		- (a) Formula Translation
	- (d) None of these (b) A high-level mathematically oriented
		-
		- (c) Both A & B
- 
- 
- **523.** In Microsoft PowerPoint the following is the default (a) Microsoft online page setup orientation for notes pages, outlines and (b) Word clipart handouts (c) PowerPoint tools and ins
	-
	-
	-
	-
	-
- **524.** GUI is the acronym for: at the time of data entry
	-
	- (b) General User Interface (c) The tape is reusable
	-
	- (d) Graphical User Interface (e) All of the above
	-
- **525.** The rectangular area of the screen that displays a following as a component? program, data, and/or information is a (a) Memory Regulation Unit
	-
	-
	-
	-
	-
- **526.** In Excel on an Excel sheet the active cell in indicated by (a) A webpage on company internet
	-
	-
	- (c) A blinking border (d) All
	- (d) None of above (e) All of the above
	-
- documents printed in a special type font is known
	-
	- (a) Document reader (b) Processing
	- (b) Documentation (c) Utility
	-
	-
	-
- **528.** Which type of resource does have greater delete an entire word?<br>probability to become shared resource in a (a) Ctrl + del probability to become shared resource in a computer network? (b) Alt + del<br>
(a) Printers (c) Shift + Ba
	-
	-
	- (c) Floppy Disc Drivers (e) None of these
	-
	-
- **529. applications** refers to those (a) Bar Code applications in which text, sound, graphics, motion (b) Menu bar video and animation are all combined. (c) Numeric bar
	- (a) Animation (d) None of these
	- (b) Multimedia (e) All of the above
	-
	-
	- (e) None of these operations
- (d) None of these **530.** In Microsoft PowerPoint the best place to find (e) All of the above animated images for your presentation
	-
	-
	-
- (a) Vertical (d) All of the above
- (b) Landscape (e) All of the above
- (c) Portrait **531.** Primary advantage of key-to-tape data-entry (d) None of above systems
- (e) All of the above (a) A large percentage of editing can be performed
- (a) Generation User Interface (b) Key verification is easily performed
	-
- (c) Graphical User Instruction (d) Keying errors can be detected as they occur
	-
- (e) None of these **532.** The central processing unit contains which of the
	-
- (a) title bar (b) Flow Control Unit
- (b) button (c) Arithmetic Logic Unit
- (c) dialog box (d) Instruction Manipulation Unit
- (d) window (e) None of these
- (e) None of these **533.** In Excel you can create hyperlinks from the Excel
	-
- (a) A dark wide border (b) A web page on the internet
- (b) A dotted border (c) Other Office application documents
	-
	-
- (e) All of the above **534.** System software is the set of programs that enables<br>**527.** An optical input device that is used to read the computer hardware devices and ...... software to the computer hardware devices and ....... software to work together.
	- as (a) Management
		-
		-
	- (c) Printer (d) Application
	- (d) None of these (e) None of these
	- (e) All of the above **535.** In word, what combination of keys do you press to
		-
		-
		- $(c)$  Shift + Backspace
	- (b) Speakers (d) Shift + Alt + del
		-
	- (d) Keyboards **536.** A coding structure in which characters are (e) None of these represented by means of a series of parallel bars is
		-
		-
		-
		-
		-
	- (c) Maxmedia **537.** BIOS is responsible for
	- (d) Flash (a) handling the particulars of input/output
		- (b) output operations
- (c) input operations (b) Microsoft Word
- 
- (e) All of the above (d) None of these
- **538.** A storage device or medium where the access time (e) All of the above
	-
	- (b) Parallel access (a) System unit
	-
	-
	- (e) All of the above (d) Mainframe
- **539.** In Excel you can edit a cell by (e) None of these
	- (a) Clicking the formula button **548.** The function of Key F4 is
		- (b) Double clicking the cell to edit it in-place (a) Delete
		- (c) Selecting Edit>Edit Cell from the menu (b) Repeat last function
		- (d) None of above (c) Refresh
		- (e) All of the above (d) Copy
- **540.** In a database, information should be organized and (e) None of these accessed according to which of the following? **549.** In Excel Comments put in cells are called
	- (a) Physical position (a) Smart tip<br>
	(b) Logical structure (b) Cell tip<br>
	(c) Cell tip
	- (b) Logical structure
	- (c) Data dictionary (c) Web tip
	- (d) Physical structure (d) Soft tip
	-
- **541.** Which among the following is a diskette? **550.** The term DBMS is referred to
	-
	-
	-
	-
	-
- **542.** Data going into the computer is called? (d) None of these
	-
	-
	-
	-
	-
- **543.** What does C represent in MICR? (a) Sidebar (a) Code (b) Icons
	-
	- (b) Column (c) Taskbar
	-
	-
	-
- -
	-
	- (c) Data Wizard (b) Queuing method
	- (d) Chart Wizard (c) Predetermined method
	- (e) None of these (d) Sequential access method
- **545.** A menu contains a list of (e) None of these
	- -
		-
		-
		-
- **546.** Microsoft Office Suite spreadsheet program is (e) None of these (a) Microsoft Excel **554.** In Nonvolatile memory device
- 
- (d) None of these (c) Microsoft Powerpoint
	-
	-
- is dependent upon the location of the data is called **547.** The case that holds all the physical parts of the computer is called
	-
- (c) Null access (b) Platform
- (d) None of these (c) Integrated platform
	-
	-
	- - -
			-
			-
			-
	- -
		-
		-
		-
- (e) None of these (e) All of the above
	-
- (a) Cartridge (a) Data Base Management system
- (b) Toner (b) The software used for the management,

(c) Floppy maintenance and retrieval of the data stored in a (d) CD data base

- (e) Hard Disk (c) Both A & B are true
	-
- (a) Output (e) All of the above
- (b) Algorithm **551.** In Windows operating system it is the long (c) Input horizontal bar at the bottom of a screen. Unlike the (d) Calculations desktop, which can get obscured by the windows on (e) Flowchart top of it, it is visible almost all the time.
	-
	- (b) Icons
	-
- (c) Computer (d) None of these
- (d) Character (e) All of the above (e) All of the above (e) None of these 552. The method of file of
- (e) None of these **552.** The method of file organization in which data<br>**544.** What do you use to create a chart? **552.** The method of file organization in which data<br>records in a file are arranged in a specified ord records in a file are arranged in a specified order (a) Pie Wizard according to a key field is known as the (b) Excel Wizard (a) Direct access method
	-
	-
	-
	-
	-
	- (a) commands **553.** Format command is used to create.....
	- (b) data (a) Sector
	- (c) objects (b) memory
	- (d) reports (c) Tracks
	- (e) None of these (d) Tracks and sector
		-
		-

(a) Data contained in them is not lost when the (b) To mark the starting and ending of a page power turned off (c) To make large document more readable

turned off. document when it is printed

(c) data contained in them is permanent and not (e) All of the above be rewrite **563.** Console is

- 
- 
- **555.** In Excel constant is another name for this type of (b) A device that enables human operators not to data communicate with the computer
	-
	-
	-
	-
	-
- -
	- (b) Where data is permanently stored (a) Documentation
	- (c) Where data error occurs (b) Document reader
	- (d) None of these (c) Data process
	- (e) All of the above (d) None of these
- **557.** Programsstored in ROM are called (e) All of the above
	-
	-
	-
	- (d) all of above (b) Storage
	- (e) None of these (c) Peripherals
- **558.** In Microsoft Word shortcut DELETE is for (d) None of these
	-
	-
	-
	-
	-
- **559.** Which language is most suited for commercial (b) Cookies applications? (c) Banner *l* applications? (c) Banner Ads<br>
(a) Fortran (d) Images
	-
	-
	-
	-
	-
- **560.** In Excel Status indicators are located on the (b) Microsoft PowerPoint
	-
	-
	-
	-
	- (e) All of the above (a) A mouse
- **561.** The first graphical web browser are? (b) A printer
	- -
		-
		-
		-
- **562.** Why are headers and footers used in document? (b) Mac OS X operating systems (a) To enhance the overall appearance of the (c) Both A and B are true document (d) None is true
- (b) Data contained in them is lost when the power (d) To allow page headers and footers to appear on
	-
	-
	-
- (d) None of these (a) A device that enables human operators to (e) All of the above communicate with the computer

- (a) number (c) Communication between computers
- (b) equation (d) None of these
- (c) formula (e) All of the above
- (d) description **564.** A process of collecting, organizing, storing and (e) All of the above otherwise maintaining a complete historical record **556.** Buffer is device/ storage area of programs and other documents used or prepared (a) Where data are temporarily stored during the different phases of the system is called
	-
	-
	-
	-
	-
	- (a) Hardware **565.** A unit of a computer system that interprets (b) Firmware instructions and executes them is known as
	- (c) Software (a) Processor
		-
		-
		-
	- (a) Undo something (e) All of the above
	- (b) Delete something **566.** are usually downloaded into the folder (c) Paste something carrying Temporary Internet Files and are written (d) None of these into the computer by the websites you visit.
	- (e) All of the above (a) Anonymous Files
		-
		-
	- (a) Fortran (a) Images<br>
	(b) Cobol (e) History
		- (e) History
	- (c) Basic **567.** A popular presentation program for Windows and (d) Prolog Mac in Microsoft Office is<br>
	(e) None of these (a) Microsoft Word
		- (a) Microsoft Word
		-
	- (a) Vertical scroll bar (c) Microsoft Access
	- (b) Horizontal scroll bar (d) None of these
	- (c) Formula bar (e) All of the above
	- (d) Standard toolbar **568.** What is MP3?
		-
		-
	- (a) Gopher (c) A sound format
	- (b) WAIS (d) A scanner
	- (c) CERN (e) None of these
	- (d) Mosaic **569.** Microsoft Office is an office suite, for the (e) None of these (a) Microsoft Windows operating systems
		- (a) Microsoft Windows operating systems
		-
		-
		-

(e) All of the above  $\qquad \qquad$  (d) (B) and (A)

- **570.** In a disk system time required for a read/ write (e) All of the above read or written is stored is  $CPU$  of a computer?
	-
	-
	-
	-
	-
- the \_\_\_\_\_\_\_. (a) Cata
	- (a) microphone, printer (b) A field.
	- (b) scanner, monitor (c) A cell
	- (c) digital camera, speakers (d) An equation.
	- (d) keyboard, mouse (e) All of the above
	-
- **572.** In windows XP, which shortcut is used you lock the (a) output medium computer? (b) produces verbal responses from the computer
	- (a)  $Ctrl + L$  system
	- (b) Windows Key + k (c) Both A & B true
	- $\text{(c) } \text{Ctrl} + \text{K}$  (d) None is true (d) None is true
	- (d) Scroll Lock key (e) All of the above
	-
- **573.** This part of operating system manages the essential (a) Code peripherals, such as the keyboard, screen , disk (b) Colour drives, andparallel andserialports (c) Computer
	- (a) basic input/output system (d) Character
	- (b) secondary input/output system (e) Country
	-
	- (d) marginal input/output system complete a cell entry?
	- (e) None of these (a) Pressing enter
- **574.** is the example of magnetic disk. (b) Pressing any arrow key on the keyboard (a) Hard-disk (c) Clicking the Enter button on the Formul
	-
	-
	-
	-
	- $(e)$  None of these
- **575.** In Batch processing (b) Scientific
	- (a) Several computer programs runs one after (c) Space another without human interaction to run each (d) Mathematical program individually. (e) None of these program individually.

another with human interaction to run each (a) Microsoft Excel program individually (b) Microsoft Word

(c) Selected computer programs runs one after (c) Microsoft PowerPoint another with human interaction to run each (d) None of these program individually (e) All of the above

- 
- 
- **576.** In Microsoft PowerPoint you can show the shortcut (a) system where computer is used to turn data menu during the slide show by into information

(a) Clicking the shortcut button on the formatting (b) inputting data toolbar (c) processing data

- 
- (c) Clicking an icon on the current slide (e) All of the above
- 
- 
- head to move to the track where the record to be **577.** What is the responsibility of the logical unit in the
- (a) Access time (a) Producing result
- (b) Random time (b) Comparing numbers
- (c) Response time (c) Controlling flow of information
- (d) Seek time (d) Performing mathematical operations
- (e) All of the above (e) Controlling flow of data
- **571.** The most common input devices are the and **578.** In Excel intersection of a row and column is called:
	-
	-
	-
	-
	- (e) None of these **579.** Audio response is
		- -
			-
			-
			-
			-
	- (e) Windows Key + L **580.** In MICR,Cstands for
		-
		-
		-
		-
		-
	- (c) peripheral input/output system **581.** In Excel which of the following is not a way to
		-
		-
		- (c) Clicking the Enter button on the Formula bar
	- (b) DVD (d) Pressing spacebar
	- (c) RAM (e) All of the above
	- (d) Pen drive **582.** COBOL is widely used in applications.<br>
	(e) None of these (a) Commercial
		-
		-
		-
		-
	- (b) Several computer programs runs one after **583.** A competitor to the dominant Lotus 1-2-3 is
		-
		-
		-
		-
		-
	- (d) None is true **584.** Which of the following best describes a computer- (e) All of the above based information system?
		-
		-
		-
		-
	- (b) Right clicking the current slide (d) data is put into the computer for processing
		-
- **585.** In Windows operating system shortcut CTRL while (c) Platform dragging an item (d) I/O gateway
	- (a) Delete the selected item permanently without (e) None of these
	-
	- (b) Copy the selected item least non-malicious reasons.
	- (c) Rename the selected item (a) White hat
	- (d) Create a shortcut to the selected item (b) Grey hat
	- (e) All of the above (c) Blue hat
- **586.** A program that translates mnemonic statements (d) None of these into executable instructions is referred as (e) All of the above into executable instructions is referred as
	-
	-
	-
	- (d) None of these (b) Footer
	- (e) All of the above (c) Index
- **587.** Which of the following is the standard interactive (d) None of these and programming language for getting information (e) All of the above
	-
	-
	-
	-
	-
- (a) simplex lines (Local Area Network)?
	- (b) wideband channels (a) Gateway
	- (c) narrowband channels (b) Modem (d) dialed service (c) NIC
	- $(d)$  dialed service
	- (e) All of the above (d) Router
- **589.** A device that connects to a network without the use (e) None of these of cables is said to be **597.** Mahesh and Pava
	-
	-
	-
	-
	-
- **590.** The Internet allows you to (b) Video digitizing
	- (a) send electronic mail (c) Video Conferencing
		-
	- (c) connect to servers all around the world (e) None of these
	-
	- (e) None of these (a) hard disk
- **591.** It contains data descriptions and defines the name, (b) cartridge tape data type, and length of each field in the database (c) CD ROM (a) data dictionary (d) floppy disk or diskettes
	-
	-
	-
	- (e) None of these (b) Light pen
- **592.** Which of the following controls the way in which (c) notepad the computer system functions and provides a (d) Jovstick the computer system functions and provides a means by which users can interact with the (e) None of these computer? **600.** Diskette is a
	-
	- (b) Motherboard device
- 
- 
- 
- placing the item in the Recycle Bin **593.** These hacker breaks security for altruistic or at
	-
	-
	-
	-
	-
- (a) Software **594.** One or more identifying lines printed at the bottom (b) Assembler of a page are referred as
- (c) Translator (a) Header
	-
	-
	-
	-
- from a database? **595.** The Internet began with the development of (a) DCOM (a) USENET (a) USENET
- (b) Java (b) ARPANET
- (c) SQL (c) Ethernet
- (d) Cova (d) Intranet
- (e) Mercury (e) None of these
- **588.** Data communications involving telegraph lines uses **596.** Which of the following device is used only in LAN
	-
	-
	-
	-
	-
	- of cables is said to be **597.** Mahesh and Pavan are employees of company X<br>(a) distributed working in different countries, on the same projection working in different countries, on the same project. (b) centralized Which of the following Computer technologies (c) open source would be useful for them to have Review monthly (d) wireless meets?
	- (e) None of these (a) Video-display software
		-
		-
	- (b) view web pages (d) Video Scanning
		-
	- (d) All of these **598.** MS-DOS is usually supplied on a
		-
		-
		-
		-
	- (b) data table (e) None of these
	- (c) data record **599.** What are you most likely to use when playing
	- (d) data field (a) Touch screen a computer game?
		-
		-
		-
		-
		-

(a) O/S (a) A low-cost, thin flexible magnetic disk storage

- 
- (c) Primary storage device
- (d) None of these (a) Min
- (e) All of the above (b) Max
- **601.** This manual tells you how to use a software (c) Count program (d) Avg
	-
	- (a) documentation (e) Sum
	-
	-
	-
	- (e) None of these (c) MB
- **602.** The unitKIPSisusedtomeasure the speedof (d) TB (a) Processor (e) YB
	-
	-
	-
	-
	- (e) None of these documents
- **603.** This type of hardware consists of devices that (c) A scanning and OCR application translate data into a form the computer can process (d) None of these translate data into a form the computer can process (a) application (e) All of the above
	-
	-
	-
	-
	-
- **604.** To create slideshows, composed of text, graphics, (c) Paste something movies and other objects, which can be displayed (d) None of these on-screen and navigated through by the presenter (e) All of the above
	-
	-
	-
	-
- **605.** What would you NOT use with a flatbed plotter? (e) All of the above
	-
	-
	-
	- (d) All of the above (b) Maximize
	- (e) None of these (c) Minimize
- **606.** What is a popular program for creating documents (d) All of the above that can be read on both a PC and a Macintosh (e) None of these
	-
	-
	- (b) Adobe In Design (a) Proprietary (c) Adobe Acrobat (b) open. (c) Adobe Acrobat
	- (d) QuarkXPress (c) Experimental.
	-
- **607.** The becomes different shapes depending on (e) None of these the task you are performing? **615.** Which disk contains permanent magnetic disk?
	- (a) Active tab (a) CD
	- (b) Insertion point (b) DVD
	- (c) Mouse pointer (c) HDD
	- (d) Ribbon (d) BRD
	- (e) None of these (e) None of these
- (b) High volume storage device **608.** Which function calculates the average of a given set (c) Primary storage device of numbers in Excel?
	-
	-
	-
	-
	-
- (b) programming **609.** Whichofthe following is the largest unit of storage? (c) technical (a) GB
- (d) user (b) KB
	-
	-
	-
- (b) Disk drive **610.** Microsoft Office Picture Manager is
- (c) Printer (a) Basic photo management software
- (d) Tape drive (b) An application that supports editing scanned
	-
	-
	-
- (b) input **611.** In Windows operating system CTRL+SHIFT with (c) system any of the arrow keys
- (d) All of these (a) Highlight a block of text
- (e) None of these (b) Delete something
	-
	-
	-
- or printed out on transparencies or slides one uses **612.** In Windows operating system move the insertion (a) Microsoft Word point to the beginning of the next word.
- (b) Microsoft PowerPoint (a) Shortcut CTRL+RIGHT ARROW
- (c) Microsoft Access (b) Shortcut CTRL+LEFT ARROW
- (d) None of these (c) Shortcut CTRL+DOWN ARROW
- (e) All of the above (d) None of these
	-
- (a) A pen **613.** Press the button to have the window fill the (b) Eraser entire screen.
- (c) Paper (a) close
	-
	-
	-
	-
- computer? **614.** Technology no longer protected by copyright, (a) Microsoft Word available to everyone, is considered to be:
	-
	-
	-
- (e) None of these (d) in the public domain.
	-
	- -
		-
		-
		-
		-
	- **616.** Which of the following is true?

(a) Plotters are not available for microcomputer (b) Nothing the right mouse button is there for left systems handed people

(b) Micro-computer are not programmed like (c) Opens a shortcut menu listing everything you conventional computers can do to the object

- (c) Mini-computers are task-oriented (d) Selects the object
- (d) The contents of ROM are easily changed (e) All of the above
- 
- **617.** In MICR, C stands for? PowerPoint's views
	-
	-
	-
	-
	-
- - (a) Pressing the Tab key label, you must
	-
	-
	-
	-
- **619.** In Microsoft PowerPoint the following toolbars (d) Double click the marker or label provides different options in various master views (e) All of the above
	-
	-
	- (c) Formatting toolbar (a) Server
	- (e) All of the above (c) Client
	-
- **620.** For Database management one uses (d)
	- (a) Microsoft EXCEL (a) and (C)
	- (b) Microsoft PowerPoint (e) All of the above
	-
	-
	- (e) All of the above smaller units
- **621.** Which of the following is not a database object? (b) data item that can be broken down into smaller (a) Table units
	-
	-
	-
	-
	-
- **622.** In Microsoft Word shortcut CTRL while dragging an **629.** In Windows operating system the shortcut key item CTRL+I is used for
	- (a) Delete the selected item permanently without (a) Open the Favorites bar placing the item in the Recycle Bin (b) Open the Open dialog box
	-
	- (c) Rename the selected item same Web address
	-
	- (e) All of the above (e) All of the above
- program and guides the user through certain steps? Start menu (a) Software (a) Windows Logo
	-
	-
	-
	- (e) None of these (e) All of the above
- 
- 
- 
- 
- 
- 
- (e) None of these **625.** In Microsoft PowerPoint the following is not one of
- (a) Code (a) Slide show view
- (b) Color (b) Slide view
- (c) Computer (c) Presentation view
- (d) Character (d) Outline view
- (e) None of these (e) All of the above
- **618.** In Excel you can activate a cell by **626.** In Excel to select an individual data marker or data
	- (b) Clicking the cell (a) Double click the data series
	- (c) Pressing an arrow key (b) Right click selected marker
	- (d) All of the above (c) Click once to select the series markers or labels
	- (e) All of the above and click the desired marker or label again
		-
		-
	- (a) Common tasks toolbar **627.** In Excel when integrating word and excel, word is (b) Drawing toolbar usually the
		-
	- (d) Standard toolbar (b) Destination
		- -
		-
		-
	- (c) Microsoft Access 628. Elementary data item are (d) None of these (a) data item which is not
		- (a) data item which is not broken down into
			-
	- (b) Queries (c) data item which is not decomposed into
	- (c) Reports smaller units
	- (d) Relationship (d) none of these
	- (e) All of the above (e) All of the above
		- -
			-
	- (b) Copy the selected item (c) Start another instance of the browser with the
	- (d) Create a shortcut to the selected item (d) Open the Open dialog box, the same as CTRL+L
		-
- **623.** What is used in most programs that is a part of a **630.** In Windows operating system to display or hide the
	-
	- (b) Wizard (b) Windows Logo + BREAK
	- (c) Wiki (c) Windows Logo + D
	- (d) operating (d) Windows Logo + M
		-
- **624.** Right clicking something in Excel **631.** .....is collection of web pages and ......is the very first (a) Deletes the object **631.** In the very first page that we see on opening of a web-site page that we see on opening of a web-site
- (a) Home-page, Web-page (e) All of the above
- 
- 
- 
- (e) None of these (b) Program library **632.** Which of the following is not true of a magnetic (c) Programmer disk? (d) None of these
	- (a) Users can update records by writing over the (e) All of the above old data **640.** Timing and Control unit is a part of a(n) ....
	- (b) It provides sequential access to stored data (a) Arithmetic Logic Unit
	- (c) It is slow relative to magnetic tape (b) Processor
	- (d) All of the above are true (c) Memory
	- (e) All of the above (d) CMOS
- **633.** Which of the following is NOT one of the four major (e) BIOS
	-
	- (b) processing data into information (a) Minicomputers
	- (c) analyzing the data or information (b) LEO 1 computers
	-
	-
- **634.** When using PowerPoint, to play a PowerPoint show (e) None of these for previewing the show, select **642.** Ctrl, shift and alt are called keys.
	- (a) View, slide sorter (a) adjustment
	- (b) View, slide (b) function
	- (c) View, slide show (c) modifier
	-
	- (e) All of the above (e) None of these
- **635.** Which of the following is a file in computer? **643.** The computer is made of which of the following (a) Hard disk hardware equipment's?
	-
	-
	-
	-
- - (a) translates machine language into a high level
	- program executes (e) None of these
	-
	-
	- (d) produces object code (b) Parallel computers
	- (e) is less sophisticated than an assembler (c) Cray computers
- **637.** A laser printer does NOT use? (d) Personal computers
	- (a) A photoconductive drum (e) None of these
		-
		-
		-
		-
- **638.** The time period during which a computer is (d) Sub Directory malfunctioning or not operating correctly due to (e) None of these machine failures is referred as **646.** What kind of scheme is the HTTP protocol?<br>(a) Downtime (a) get/put
	- $(a)$  Downtime
	-
	-
	-
- 
- (b) Web-site, Home-page **639.** A register in CPU used to store the address of the (c) Web-page, Home-page next instruction to be executed is known as
- (d) Web-page, Web-site (a) Program counter
	-
	-
	-
	-
	- - -
			-
			-
			-
- data processing functions of a computer? **641.** Which computers are connected to many terminals (a) gathering data and can multitask?
	-
	-
- (d) storing the data or information (c) Personal computers running MS-DOS
- (e) None of these (d) All of the above
	-
	- -
		-
		-
- (d) View outline (d) alphanumeric
	-
- (b) Magnetic Drum (a) Monitor, CPU (Central Processing Unit), (c) Floppy disk Keyboard, Mouse, Software and Network (d) Portable Document Format (b) Monitor, CPU (Central Processing Unit), (e) None of these Keyboard, Mouse, Programme and Network **636.** A compiler <u>compiler compiler compiler compiler</u> (c) Monitor, CPU (Central Processing Unit), (a) translates machine language into a high level Keyboard, Mouse, Printer and Modem language (d) Monitor, CPU (Central Processing Unit),
	- (b) translates one statement at a time as the Keyboard, Mouse, Applications and Network
		-
	- (c) translates two statements at a time as the **644.** Which computers use single chip processors? program executes (a) All of the above
		-
		-
		-
		-
		-
	- (b) A print head **645.** A directory within a directory is called a .
	- (c) A laser beam (a) Mini Directory
	- (d) All of the above (b) Junior Directory
	- (e) None of these (c) Part Directory
		-
		-
		- -
	- (b) Uptime (b) store/forward
	- (c) Runtime (c) queuing
	- (d) None of these (d) search/return
- (e) request/response (c) Pixies
- **647.** The daily processing of corrections to customer (d) Pixels accounts best exemplifies the processing mode of (e) None of these accounts best exemplifies the processing mode of (a) batch processing **655.** In Excel you can activate a cell by
	-
	-
	-
	- (e) None of these (d) All of above
- **648.** In Microsoft Word using CTRL+SHIFT with any of (e) All of the above the arrow keys **656.** Asynchronous communication is **656.** Asynchronous communication is **656.** Asynchronous communication is
	-
	- (b) Delete something operating units
	-
	- (d) None of these units
	-
- **649.** In Windows operating system move the insertion dependent operating units point to the beginning of the next paragraph (d) None of these (a) Shortcut CTRL+RIGHT ARROW (e) All of the above
	-
	-
	- (d) None of these (a) Microsoft Office 0
	- (e) All of the above (b) Microsoft Office 2003
- **650.** Which of the following is a popular programming (c) Microsoft Office 2007<br>language for developing multimedia web pages. (d) Microsoft Office XP language for developing multimedia web pages, websites, and web-based applications? (e) All of the above
	-
	-
	-
	-
	-
- **651.** In Excel term refers to a specific set of values saved (c) Desktop with the workbook (d) None of these with the workbook
	-
	-
	-
	- (d) What-if analysis (b) MEM commands
	- (e) All of the above (c) Warm boot
- **652.** Which of the following places the common data (d) TOT MEM commands elements in order from smallest to largest (e) None of these
	-
	-
	- (d) Bit, byte, character, record, field, file, database, beings is recognized as? (e) None of these (a) Software engineering
- **653.** In Excel the view that puts a blue line around each (b) Artificial intelligence page that would be printed is the (c) Hardware engineering
	-
	-
	-
	-
	- (e) All of the above (a) digitizer
- **654.** What are the individual dots which make up a (b) modem picture on the monitor screen called? (c) scanner
	- (a) Coloured spots (d) keyboard
	- (b) All of the above (e) None of these
- 
- 
- 
- 
- (b) real-time processing (b) real-time processing (a) Pressing the Tab key
- (c) time-sharing (b) Clicking the cell
- (d) off-line processing (c) Pressing an arrow key
	-
	-
	-
- (a) Highlight a block of text (a) Communication between independently
- (c) Paste something (b) Communication between dependent operating
- (e) All of the above (c) Communication between independent and
	-
	-
	-
- (b) Shortcut CTRL+LEFT ARROW **657.** The first version of MS Office to be released for the (c) Shortcut CTRL+DOWN ARROW Microsoft Windows operating system is
	-
	-
	-
	-
	-
- (a) COBOL **658.** In Windows operating system the clock in windows (b) Java  $\Box$  and displays the system (c) BASIC time.
- (d) Assembler (a) Taskbar
- (e) None of these (b) Start menu
	-
	-
- (a) Range (e) All of the above
- (b) Scenario **659.** Total memory of system can be known using?<br>
(c) Trend line (a) DIR commands
	- $(a)$  DIR commands
	-
	-
	-
	-
- (a) character, file, record, field, database **660.** A branch of computer science that deals with (b) character, record, field, database, file computers that possess reasoning, learning and (c) character, field, record, file, database thinking capabilities that resemble those of human
	-
	-
	-
- (a) Print Preview (d) None of these
- (b) Normal View (e) All of the above
- (c) Page Break Preview **661.** Which of the following will translate images of text, (d) Split View drawings, and photos into digital form?
	-
	-
	-
	-
	-

is (a) Hard disk (a) slow and inexpensive (b) CD-ROM drive<br>
(b) fast and inexpensive (c) Touch screen us (c) fast and expensive (d) RAM (d) slow and expensive (e) None of these (e) All of the above **671.** What do the abbreviations VAB stand for? **663.** In Excel to delete an embedded objects, first (a) Voice activated broadcasting (a) Double click the object (b) Visual audio board (b) Select the object by clicking it (c) Voice answer back (c) Press the Shift + Delete keys (d) All of the above (d) Select it and then press the delete key (e) None of these (e) All of the above **672.** The of a system includes the programs or In Microsoft PowerPoint view that displays only instructions. **664.** In Microsoft PowerPoint view that displays only text (title and bullets) is (a) Hardware (a) Slide show (b) Icon (b) Slide sorter view (c) Information (c) Notes page view (d) Software (d) Outline view (e) None of these (e) All of the above **673.** What is the full form of USB as used in computer **665.** A process known as is used by large related activities? retailers to study trends. (a) Universal Security Block (a) data mining (b) Ultra Serial Block<br>
(b) data selection (c) United Service Blo (b) data selection (c) United Service Block<br>
(c) POS (d) Universal Serial Bus (d) data conversion (e) None of these (e) None of these **674.** A telephone number, a birth date, and a customer **666.** In Windows operating system the shortcut key name are all examples of CTRL+B is used for (a) a record (a) Open the Organize Favorites dialog box (b) data (b) Open the Search bar (c) a file (c) Start the Find utility (d) a database (d) Open the History bar (e) None of these **667.** Word Processors that is the part of Windows (a) DPI operating system (b) LPM (a) Wordpad (c) CPM (b) Notepad (d) PPM (c) Adobe Photoshop (e) None of these (e) All of the above computer programs is called **668.** Which of the following is not a protocol in the (a) Programmer application layer of TCP/IP suit: (b) Operator (a) HTTP (c) User (b) TCP (d) None of these (c) HTTPS (e) All of the above (e) None of these a window use? **669.** While recording a macro, the third step will be (a) ASCII (a) Using your mouse or key-board, perform the (b) UNICODE task you want to automate (c) MORSE (b) Assign a keyboard shortcut to the macro (d) IDBC (c) Give the macro a name (e) WESTRN (d) Start recording **678.** All processing of computers is done in (e) Select the location of macro on toolbar (a) Monitor

- **662.** Comparing with secondary storage, primary storage **670.** Which of the following is a pointing device?
	-
	-
	- (c) Touch screen used for computer input.
	-
	-
	- -
		-
		-
		-
		-
	- -
		-
		-
		-
		-
	- -
		-
		-
		- (d) Universal Serial Bus
		-
	- -
		-
		-
		-
		-
	- (e) All of the above **675.** Resolution of laser printer is specified in terms of
		-
		-
		-
		-
	- (d) Jasc Paint Shop **676.** One who designs, writes, tests and maintenance
		-
		-
		-
		-
		-
	- (d) Telnet **677.** When using characters in Windows, what code does
		-
		-
		-
		-
		-
		-
- 
- 
- 
- 
- **679.** In Microsoft PowerPoint the following allow you to (a) command-based user interface select more than one slide in a presentation (b) GUI
	- (a)  $Alt + Click$  each slide (c) system utility<br>
	(b)  $Shift + drag$  each slide (d)  $API$
	- (b) Shift  $+$  drag each slide
	-
	-
	- $(e)$  All of the above
- **680.** Who invented world wide web? (b) Light sensitive elements
	- (a) Mosaic corporation (c) Pencil lead
	- (b) Opera corporation (d) Blue Ink
	-
	-
	- (e) None of these (a) Check box
- **681.** In Excel you can insert labels for (b) Combo box (a) All the data markers on a chart (c) Dialog box
	- $(a)$  All the data markers on a chart
	- (b) A data series (d) Window box
	- (c) A selected data marker (e) None of these
	-
	-
- **682.** Adirectorywithin adirectory is called (b) algorithm
	- - (b) Junior Directory (d) subroutine
		-
		-
		-
- **683.** What is the default font in MS Word? (a) computer literacy
	- (a) Gothic Bold (b) power supply
	-
	- (c) Times new roman (d) connectivity
	- (d) Arial (e) All of the above
	-
- **684.** A unit for measuring data transmission speed that phase of a computer-based information system describes the capacity of a carrier is referred as (a) Printer describes the capacity of a carrier is referred as (a) Baud (b) Diskette
	-
	-
	-
	-
	-
- -
	-
	-
	-
	- (e) None of these (e) None of these
- **686.** In Microsoft Word move the insertion point to the **694.** Microsoft Word, Microsoft Excel, and Microsoft beginning of the next word PowerPoint are the part of
	- (a) Shortcut CTRL+RIGHT ARROW (a) Microsoft Office Suite
	- (b) Shortcut CTRL+LEFT ARROW (b) Microsoft Windows
	- (c) Shortcut CTRL+DOWN ARROW (c) Mac OS X
	-
- (b) CPU (e) All of the above
- (c) Keyboard **687.** It uses pictures(called icons) and menus displayed (d) RAM on the screen to send commands to the computer (e) Rom system
	-
	-
	-
	-
- (c) Shift + Click each slide (e) None of the above
- (d) Ctrl + Click each slide **688.** What does a light pen contain?<br>
(e) All of the above **688.** What does a light pen contain?
	-
	-
	-
	-
- (c) Tim berner lee (e) None of these
- (d) Vint cert **689.** Alerts are mostly appears in ?
	-
	-
	-
	-
	-
- (d) All of the above **690.** Compilingcreatesa(n)
- (e) All of the above (a) program specification
	-
- (a) Mini Directory (c) executable program
	-
- (c) Part Directory (e) None of these
- (d) Sub Directory **691.** Which of the following terms applies to (e) Web Directory communication between two computer systems?
	-
- (b) MV Biol (c) applications software
	-
	-
	-
- (e) None of these **692.** The following piece of hardware is used as input
	-
- (b) Bit (c) Monitor
- (c) Bond (d) Keyboard
- (d) Batch (e) All of the above
- (e) All of the above **693.** Which of the following converts all the statements **685.** To move to the beginning of a line of text, press in a program in a single batch and the resulting key?<br>
(a) Home (a) Compiler
	- (a) Compiler
	- (b) Ctrl (b) Interpreter
	- (c) Space (c) Converter
	- (d) Enter (d) Instruction
		-
		- -
			-
			-
	- (d) None of these (d) None of these

- **695.** In Excel, contains one or more worksheets. (a) Template
	-
	-
	-
	-
	-
- **696.** Which of the following statements in regard to (b) drawing a picture directories is false? (c) talking on phone
	- (a) Directories with files can be deleted (d) sending a package
	- (b) Directories cannot be renamed (e) None of these
	-
	- (d) Directories can exist inside directories (a) Hz
	- (e) None of the above (b) Byte
- **697.** The feature of Word that automatically adjusts the (c) MlPS amount of space between certain combination of (d) bps characters so that an entire word looks more evenly (e) None of these
	-
	-
	- (c) Positioning (b) Landscape
	- (d) Scaling (c) Portrait
	- (e) Justifying (d) None of above
- **698.** A term used for diskette is (e) All of the above
- -
	-
	- $(d)$  none of these
	- (e) All of the above (b) Power down
- **699.** Thesaurus tool in MS Word is used for- (c) Standby mode
	-
	- (b) Grammar options (e) None of these
	-
	-
	-
- **700.** In Excel to delete an embedded object, first (a) Wiki
	- (a) Double click the object
	- (b) Select the object by clicking it (c) Podcast
	- (c) Press the Shift + Delete keys (d) Blog
	- (d) Select it and then press Delete key (e) Movie
	-
- -
	- (b) using cards as records of transactions written once
	- (c) needing a larger data staff (c) holds less data than a floppy disk
	-
	- (e) None of these (e) None of these
- **702.** The Process of analyzing the data stored with the **710.** Following is not the operating system back office staff is known as (a) UNIX
	- (a) Data mining (b) DOS
	- (b) Data migration (c) WINDOWS
	- (c) Data entry (d) BASIC
	- (d) Data interpretation (e) All of the above<br>
	(e) All of the above<br>
	(e) Data warehousing (e) 211. ASCII is
	- (e) Data warehousing
- **703.** In Microsoft Word shortcut key CTRL+B is used for (a) A standard coding system for computers
- (e) All of the above (a) Open the Organize Favorites dialog box<br>In Excel, contains one or more worksheets. (b) Open the Search bar
	-
	- (c) Start the Find utility
- (b) Workbook (d) Open the History bar
- (c) Active cell (e) All of the above
- (d) Label **704.** Sending an e-mail is same as
- (e) None of these (a) writing a letter
	-
	-
	-
	-
- (c) The root directory is always at the highest level **705.** Storage capacity are frequently measured in
	-
	-
	-
	-
- spaced is termed as **706.** In Microsoft PowerPoint the following is the default (a) Spacing page setup orientation for slides in PowerPoint (b) Kerning (a) Vertical
	-
	-
	-
	-
- (a) disk cartridge **707.** is when the more power-hungry (b) disk pack components, such as the monitor and the hard (c) floppy disk drive, are put in idle.<br>
(d) none of these (a) Hibernation
	-
	-
	-
- (a) Spelling suggestions (d) The shutdown procedure
	-
- (c) Synonyms and Antonyms words **708. 708.** is a talk that can be automatically downloaded over the Internet and is available in downloaded over the Internet and is available in (e) None of the Above Digital Format.
	-
	- -
	-
	-
- (e) All of the above **709.** A CD-RW disk
- **701.** A characteristic of card system is: (a) has a faster access than an internal disk (a) slowness in processing data (b) is a form of optical disk, so it can only be
	-
	-
	- (d) all of these (d) can be erased and rewritten
		-
		- -
			-
			-
			-
		- -
- (b) Hardware device (b) punched cards
- 
- (d) None of these (d) all the above
- 
- **712.** A data communication facility on which data can be **720.** The process of starting the computer and loading of transmitted in two directions is referred as **720.** The process of starting the computer and loading of o
	- (a) Duplex as
	-
	-
	- (d) None of these (c) loading
	- (e) All of the above (d) searching
- **713.** Which of the following refers to the memory in your (e) booting computer?<br>
(a) RAM (a) RAM (a) RAM (a) Binary Input/Binary Ou
	-
	-
	-
	-
	-
- **714.** Which bus carries information between processors **722.** The first page of a Web site is called the and peripherals? (a) Home page
	- (a) Autobus (b) Index
	-
	- (c) Address bus (d) Book mark
	- (d) All of the above (e) None of these:
	-
- -
	-
	- (c) Move the cursor down the screen (c) Shortcut CTRL+DOWN ARROW
	-
	-
- **716.** In Excel you can add a hyperlink to your worksheet **724.** The operating system is the most common type of by pressing software.
	-
	-
	-
	-
	-
- (e) All of the above (e) All of the above (e) None of these<br>Instead of buying new computer, productivity of old 725. A small amount of memory included in the **717.** Instead of buying new computer, productivity of old **725.** A small amount of memory included in the one can be economically enhanced with the help of? processor for high speed access is calledone can be economically enhanced with the help of? (a) Motherboard (a) Register
	- (b) Breadboard (b) Cache
	-
	- (c) Daughter board (c) RAM
	- (d) Grandmother board. (d) ROM
	-
- - (a) Allow you to view a different worksheet compiler

(b) Allow you to view additional worksheet rows (a) COBOL down (b) CASIC

(c) Allow you to view additional worksheet (c) JAVA columns to the right  $(d) C++$ 

- (d) Allow you to view additional sheets tabs (e) All of these
- 
- **719.** Which of the following is input/output device? logical steps of an algorithm (a) monitors (a) programming language
- 
- (c) Software (c) optical scanners
	-
- (e) All of the above (e) All of the above
	- operating system programs for execution is known
- (b) Simplex (a) initialization
- (c) Triplex (b) retrieving
	-
	-
	-
	- - (a) Binary Input/Binary Output
- (b) DSL (b) Binary synchronous
- (c) USB (c) Binary digit
- (d) LAN (d) None of these
- (e) CPU (e) All of the above
	- -
		-
- (b) Data bus (c) Java Script
	-
	-
- (e) None of these **723.** In Microsoft Word move the insertion point to the **715.** You can use the tab key to beginning of the next paragraph (a) Move a cursor across the screen (a) Shortcut CTRL+RIGHT ARR
	- (a) Shortcut CTRL+RIGHT ARROW
	- (b) Indent a paragraph (b) Shortcut CTRL+LEFT ARROW
		-
	- (d) Only (d) None of these
	- (e) and (e) All of the above
		-
	- (a) Alt + K (a) Communication
	- (b) Ctrl + H (b) System software
	- (c) Ctrl + K (c) Word-processing software
	- (d) Ctrl + Shift + K (d) Spreadsheet software
		-
		- -
			-
			-
			-
	- (e) All of the above (e) None of these
- **718.** In Excel Tab scrolling button **726.** Which of these language uses both interpreter and
	-
	-
	-
	-
	-
	- (e) All of the above **727.** It contains specific rules and words that express the
		-
- 
- (c) programming structure (a) Disk cartridge
- (d) logic chart (b) Disk pack
- (e) None of these (c) Floppy disk
- **728.** Which of the following terms applies to (d) Packette disk communication between separate computer (e) None of these communication between separate computer systems? **736.** CDs are of which shape?
	- (a) Computer literacy (a) Square
	- (b) Power supply (b) Rectangular
	- (c) Applications software (c) Round
	- (d) Connectivity (d) Hexagonal
	- (e) None of the above (e) None of these
- -
	-
	- (c) Mouse (c) Forms
	- (d) Arithmetic Logic Unit (d) Standard
	-
- -
	- (b) Computer algorithm for design (a) spyware
	- (c) Computer application in design (b) adware
	- (d) All of the above (c) spam
	- (e) None of these (d) malware
- **731.** It is a Note-taking software for use with tablet PCs (e) None of these
	-
	-
	-
	- (d) None of these (b) Byte
	-
- (e) All of the above (e) All of the above (e) Buds<br>
Constant is a value written into a program (d) None of these **732.** Constant is a value written into a program instruction (e) All of the above
	- the program CTRL+P is used for
	- (b) that can change during the execution of the (a) Open the Print dialog box program (b) Update the current Web page
	- (c) that can vary during the execution of the (c) Close the current window program (d) None of these
	-
	-
- **733.** An organized collection of data about a single entity (a) Xls is called (b) Xlw
	- (a) Directory (c) Wk1
	-
	-
	-
	- (e) None of these graphics?
- **734.** Where would you find a magnetic strip? (a) Ink-jet
	-
	- (b) Credit card (c) Laser
	-
	- (d) All of the above (e) None
	- (e) None of these
- (b) syntax **735.** A term used interchangeably with diskette is-
	- -
		-
		-
	-
	- -
		-
		-
		-
		-
- **729.** Which of the following is a part of the Central **737.** InExcelto open an existing workbook, you can click the Open button on the …… toolbar.
	- (a) Printer (a) Drawing
	- (b) Keyboard (b) Formatting
		-
		-
	- (e) None of these (e) All of the above
- **730.** CAD stands for \_\_\_\_\_\_\_.<br>(a) Computer aided design that has a malicious intent, is known as that has a malicious intent, is known as
	-
	-
	-
	-
	-
	- or regular PCs. **739.** The speed at which data is transferred from the (a) Microsoft OneNote main memory toanother medium onwhichdata are (b) Microsoft PowerPoint recorded is referred as
	- (c) Microsoft Access (a) Data transfer rate
		-
		-
		-
		-
	- (a) that does not change during the execution of **740.** In Windows operating system the shortcut key
		-
		-
		-
		-
		-
	- (d) none of these (e) All of the above
	- (e) All of the above **741.** Excel files have a default extension of
		-
		-
		-
	- (b) File (d) 123
	- (c) Subdirectory (e) All of the above
	- (d) Database **742.** Which of the following printer cannot print
		-
	- (a) Speakers (b) Daisy Wheel
		-
	- (c) Smart card (d) Dot-matrix
		-
- **743.** Which of the following terms is just the connection (e) The CD-Rom of networks that can be joined together? **751.** POS data-entry s
	- (a) virtual private network (a) banking industry
	-
	-
	-
	-
- -
	-
	-
	-
	-
- **745.** In Windows operating system to Display the (d) None of these desktop (e) All of the above
	-
	- (b) Windows Logo + BREAK document ?
	- (c) Windows  $Logo + D$  (a)  $Alt + P$
	- (d) Windows  $Logo + M$  (b)  $Ctrl + V$
	- (e) All of the above  $\overline{c}$  (c) Ctrl + P
- **746.** Who is known as father of computers? (d) Shift + P
	- (a) Herman Hollerith (e) None of these
	-
	-
	-
	-
- **747.** To see first row and first column in an excel sheet at (b) Move to the last character all times even if you scroll till the end of sheet (c) Switch between Enlarged and Normal mode
	- (a) Use workbook views feature when a character is selected\*
	- (b) Use switch windows feature (d) None of these
	- (c) Use freeze panes feature (e) All of the above
	-
	-
- - (a) Ability to input data directly into a computer (a)  $Alt + A$ system by speaking to it  $(b)$  Ctrl + A
	- (b) Ability to output data directly from a computer (c) Shift + Enter system by speaking. (d) Edit, Select All
	- (c) Processing of voice in computer systems (e) All of the above
	-
	- (e) All of the above (a) Mouse
- **749.** In Excel which of the following is not an option in (b) Screen the spelling dialog box (c) Numeric Keypad
	-
	-
	-
	-
	-
- **750.** When you are working on a document on PC, where file is the document temporarily stored? (c) the file will only have to be saved again if it is
	-
	-
	-
	- (d) Flash memory changes
- 
- **751.** POS data-entry system is used extensively by
	-
- (b) internet (b) internet (b)  $\frac{1}{2}$  (c)  $\frac{1}{2}$  (c)  $\frac{1}{2}$  (c)  $\frac{1}{2}$  (c)  $\frac{1}{2}$  (c)  $\frac{1}{2}$  (c)  $\frac{1}{2}$  (c)  $\frac{1}{2}$  (c)  $\frac{1}{2}$  (c)  $\frac{1}{2}$  (c)  $\frac{1}{2}$  (c)  $\frac{1}{2}$  (c)  $\frac{1}{2}$  (c)  $\frac{1}{2}$
- (c) intranet (c) railroad industry
- (d) extranet (d) word-processing industry
- (e) None of these (e) All of the above
- **744.** In Microsoft PowerPoint are symbols used to **752.** InWindowsoperating systemafter youdouble-click identify items in a list a character on the grid of characters, keyboard (a) Icons shortcut CTRL+END is used for
	- (b) Markers (a) Move to the first character
	- (c) Bullets (b) Move to the last character
	- (d) Graphics (c) Switch between Enlarged and Normal mode
	- (e) All of the above when a character is selected
		-
		-
	- (a) Windows Logo **753.** What is a shortcut key to print the current page or
		-
		-
		-
		-
		-
	- (b) Grace Hoppers **754.** InWindows operating system after youdouble-click (c) Newton a character on the grid of characters, keyboard (d) Charles Babbage shortcut SPACEBAR is used for
	- (e) Larry Page (a) Move to the first character
		-
		-
		-
		-
		-
- (d) Use freeze row and freeze column option **755.** In Microsoft PowerPoint the following command selecting multipl<br>select all object at one time when selecting multipl select all object at one time when selecting multiple **748.** Speech recognition is objects to be deleted
	-
	-
	-
	-
	-
	- (d) None of these **756.** Where would you find the letters QUERTY?
		-
		-
		-
	- (a) Edit (d) Keyboard
	- (b) Ignore (e) None of these
	- (c) Ignore all **757.** If a previously saved file is edited ?
	- (d) Change (a) it cannot be saved again

(e) All of the above (b) the changes will automatically be saved in the

(a) RAM more than one page in length

- (b) ROM (d) its name must be changed
- (c) The CPU (e) the file must be saved again to store the
- - (a) Binary Input/Binary Output Processing Unit?
	- (b) Binary synchronous (a) Printer
	- (c) Binary digit (b) Keyboard
	- (d) None of these (c) Mouse
	-
- **759.** Which one of the following is the first second- (e) None of these
	-
	-
	-
	-
	-
- **760.** In Windows operating system to delete the selected (d) None of these item permanently without placing the item in the (e) All of the above
	-
	- (b) Shortcut CTRL while dragging an item (a) Microsoft Outlook
	- (c) Shortcut CTRL+SHIFT while dragging an item (b) Microsoft Word
	-
	- (e) All of the above (d) None of these
- **761.** The advantages of COM are its and . (e) All of the above
	-
	-
	-
	- (d) compact size; low cost (c) Both A & B
	- (e) All of the above (d) None of these
- **762.** Which parts of the computer perform arithmetic (e) All of the above
	-
	-
	-
	-
	-
- **763.** The use of parity bit is for (e) All of the above
	-
	- $(b)$  indexing
	-
	-
	- (e) All of the above contents of a cell
- **764.** Diagnostic routines is a (c) Edit the contents of a cell
	- (a) Programs used to print error messages (d) View different worksheets
	- (b) Indicates system problems and improper (e) All of the above
	-
	-
	-
	-
- **765.** Which of the following is used for manufacturing (c) Open the Run dialog box chips? (d) Open Utility Manager
	-
	-
	-
	-
	- (e) None of the above (b) Keyboards
- **758.** BISYNC is an abbreviation for **766.** Which of the following is a part of Central
	-
	-
	-
	-
	- (e) All of the above (d) Arithmetic and Logic unit
		-
	- generation computer? **767.** The overall design, construction, organization and (a) IBM 7090 interconnecting of the various components of a (b) IBM 801 computer system is referred as
	- (c) IBM 7070 (a) Computer Architecture
	- (d) IBM 650 (b) Computer Flow chart
	- (e) None of the above (c) Computer Algorithm
		-
		-
	- Recycle Bin **768.** A personal information manager and e-mail (a) Shortcut SHIFT+DELETE communication software in MS Office is
		-
		-
	- (d) None of these (c) Microsoft PowerPoint
		-
		-
	- (a) compact size; readability **769.** Digital Computer is a computer (b) compact size; speed  $\qquad \qquad$  (a) that works with discrete quality
		- (a) that works with discrete quantities
	- (c) readability; speed (b) that works with analog quantities
		-
		-
		-
	- calculations? **770.** In Windows operating system shortcut key (a) Registers Windows Logo+ L
	- (b) ALU (a) Display Windows Help
	- (c) Logic bus (b) Lock the keyboard (d) All of the above (c) Open the Run dialo
		- $(c)$  Open the Run dialog box
	- (e) None of these (d) Open Utility Manager
		-
	- (a) coding **771.** In Excel you can use the horizontal and vertical (b) indexing
	- (c) error-detection (a) Split a worksheet into two panes
	- (d) none of these (b) View different rows and columns edit the
		-
		-
		-
	- program instructions. **772.** In Windows operating system shortcut key (c) Both A & B are true Windows Logo+R
	- (d) None of these (a) Display Windows Help
	- (e) All of the above (b) Lock the keyboard
		-
		-
	- (a) control bus (e) All of the above
	- (b) control unit **773.** The following device allows the user to add external components to a computer system components to a computer system
	- (d) semiconductor (a) Storage devices
		-
		- (c) Ports/ system boards

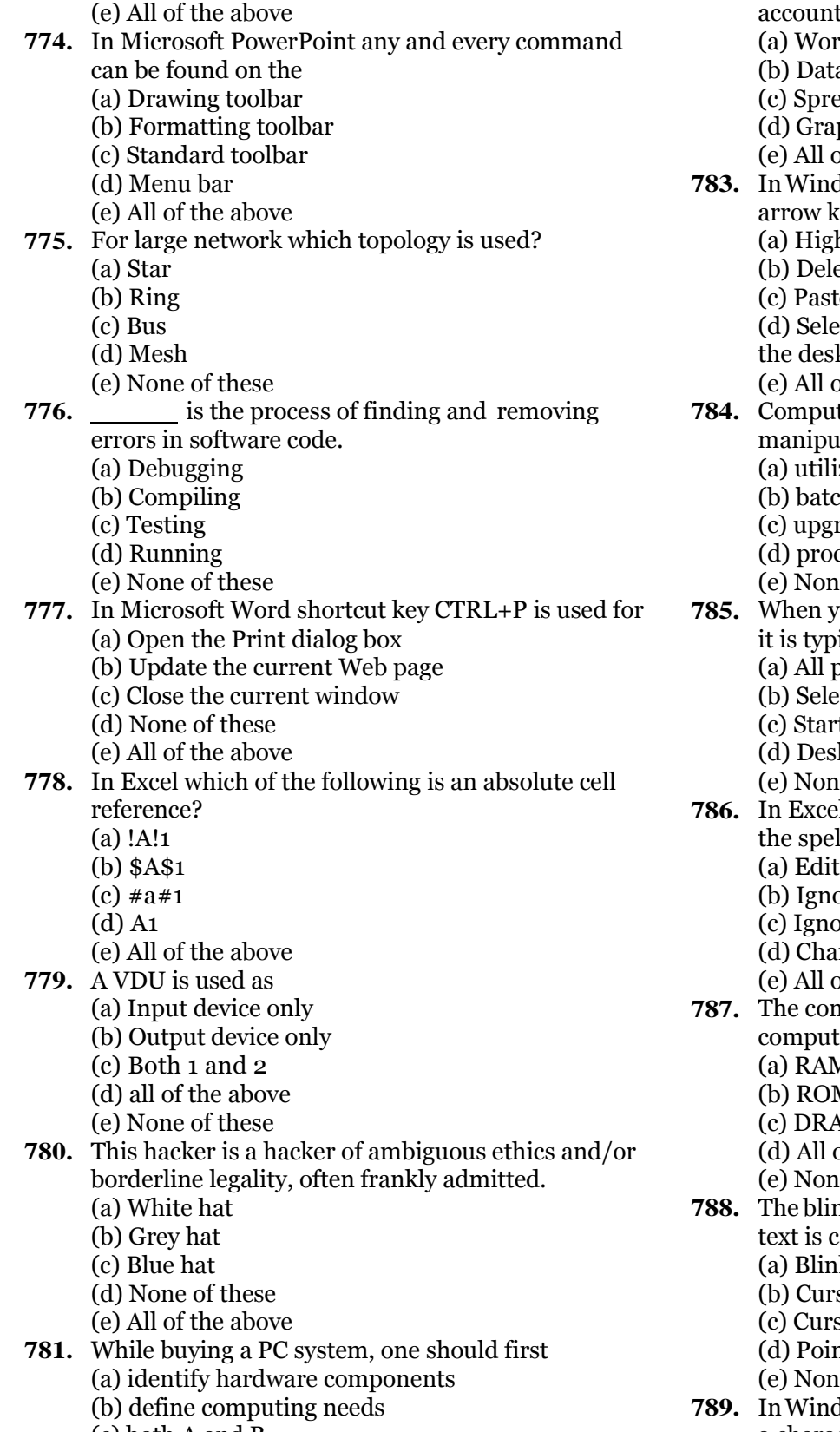

- 
- 
- 
- (d) Diskettes **782.** In Excel this type of software is similar to an accountant's worksheet
	- **774.** In Microsoft PowerPoint any and every command (a) Word processing
	- (b) Database
	- (c) Spreadsheets
	- $(d)$  Graphics
	- (e) All of the above
	- 783. In Windows operating system SHIFT with any of the arrow keys
		- **775.** For large network which topology is used? (a) Highlight a block of text
		- (b) Delete something
		- (b) Ring (c) Paste something
		- (d) Select more than one item in a window or on
		- the desktop, or select text in a document
		- (e) All of the above
	- **784.** Computers manipulate data in many ways, and this manipulation is called
		- $(a)$  utilizing
		- $(b)$  batching
		- (c) upgrading
		- (d) processing
		- (e) None of these (e) None of these
	- **785.** When you install new programs on your computer, it is typically added to the ?
		- (a) All programs
		- (b) Select programs
		- (c) Start programs
		- (d) Desktop programs
		- **778.** In Excel which of the following is an absolute cell (e) None of these
	- **786.** In Excel which of the following is not an option in the spelling dialog box
		-
		- (b) Ignore
		- (c) Ignore all
		- (d) Change
		- (e) All of the above
	- **787.** The contents of these chips are lost when the computer is switched off?
		- $(a)$  RAM chips
		- (b) ROM chips
		- (c) DRAM chips
		- **(d)** All of the above
		- (e) None of these
	- **788.** The blinking point which shows your position in the text is called
		- (a) Blinker
		- (b) Cursor
		- (c) Cursor
		- (d) Pointer
		- (e) None of these
- 789. In Windows operating system after you double-click (c) both A and B a character on the grid of characters, keyboard (d) None of these shortcut PAGE DOWN is used for
- (e) All of the above (a) Move up one screen at a time
	- (b) Move down one screen at a time
- (c) Move to the beginning of the line
- (d) Move to the end of theline
- (e) All of the above
- - (a) American National Standards Institute (e) All of the above
	- establishes uniform standards in several fields of a time. computers. (a) compiler
	- (c) Both A & B are true (b) interpreter
	- (d) None is true (c) converter
	- (e) All of the above (d) instructions
- **791.** In Windows operating system after you double-click (e) None of these shortcut HOME is used for
	- (a) Move up one screen at a time (a) resolution
	- (b) Move down one screen at a time (b) Print Speed
	- (c) Move to the beginning of the line (c) Number of colors in output
	- (d) Move to the end of the line (d) DPI
	- (e) All of the above (e) None of these
- **792.** In Excel to move to the previous worksheet, press **800.** A tuple is a (a) Alt + PgUp (a) column of a table
	-
	-
	-
	- (e) All of the above (e) None of these
- **793.** Which of the following groups consist of only input **801.** Technique of placing software/programs in a ROM devices ? Semiconductor chip is called
	- (a) Mouse, Keyboard, Monitor (a) PROM
	- (b) Mouse, Keyboard, Monitor (b) EPROM
	- (c) Mouse, Keyboard, Plotter (c) firm ware
	- (d) Mouse, Keyboard, Scanner (d) microprocessor
	-
- -
	-
	-
	-
- **795.** A group of related items/ section of program coding (b) Dialog Boxes treated as a unit is referred as (c) Command Buttons
	-
	-
	-
	-
	-
- **796.** A personal computer is designed to meet the (a) privacy computing needs of  $a(n)$  (b) authentication
	- (a) individual (c) integrity
	-
	-
	-
	-
- **797.** In Microsoft Word to delete the selected item computer system is referred as permanently without placing the item in the Recycle (a) Computer Architecture permanently without placing the item in the Recycle Bin (b) Computer Flow chart
- (a) Shortcut SHIFT+DELETE
- (b) Shortcut CTRL while dragging an item
- (c) ShortcutCTRL+SHIFTwhiledragginganitem
- **790.** ANSI is (d) None of these
	-
	- (b) A USA based national organization that **798.** A(n) converts and executes one statement at
		-
		-
		-
		-
		-
	- a character on the grid of characters, keyboard **799.** The Principle advantage of adding memory to a printer is to increase:
		-
		-
		-
		-
		-
		- -
	- (b) Ctrl + PgUp (b) two-dimensional table
	- (c) Ctrl + PgDn (c) row of a table (d) Shift + Tab (d) supercontraction (d) key of a table
		- $(d)$  key of a table
		-
		- -
			-
			-
			-
	- (e) None of these (e) All of the above
- **794.** Which of the following is a high level language? **802.** In Windows operating system it is a window that is (a) Java script used to display text or to receive text from you. The (b) Php type of text it displays or the type of text you are (c) C# asked to provide depends on the application or the (d) C situation.
	- (e) All of the above (a) Control's Focus
		-
		-
	- (a) Block (d) Text Boxes
	- (b) Duplex (e) All of the above
	- (c) Street **803.** A sender must not be able to deny that he sent a specific message when he in fact did. This is an specific message when he in fact did. This is an (e) All of the above aspect of security called \_\_\_\_\_\_.
		-
		-
		-
	- (b) department (d) non-repudiation
	- (c) company (e) None of these
	- (d) city **804.** The overall design, construction, organization and interconnecting of the various components of a interconnecting of the various components of a
		-
		-
- (c) Computer Algorithm (b) Updating (d) None of these (c) Upload
- $(d)$  None of these
- (e) All of the above (d) installation
- **805.** It is software for creating newsletters, business (e) None of these
	-
	-
	-
	-
	-
- - (a) The fastest carriers where data transfer rates is (e) All of the above of 1 million baud (bits/second or more. **814.** Linux is a (n) operating system.<br>
	(b) The slower carriers where data transfer rates is (a) open-source
	- (b) The slower carriers where data transfer rates is of 56k baud (b) Microsoft
	- (c) Musical channel (c) Windows
	- (d) None of these (d) Mac
	- (e) All of the above (e) None of these
- **807.** Which of the following is not an operating system? **815.** Extension name of flash file is . (a)  $DOS$  (a) .pdf
	-
	-
	-
	-
- **808.** A hacker contacts you my phone or email and **816.** A sequence of instruction (software) that is
	-
	-
	- (c) spamming (b) Firmware
	- (d) bugging (c) Flip-flop
	- (e) None of these (d) None of these
- **809.** Files created with Lotus 1-2-3 have an extension (e) All of the above
	-
	-
	-
	-
	- (e) All of the above network
- **810.** SNOBOL is (d) Both 1 & 2 amp 2
	- (a) string oriented symbolic language (e) None of these
	-
	-
	- (d) None of these (a) information
	- (e) All of the above (b) word processing
- **811.** User-friendly means (c) user friendly
	- (a) Easy to use, operate and understand etc. (d) icon (b) Understood by means of straight forward (e) None of these guide. **819.** Excel workbook contains
	- (c) Process that makes it easier for novice to use a (a) Workbooks computer. (b) Worksheets
	-
	- (e) None of these (d) Work areas
- **812.** Which of the following is the process of transferring (e) All of these software programme from a secondary storage **820.** In Microsoft Word using SHIFT with any of the media into the hard disc? arrow keys (a) Storage (a) Highlight a block of text
- 
- 
- 
- 
- cards, flyers, greeting cards or postcards. **813.** In Windows operating system shortcut (a) Microsoft Publisher **SHIFT+DELETE** is used for SHIFT+DELETE is used for (b) Microsoft PowerPoint (a) Delete the selected item permanently without (c) Microsoft Access placing the item in the Recycle Bin
- (d) None of these (b) Copy the selected item
- (e) All of the above (c) Rename the selected item
- **806.** Broadband channel is the **1986 600 600 600 600 600 600 600 600 600 600 600 600 600 600 600 600 600 600 600 600 600 600 600 600 600 600 600 600 600 600 60** 
	-
	- - -
			-
			-
			-
	- -
	- (b) Oracle (b) .swf
	- (c) Linux (c) .pmd
	- (d) Windows (d) .prd
	- (e) None of these (e) None of these
	- attempts to acquire your password substituted for hardware and stored in read only (a) spoofing memory (ROM) is called
	- (b) phishing (a) Integrated circuit
		-
		-
		-
		-
	- (a) DOC **817.** The word bandwidth is also used tomean ?
	- (b) XLS (a) width of the data cable
	- (c) 123 (b) amount of data transferred
	- (d) WK1 (c) number of the computers on a particular
		-
		-
		-
	- (b) high-level language **818.** Something which has easily-understood (c) both A & B instructions is said to be
		-
		-
		-
		-
		-
		- - -
	- (d) All of the above (c) Worksheets and charts
		-
		-
		- -

- (c) Paste something (c) time sharing (d) Select more than one item in a window or on (d) Multiprogramming the desktop, or select text in a document (e) None of these (e) All of the above **829.** The attributes and methods for each object are **821.** To produce a high - quality graphics (hardcopy) in stored in. color, you would want to use a (a) an object instance (a) Virtual Printer (b) an object connection (b) Laser Printer (c) an assembly structure (c) Ink - jet Printer (d) an object repository (d) Plotter (e) None of these ….. key shortcut DOWN ARROW is used for (a) Alt (a) Move to the right or to the beginning of the (b) Ctrl next line (d) Shift line (e) All of the above (c) Move up one row **823.** Internet banking is an example of (d) Move down one row (a) Electronic funds transfer (EFT) (e) All of the above (c) EBCDIC a small plastic card is. (d) ASCII (a) light pen (e) All of the above (b) Punch card **824.** By CD you can (c) magnetic tape (a) Read (d) magnetic (b) Write (e) badge reader (d) Either Read or Write location is referred as (e) None of these (a) Block move **825.** A fault in a computer program which prevents it (b) Street move from working correctly is known as . (c) Delete (a) Boot (d) None of these (b) Bug (e) All of the above (c) Biff **833.** Following is true for the digital computer (e) None digits **826.** Which is the example of spread sheet? (b) It can be used as analog processor (a) MS word (e) It is less accurate than the analog of  $\alpha$ (b) MS excel (d) None of these. (c) Power point (e) All of the above (e) None of these (a) Simplex **827.** Terminals is (b) Duplex (a) An input device which allows a user to (c) Triplex communicate directly with a computer system. (d) None of these (b) An output device which allows a user to (e) All of the above  $\code$ ? (d) None of these (a) Compiling (e) All of the above (b) Testing **828.** Allocation of a resources in a time dependent (c) Running fashion to several program simultaneously called (d) Debugging
- (b) Delete something (b) multi-tasking
	-
	-
	-
	- -
		-
		-
		-
		-
	- (e) RGB Monitor **830.** InWindowsoperating systemafter youdouble-click **822.** In Excel All macro keyboard shortcuts include the a character on the grid of characters, keyboard

- (c) F11 (b) Move to the left or to the end of the previous
	-
	-
	-
- (b) EDP (Electronic Data Processing) **831.** Adevicedesigned to readinformationencoded onto
	-
	-
	-
	-
	-
- (c) Read and Write **832.** An operation in which data is moved to a different
	-
	-
	-
	-
	-
- (d) Strap (a) Information is in form of a string of binary
	-
	- (c) It is less accurate than the analog computer
	-
	-
- (d) MS Access **834.** Transmission of data in one direction is called
	-
	-
	-
	-
	-
- communicate directly with a computer system. **835.** is the process of finding errors in software
	-
	-
	-
	-
- (a) multi user (e) None of these

**836.** The performance of a hard drive or other storage (e) All of the above device, meaning how long it takes to locate a file is **844.** What is the file extension of Ms-Word97- 2003 called? document?

- (a) Response time (a) Dot
- (b) Access Time (b) Doc
- (c) Quick time (c) Dom
- (d) Processing time (d) Txt
- 
- from several devices into on line is single formula using single formula using
	-
	-
	-
	- (d) full-duplex line (d) smart formula
	-
- **838.** The can be programmed one time by either **846.** Disk operating system is referred for the manufacturer or the computer user. Once (a) DOS
	-
	-
	-
	-
	- (e) All of the above (e) All of the above
- **839.** In Excel you can use the drag and drop method to **847.** Travel agents use this computer system when (a) Copy cell contents reserving flights.
	- (b) Move cell contents (a) Supercomputer
	-
	-
	-
- **840. is a set of rules that tell the** (e) None of these computer what to do. **848.** The OCR is used to
	- $(a)$  Procedural language
	- (b) Natural language (b) insurance premium
	- (c) Command language (c) telephone bills
	- (d) Programming language (d) All of these
	- (e) Instructions (e) None of these
- **841.** Which bus controls the sequencing of read/write **849.** A set of corresponding track in the all surface of a operations? disk pack is known as-
	- (a) Control bus (a) Surface
	- (b) Address bus (b) Cylinder
	- (c) Data bus (c) Track
	- (d) All of the above (d) platter
	- (e) None of these (e) None of these
- associated with Microsoft? for
	-
	-
	-
	-
	-
- **843.** In Microsoft PowerPoint cell is defined as (e) All of the above (a) The intersection of a column and a row **851.** A collection of prog
	- -
		- (c) A rectangular marker called ...
		-
- 
- -
	-
	-
	-
- (e) None of these (e) All of the above
- **837.** Communications device, combines transmissions **845.** In Excel Multiple calculations can be made in a
	- (a) concentrator (a) standard formulas
	- (b) modifier (b) array formula
	- (c) multiplexer (c) complex formulas
		-
	- (e) All of the above (e) All of the above
		-
		-
	- programmed, it cannot be modified. (b) Operating system which contains the disk- (a) RAM oriented commands and uses disk devices for (b) ROM permanent storage
	- (c) PROM (c) Both A & B
	- (d) EPROM (d) None of these
		-
		- -
	- (c) Add cell contents (b) Mainframe computer
	- (d) A and B (c) Personal computer
	- (e) All of the above (d) All of the above
		-
		- **848.** The OCR is used for the preparation of (a) electricity bills
			-
			-
			-
			-
			-
		- -
			-
			-
			-
			-
- **842.** Which of the following products/softwares is not **850.** InMicrosoftWordshortcutSHIFT+DELETEisused
	- (a) Microsoft Silverlight (a) Delete the selected item permanently without
	- (b) Windows CE placing the item in the Recycle Bin
	- (c) Surface Tablet (b) Copy the selected item
	- (d) Windows Live (c) Rename the selected item
	- (e) None of these (d) Create a shortcut to the selected item
		-
	- **851.** A collection of program that controls how your (b) An input box computer system runs and processes information is
	- (d) All of the above (a) Operating System
- (b) Computer (b) ROM
- (c) Office (c) CPU
- 
- (e) Interpreter (e) None of these
- **852.** In Excel what symbol is used before a number to **860.** In Excel if you press ………, the cell accepts your typing as its contents.
	- (a) " (quote) (a) Enter
	-
	- (c) \_ (underscore) (c) TAB
	- (d) ' (apostrophe) (d) Insert
	- (e) All of the above (e) All of the above
	- - -
		-
		-
		- (e) None of these (c) Run only
- **854.** In Windows operating system to Display the System (d) WRITES ONLY Properties dialog box (e) None of these Properties dialog box
	-
	-
	-
	- (d) Windows Logo + M (a) buffer
	- (e) All of the above (b) driver
- **855.** What maintains the status of the last operation (c) pager carried out by the ALU? (d) server
	- (a) Instruction pointer . (e) None of these
	-
	-
	-
	-
- **856.** In Excel default header for a worksheet is (b) virtual storage
	-
	-
	-
	-
	-
- **857.** If you want to find the Paste Special option, you (a) Auto Complete would use the Clipboard group on the tab of (b) Auto Filter PowerPoint . (c) Data Form
	-
	-
	-
	-
	-
- **858.** PROM is a memory i.e. the stored (a) My documents information remain even if power is switched off. (b) Recycle bin (a) Volatile memory (c) My computer
	- (b) Buffer memory (d) Accessories
	-
	-
	-
- **859. in a computer is used for calculation and** (a) Application layer comparison. (b) Network layer (a) ALU (c) Physical layer
- 
- 
- (d) Compiler (d) Control Unit
	-
	- typing as its contents.
		-
- $(b) = (equal)$  (b) Ctrl + Enter
	-
	-
	-
- **853.** Pick the odd one out: **861.** A disk content that is recorded at the time of (a) Interpreter manufacture and that cannot be changed or erased (b) Operating System by the user.
	- (c) Compiler (a) READ ONLY
	- (d) Assembler (b) Memory only
		-
		-
		-
	- (a) Windows Logo **862.** If a new device is attached to a computer, such as a (b) Windows Logo + BREAK printer or scanner, its must be installed before (c) Windows  $Logo + D$  the device can be used.
		-
		-
		-
		-
		-
	- (b) Status register **863.** The technique that extends storage capacities of (c) Accumulator main memory beyond the actual size of the main (d) All of the above memory is called \_\_\_\_\_\_\_.<br>
	(e) None of these (a) multitasking
		- $(a)$  multitasking
		-
	- (a) Your name (c) multiprocessing
	- (b) The date and time (d) multiprogramming
	- (c) None (e) switching
	- (d) The sheet tab name<br> **864.** What excel feature can you use if you want to work<br>
	with one record at a time? with one record at a time?
		-
		-
		-
	- (a) Home (d) Sub Totals
	- (b) Slideshow (e) All of the above
	- (c) Page Layout **865.** ..... is an icon that opens a folder of icons for all the (d) Design resources on the computer like hard drive and (e) Insert printer?
		-
		-
		-
		-
	- (c) Spooling (e) None of these
	- (d) Non-volatile **866.** Which layer of the OSI model performs (e) None of these segmentation of a data stream segmentation of a data stream
		-
		-
		-
- (d) Transport layer (d) logging in (e) Presentation layer (e) None of these **867.** In Windows operating system after you double-click **875.** Magnetic tape is a..? a character on the grid of characters, keyboard (a) Random access medium shortcut END is used for (b) A parallel access medium (a) Move up one screen at a time (c) Serial access medium (b) Move down one screen at a time (d) All of the above (c) Move to the beginning of the line (e) None of these (d) Move to the end of the line **876.** Memory which forgets everything when you switch (e) All of the above off the power is known as **868.** A daisy wheel is a type of...? (a) Corrupted (a) None of these (b) Volatile (b) Storage device (c) Non-Volatile (c) Pointing device (d) Non-Corrupted (d) All of the above (e) None (e) Printer **877.** The type of input includes **869.** A relatively new technology that allows wireless (a) Programme connectivity: (b) Data (a) Bluetooth (c) Commands (b) Black tooth (d) User response (c) Blue band (e) All of the above (d) Broadband **878.** The key and the key can be used in (e) Wi- fi combination with other keys to perform shortcuts **870.** Computer is whatever is typed, submitted, and special tasks. or transmitted to a computer system. (a) Control, Alt (a) input (b) Function, toggle (b) output (c) Delete, Insert (c) data (d) Caps Lock, Num Lock (d) circuitry (e) None of these (e) None of these **879.** The word processor in MS office suite is Cache memory is a cache with the suite is capached  $\frac{879}{2}$ . The word processor in MS office suite is capached memory is a capached memory is a capached **871.** Cache memory is a (a) Microsoft Word (a) Microsoft Word (a) Small buffer storage (b) Microsoft Excel  $(a)$  Small buffer storage (b) Permanent storage (c) Microsoft PowerPoint (c) Main memory (d) None of these (d) None of these (e) All of the above (e) All of the above **880.** In Microsoft PowerPoint you can tell when an object<br>An automatic machine that is made to perform is active because **872.** An automatic machine that is made to perform routine human tasks is  $\qquad \qquad \qquad$  (a) The object is highlighted (a) Computer (b) Eight small sizing handles appear surrounding (b) Robot the text (c) Tanker (c) A box frame appears surrounding the text (d) None of these (d) (B) and (C) (e) All of the above (e) All of the above **873.** In Windows operating system the shortcut key **881.** This type of software contains rows and columns. Windows Logo+E is used for (a) Drawing (a) Restore the minimized windows (b) Spreadsheet (b) Open My Computer (c) Database (c) Search for a file or a folder (d) Word processing (d) Search for computers (e) All of the above (e) All of the above **882.** The above **882.** The allows you to choose where to go and is verification of a login name and password is known **882.** The located below the standards buttons toolbar. **874.** Verification of a login name and password is known as: (a) system menu (a) configuration (b) Address bar
	-
	- (b) accessibility (c) Menu bar
	- (c) authentication (d) Task bar
- 
- 
- -
	-
	-
	-
	-
- -
	-
	-
	-
	-
- -
	-
	-
	-
	-
- -
	-
	-
	-
	-
- -
	-
	-
	-
	-
- -
	-
	-
	-
	-
- -
	-
	-
	-
	-
- -
	-
	- -
- 
- **883.** In Excel to select a column the easiest method is to (b) Apple Macintosh OS (a) Double click any cell in the column (c) Unix  $(a)$  Double click any cell in the column
	- (b) Drag from the top cell in the column to the last (d) None of these cell in the column (e) All of the above
	-
	-
	-
- 
- **884.** The enables you to simultaneously keep (a) Integrated circuit multiple web pages open in one browser window. (b) Firmware (a) Tab bar (c) Flip-flop
	- (b) pop-up helper (d) None of these
	-
	-
	- (e) None of these (a) Your name
- **885.** Abacuswas the first (b) The date and time
	- (a) Electronic computer (c) None
	- (b) Mechanical computer (d) The sheet tab name
	- (c) Electronic calculator (e) All of the above
	-
	-
- **886.** This power protection device includes a battery that (a) Home page provides a few minutes of power. (b) Toolbar
	- (a) surge suppressor (c) Task bar
	- (b) line conditioner (d) History
	- (c) generator (e) Cookies
	-
	-
- **887.** The personal computers are also referred as (a) Volume
	- (a) desk top micros (b) Size
	- (b) advanced computers (c) All of the above
	- (c) palmtop computers (d) Storage capacity
	-
	-
- - (a) Optical Character Recognition documents
	-
	-
	- (d) Other Character Restoration (d) None of these
	-
- -
	-
	- (c) 512 (b) ROM
	- (d) 1024 (c) RAM
	- (e) All of the above (d) None of these
- 
- **890.** Traffic in aVPN isnot . (e) All of the above
	-
	- (c) accessible from unauthorised public networks (a) read-only
	- (d) restricted to a single protocol in IP Sec (b) memory-only
	- (e) None of these (c) run-only
- **891.** The very first version of Microsoft Office was (d) write-only released for (e) None of these
- (e) None of these (a) Windows operating system
	-
	-
	-
	-
- (c) Click the column heading **892.** A sequential electronic circuit which can be placed (d) Click the column label in one out of two stable states where each state may (e) All of the above be used to represent a binary digit is stated as
	-
	-
	-
- (c) Tab row (e) All of the above
- (d) Address bar **893.** In Excel default header for a worksheet is
	-
	-
	-
	-
	-
- (d) Mechanical calculator **894.** ...... Shows allthewebsites andpages that are visited (e) Electronic chip over a period of time.
	-
	-
	-
	-
	-
- (d) UPS **895.** The amount of data that a disk may contain is (e) None of these known as the disk
	-
	-
	-
	-
- (d) all the above (e) None of these
- (e) All of the above **896.** Microsoft Office Document Imaging is<br>**888.** OCR stands for **888.** OCR stands for (a) An application that supports editing scanned
	- (b) Optical CPU Recognition (b) A scanning and OCR application
	- (c) Optimal Character Rendering (c) Diagram and flowcharting software
		-
	- (e) None of these (e) All of the above
- **889.** In Excel typical worksheet has …. Number of **897.** A semiconductor memory which allows the eraser columns of the information stored in it so that new (a) 128 information can be stared in it is referred as (b) 256 (a) EPROM
	-
	-
	-
	-
	- **898.** Content that is recorded at the time of manufacture (b) logically separated from other traffic and that cannot be changed or erased by the user is
		-
		-
		-
		-
- **899.** If a new device is attached to a computer, such as a (a) Boolean algebra printer or scanner, its must be installedbefore (b) Modern Algebra the device can be used. (c) Abstract Algebra
	-
	-
	-
	-
	-
- **900.** A is a bi-stable electronic circuit that hastwo (c) Input/output stable states. (d) Name of Video game
	-
	-
	-
	-
	-
- **901.** In Excel you can copy cell formats from one cell to (d) Bigger and faster than main memory another by using the (e) All of the above
	-
	- (b) Default font
	- (c) Format painter (a) Computer
	- (d) Formatting toolbar (b) Calculator
	- (e) All of the above (c) Telephones
- **902.** is the act of copying or downloading a (d) Printers program from a network and making multiple (e) None of these
	-
	-
	- (c) Software piracy (a) ring network
	- (d) Site-license piracy (b) spider network
	-
- **903.** In Microsoft PowerPoint auto clipart is a feature (d) data control network that (e) All of the above that
	- presentation
	- (b) Scans your presentation for incorrect spelling (a) Control Unit in your words on each slide (b) Arithmetic Logic Unit
	- (c) Scans your presentation for incorrect spelling (c) Central Processing Unit
	- in Word Arts objects (d) Storage Unit
	-
	-
- **904.** Name of the executable file of MS word is- (a) Random Allowed Memory
	-
	-
	-
	-
	-
- **905.** Transformation of input into output is performed printer? by? (a) CPM
	- (a) Peripherals (b) DPI
	- (b) Memory (c) PPM
	- (c) Storage (d) BIT
	- (d) The Input-Output unit (e) None of these
	-
- which are either true or false is referred as  $\qquad \qquad$  or other medium to the hard disk.
- 
- 
- 
- (a) buffer (d) None of these
- (b) driver (e) All of the above (e) All of the above
- (c) pager **907.** Track Ball and Light pen are examples of
- (d) server (a) Input devices
- (e) None of these (b) Output Devices
	-
	-
- (a) Multivibrator (e) None of these
- (b) Flip-flop **908.** Cache memory is
- (c) Logic gates (a) Smaller and faster than main storage
- (d) laten (b) Bigger and slower then main storage
- (e) None of these (c) Smaller but slower than main memory
	-
	-
- (a) Backspace key **909.** First microprocessor was used in which of the following?
	-
	-
	-
	-
	-
- copies of it. **910.** Distributed data processing configuration where all (a) Network piracy activities passes through a centrally located (b) Plagiarism computer is
	-
	-
- (e) None of these (c) hierarchical network
	-
	-
- (a) Automatically places clipart in your **911.** People often call as the brain of computer presentation
	-
	-
	-
	-
- (d) All of above (e) Store data
- (e) All of the above **912.** RAM stands for?
	-
- (a) MS Word (b) Ready Access Memory
- (b) MS Word .exe (c) Random Access Memory
- (c) Win Word (d) Random Added Memory
- (d) Win Word.exe (e) Random Ambiguity Memory
- (e) None of these **913.** What are the units used to count the speed of a
	-
	-
	-
	-
	-
- (e) The CPU **914.** When installing , the user must copy and **906.** An algebra that deals with logical propositions usually decompress program files from a CD-ROM
- 
- 
- (c) applications hardware (e) All of the above
- 
- (e) None of these press the
- **915.** It is a visual aspect that indicates that a control is (a) End key ready to receive input from you in Windows (b) Shift key operating system (c) Esc key (a) Control's Focus (d) None of above
	- (b) Dialog Boxes (e) All of the above
	-
	-
	-
- **916.** Which of the following statements is true? (a) Switch
	- (a) Minicomputer works faster than (b) Network Microcomputer (c) Bridge
		- (b) Microcomputer works faster than (d) Router Minicomputer (e) None of these
		-
		- compared with the speed of advanced computer on a computer and log on to Windows. (e) None of these (a) Desktop

- **917.** Bandwidth is (b) Icons<br>(a) The range of frequencies available for data (c) Taskbar (a) The range of frequencies available for data transmission (d) None of these
	- (b) Data transmission rate (e) All of the above
	-
	-
	-
- **918.** Data that is copied from an application is stored in (c) Mouse a multiple choice test? the . (d) All of the above
	-
	-
	-
	- (d) prompt (a) 1984
	- (e) None of these (b) 1985
- **919.** A removable direct-access storage medium (c) 1988 containing multiple magnetic disks mounted (d) 1989 vertically on a single-shaft is referred as (e) 1990
	-
	-
	-
	- (d) None of these menu
	-
- **920.** In Excel to select a column the easiest method is to (d) can have any colour you choose (a) Double click any cell in the column (e) None of these
	- cell in the column system
	- (c) Click the column heading (a) Wordpad
	- (d) Click the column label (b) Notepad
	- (e) All of the above (c) Adobe Photoshop
- **921.** In Excel when creating a vertical page break (d) Jasc Paint Shop (a) The active cell must be A1 (e) All of the above
	- (b) The active cell can be anywhere in the **929.** IBM stands for
- (a) programming software (a) The active cell must be in row 1
- (b) system hardware (d) The active cell must be in column A
	-
- (d) applications software **922.** In Excel to copy cell contents using drag and drop,
	-
	-
	-
	-
	-
	-
- (c) Command Buttons **923.** ............... is a device or a software in computer, that (d) Text Boxes determines the next network point to which a (e) All of the above packet is forwarded towards its destination.
	-
	-
	-
	-
	-
- (c) Speed of both the computers is the same **924.** In Windows operating system the ———— ——— (d) The speeds of both these computers cannot be is the main screen area that one sees after he turn
	-
	-
	-
	-
	-
- (c) Alternate for rubber band **925.** What input device can be used for marking
- (d) None is true (a) Optical mark reader
- (e) All of the above (b) Bar code reader
	-
	-
- (a) driver (e) None of these
- (b) clipboard **926.** When was the first Windows operating system (c) terminal launched?
	-
	-
	-
	-
	-
- (a) Tape pack **927.** ThebackgroundofanyWorddocument
- (b) Disk pack (a) is always white colour (c) Cylinder (c) Cylinder (c) Cylinder (c) Cylinder (c) Cylinder (c) Cylinder (c) Cylinder (c) Cylinder (c) Cylinder (c) Cylinder (c) Cylinder (c) Cylinder (c) Cylinder (c) Cylinder

(b) is the colour you present under the Options

- (e) All of the above (c) is always the same for the entire document
	-
	-
- (b) Drag from the top cell in the column to the last **928.** Text Editor that is the part of Windows operating
	-
	-
	-
	-
	-
	-
- worksheet (a) Internal Business Management

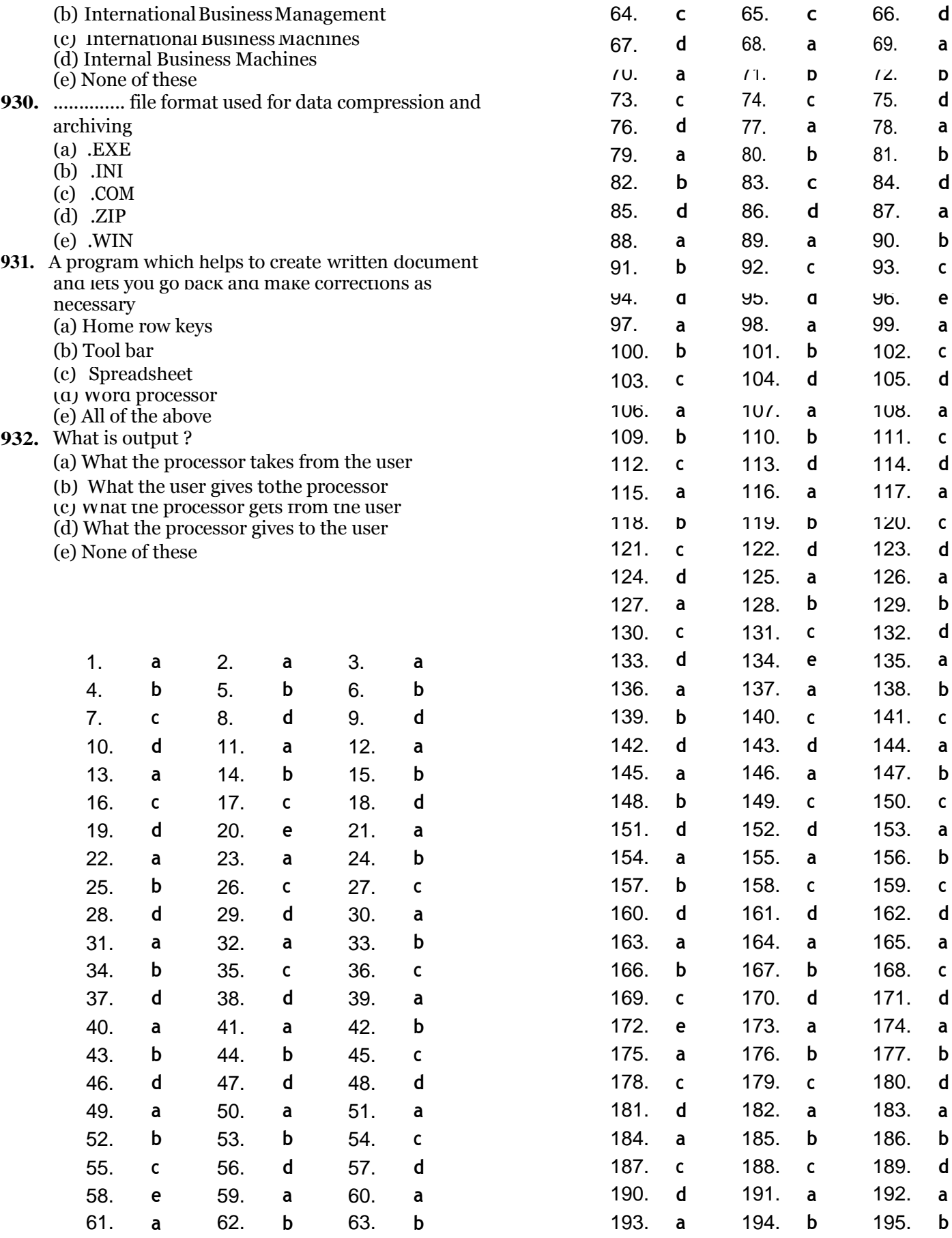

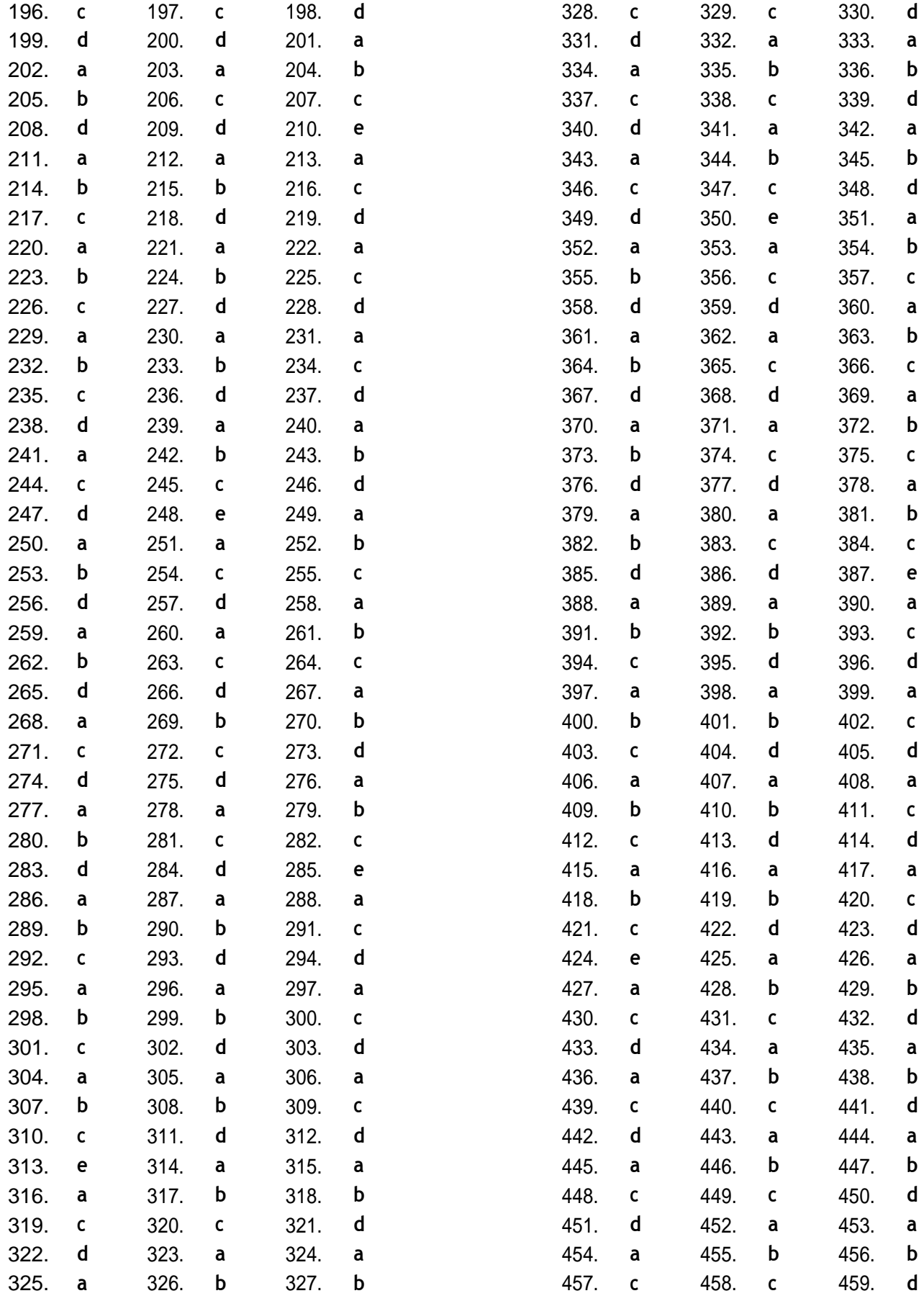

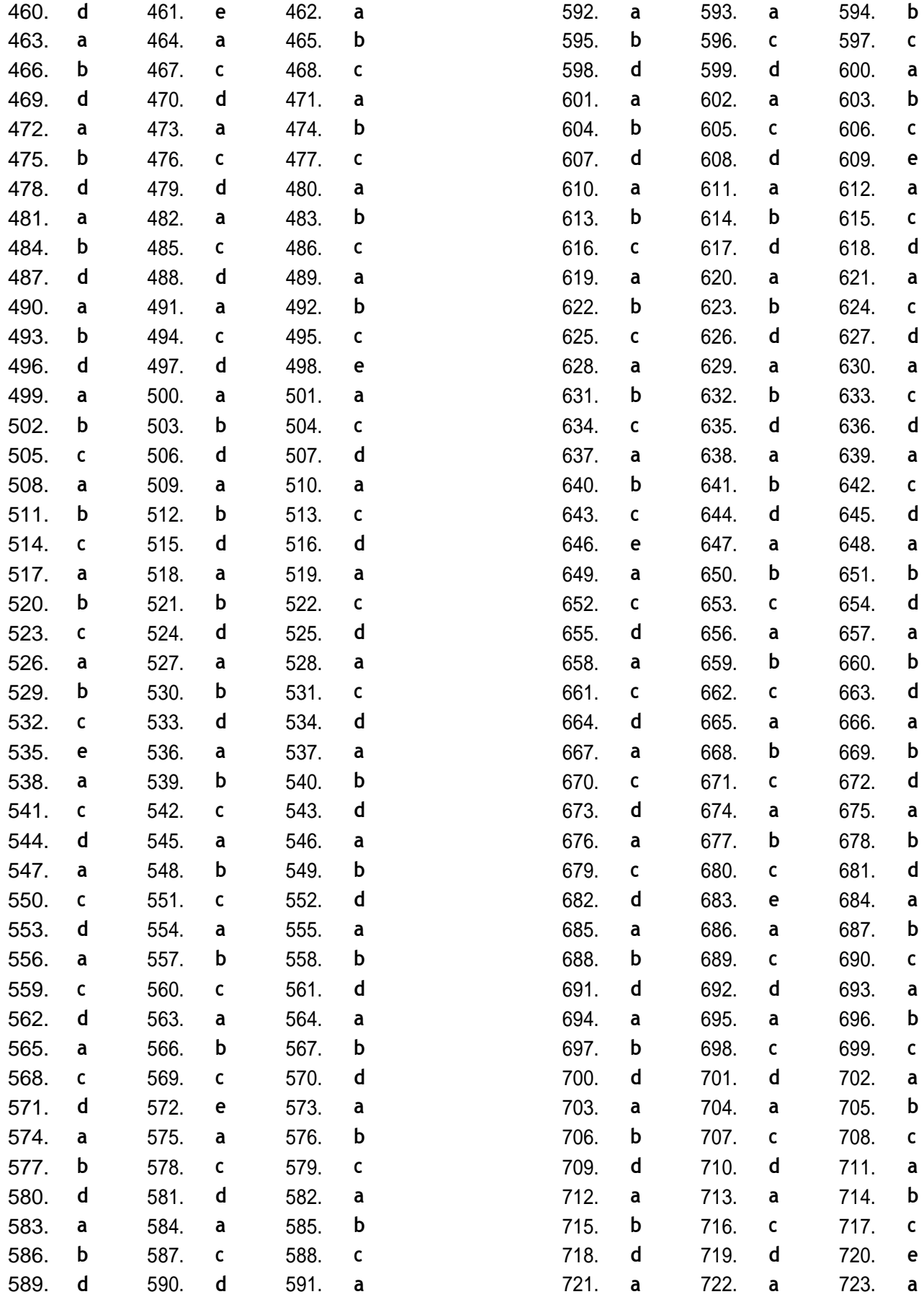

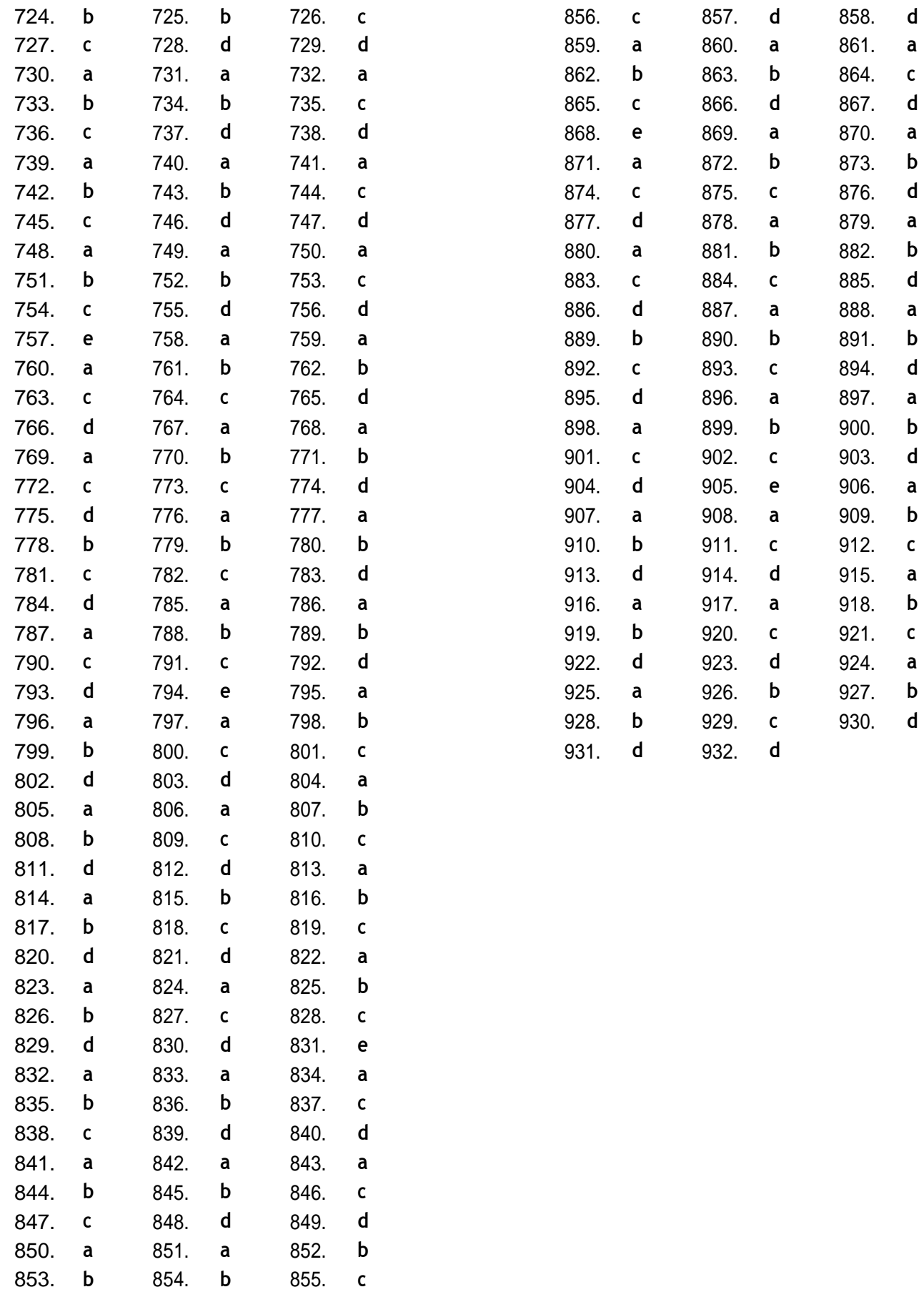